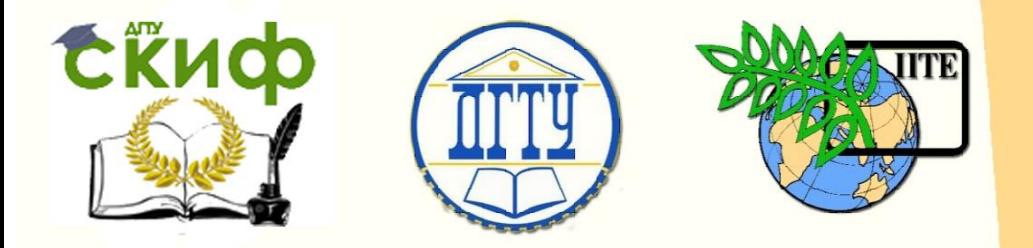

ДОНСКОЙ ГОСУДАРСТВЕННЫЙ ТЕХНИЧЕСКИЙ УНИВЕРСИТЕТ

УПРАВЛЕНИЕ ДИСТАНЦИОННОГО ОБУЧЕНИЯ И ПОВЫШЕНИЯ КВАЛИФИКАЦИИ

Кафедра «Программное обеспечение вычислительной техники и автоматизированных систем»

# **Учебно-методическое пособие** по дисциплине

# **«МЕТОДЫ ВЫЧИСЛЕНИЙ»**

Автор Медведева Т. А.

Ростов-на-Дону, 2019

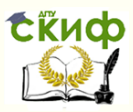

## **Аннотация**

Учебно-методическое пособие предназначено для студентов очной формы обучения направления 02.03.03 «Математическое обеспечение и администрирование информационных систем».

# **Автор**

к.т.н., доцент кафедры ПОВТиАС Медведева Т.А.

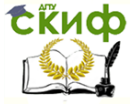

# **Оглавление**

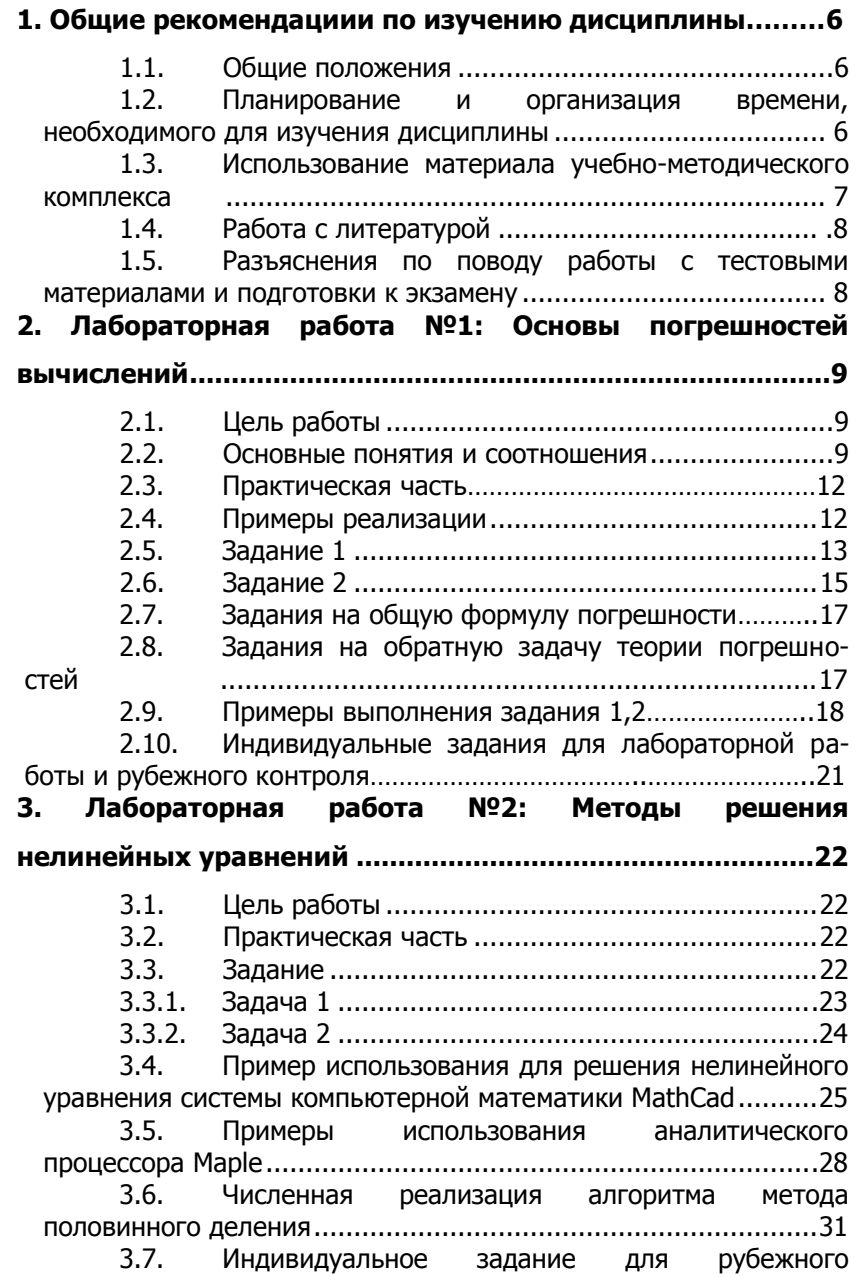

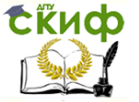

Методы вычислений

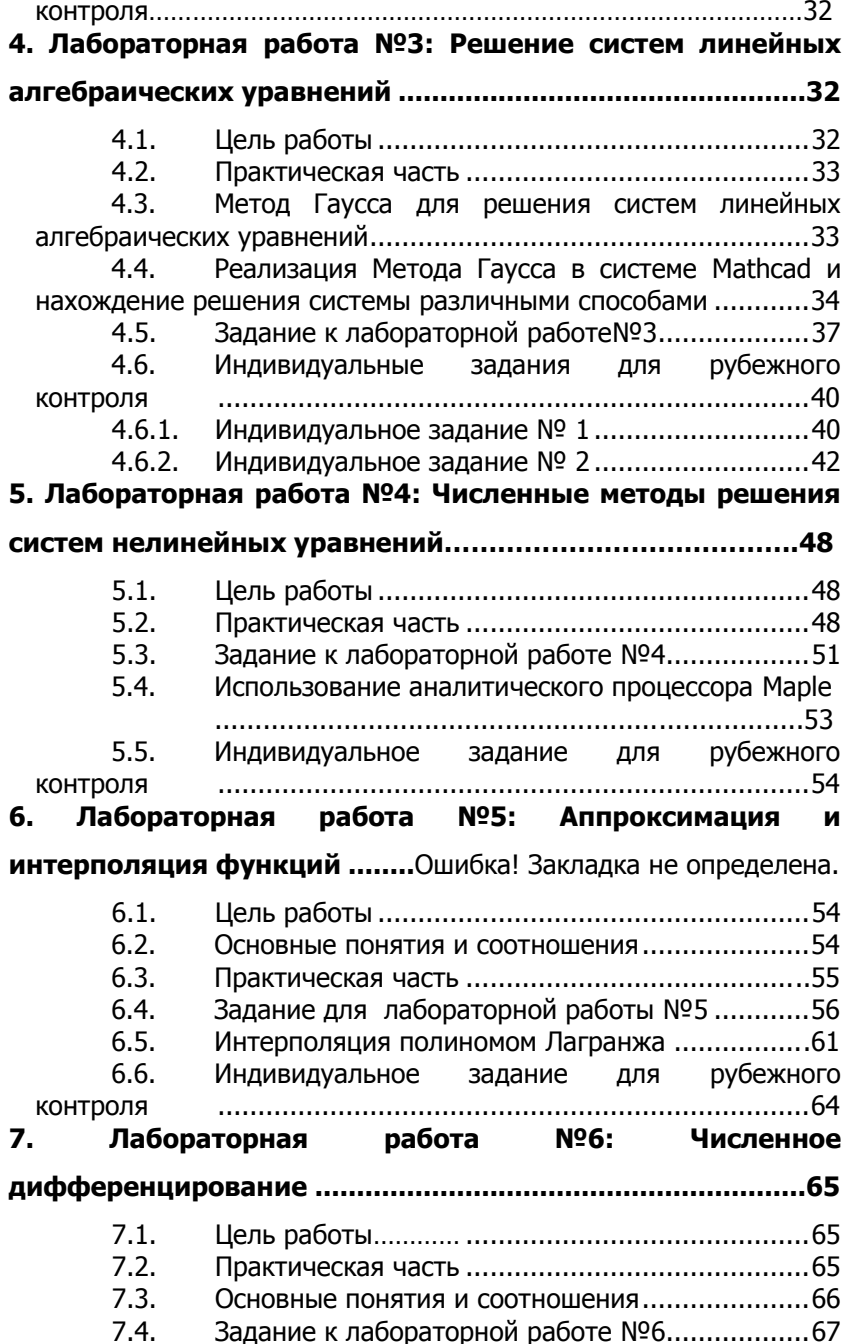

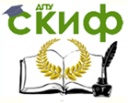

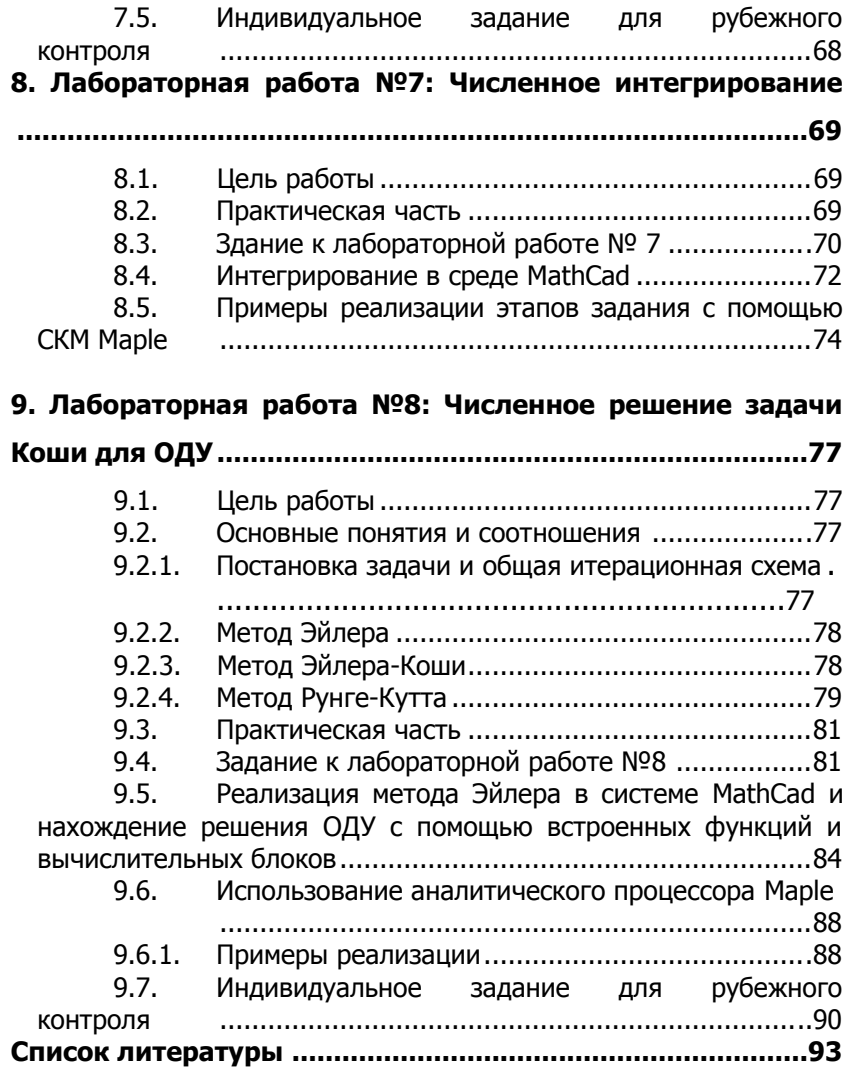

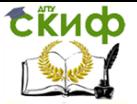

## ОБЩИЕ РЕКОМЕНДАЦИИИ ПО  $1.$ ИЗУЧЕНИЮ ДИСЦИПЛИНЫ

#### $1.1.$ Общие положения

Для изучения дисциплины студенту предлагаются лекционные занятия и лабораторный практикум. Обязательным элементом является также самостоятельная работа. Из 180 общих учебных часов 69 часов отводится на самостоятельную работу студента. В рамках выделенных на самостоятельную работу часов студент должен производить подготовку к лабораторным работам, рейтинговым и экзаменационным проверкам, а также изучать темы, отведенные преподавателем на самостоятельное изучение (темы 3.2 «Одномерная безусловная оптимизация.», 4.2 «Алгоритмы основных алгебраических операций.», 6.3 «Понятие сплайн-интерполяции функций», 8.2 «Численное решение краевых задач для ОДУ.»). Помимо различных методических указаний и списка рекомендуемой литературы студент должен обсуждать возникающие у него вопросы на консультациях, назначаемых преподавателем.

#### $1.2.$ Планирование и организация времени, необходимого для изучения дисциплины

В таблице 1.1 представлено примерное распределение часов самостоятельной работы, которые студент должен отводить на тот или иной вид занятий. Тем не менее, учитывая особенности каждого студента, указанные часы могут варьироваться.

Таблица 1.1 - Примерное распределение часов самостоятельной работы

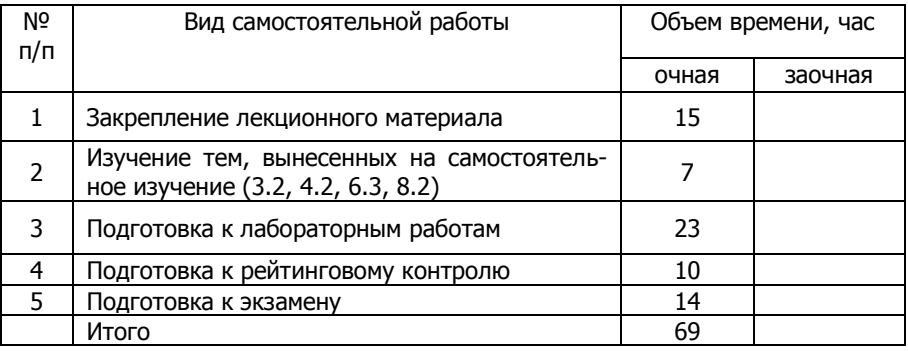

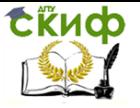

Дисциплину следует изучать строго по плану занятий. Студент должен своевременно выполнять текущие лабораторные работы и защищать их во время занятий или на консультации. Каждая лабораторная работа рассчитана на несколько аудиторных часов. Примерное распределение часов для подготовки к сдаче лабораторных работ приведено в таблице 1.2.

Таблица 1.2 – Примерное число часов для подготовки лабораторных работ

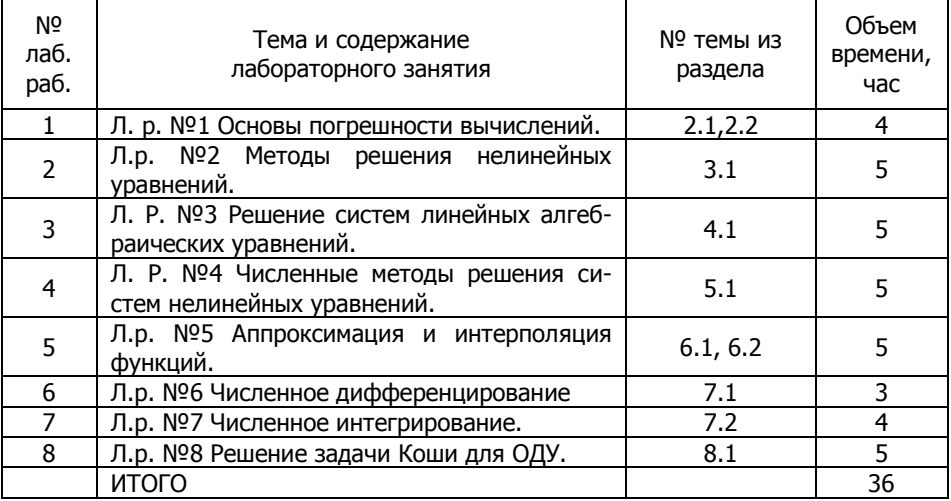

В ходе освоения курса студент должен сдать соответственно:

• к концу первого рейтингового блока 1, 2, 3 лабораторные работы;

 к концу второго рейтингового блока 4, 5, 6, 7 и 8 лабораторные работы;

К экзамену студент должен отчитаться по всем лабораторным занятиям. Темы, рассмотренные на лекционных занятиях, но не отраженные в лабораторных работах закрепляются студентом во время самостоятельной работы.

## **1.3. Использование материала учебнометодического комплекса**

Учебно-методический комплекс содержит лекционный курс, методические указания к лабораторным работам, вопросы к экзамену.

При подготовке к лекциям студент изучает лекционные ма-

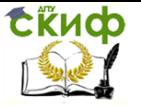

териалы, рекомендованную и дополнительную литературу.

Для подготовки к лабораторным работам, рубежному контролю требуется изучение лекционного материала, уверенное знание ответов на тестовые вопросы для закрепления материала. После самостоятельного выполнения всех заданий лабораторной работы, необходимо подготовится к ее защите на практических занятиях.

## **1.4. Работа с литературой**

Помимо лекций, рекомендованной (таблица 1.3) и дополнительной (таблица 1.4) литературы можно использовать также и другую литературу, имеющуюся в наличии в библиотеке или сети Интернет.

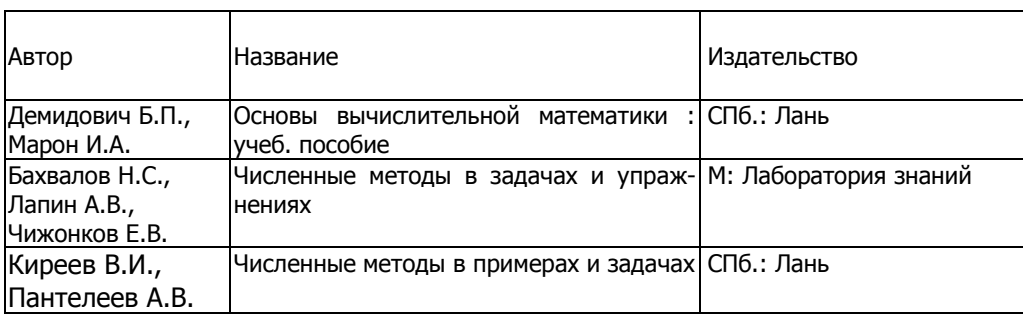

Таблица 1.3 – Список основной литературы

Таблица 1.4 – Список дополнительной литературы

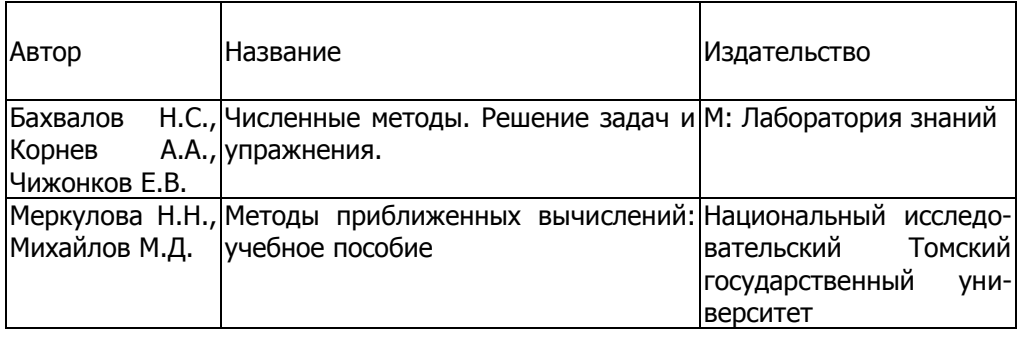

## **1.5. Разъяснения по поводу работы с тестовыми материалами и подготовки к экзамену**

Для каждой лабораторной работы приведен список тестовых вопросов. Эти вопросы предназначены для самотестирования

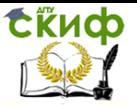

студентов при подготовке к выполнению работы. Следует прочитать теоретическую часть методического материала, затем, отвечая на тестовые вопросы, убедиться в полном понимании этого материала и, затем, приступить к выполнению работы.

При подготовке к экзамену необходимо повторить учебный материал, используя конспект лекций, основную, дополнительную и периодическую литературу, консультации. Итоговая аттестация осуществляется в форме письменного экзамена. Экзаменационный билет содержит три теоретических вопроса и два практических задания. На экзамен выносится 50 рейтинговых баллов, которые прибавляются к баллам, заработанным студентом в ходе проверки текущей успеваемости.

Условием допуска к экзамену является сдача всех предусмотренных курсом лабораторных работ.

# <span id="page-8-0"></span>**2. ЛАБОРАТОРНАЯ РАБОТА №1: ОСНОВЫ ПОГРЕШНОСТЕЙ ВЫЧИСЛЕНИЙ**

## **2.1. Цель работы**

Цель работы: Выработать навыки работы с приближенными числами, навыки применения формул для вычисления погрешностей арифметических операций, функций одной и нескольких переменных. Познакомиться с базовыми понятиями теории погрешностей на примере выполнения индивидуальной расчетной работы.

Рассматриваемые объекты: числовые величины, абсолютные и относительные погрешности, функции многих переменных и ошибки представления их входных параметров.

## **2.2. Основные понятия и соотношения**

При решении задачи на ЭВМ получается числовой результат, который, как правило, не является точным, т.к. в процессе ее подготовки и реализации на ЭВМ (при постановке задачи и ходе вычисления) возникают погрешности. Поэтому любая задача, связанная с массовыми действиями над числами, может быть решена с той или иной степенью точности.

## Абсолютная и относительная погрешности

Обозначим через  $A$  – точное значение числа;  $a$  – приближённое число.

Определение. Абсолютная погрешность приближения равна

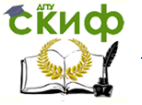

## Метолы вычислений

$$
\Delta_a = |A - a| \tag{1}
$$

Определение. Предельной абсолютной погрешностью (ПАП) называется число, не меньшее возможной АП.

$$
a - \Delta_a^* \le A \le a + \Delta_a^* \tag{3}
$$

Тогда значение числа А записывается, как

$$
A = a \pm \Delta_a^* \tag{4}
$$

Пример2. Число а= 45.3 получено округлением. Точное значение А не известно. Однако, пользуясь правилом округления (абсолютная ошибка не превосходит половины последнего оставленного разряда), можно сказать, что  $\Delta_{a}^{*}=0.05$ .

Следовательно, для числа А ТОЧНОГО имеем  $A = 45.3 \pm 0.05$ 

Замечание. В качестве предельной абсолютной погрешности следует выбирать наименьшую допустимую оценку абсолютной погрешности  $\Delta^*_{\alpha} = \sup \Delta_{\alpha}$ .

Пример3. При вычислении длины отрезка оказалось, что ошибка измерения не превышает 0,5 см; тем более она не превышает 1,2 и 3 см. Однако, более точное представление (4) соот-Betctbyet  $\Delta_a^* = 0.5$ *CM*.

Замечание. На практике используют выражение «с точностью до 0,01». Это означает, что ПАП  $\Delta^* = 0.01$ 

Для определения качества измерений необходимо определить, какую долю составляет АП или ПАП от измеряемой величины А.

<u>Определение.</u> Относительной погрешностью (ОП)  $\delta$  приближённого числа *а* называется отношение АП  $\Delta_{a}$  к |a|, т.е.

$$
\delta_a = \frac{\Delta_a}{|A|} \tag{5}
$$

Определение. Число  $\delta^*_a \geq 0$ , заведомо превышающее ОП или ей равное, называется предельной относительной.

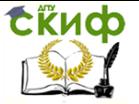

$$
\delta_a \le \delta_a^*
$$
\n
$$
\beta_a \le \delta_a^*
$$
\n
$$
\beta_b \le \beta_b \le \beta_b \le \beta_b \tag{6}
$$

$$
\Delta_a^* = |A| \cdot \delta_a^*
$$
 (7)

За ПОП приближённого числа а можно принять

$$
\delta_a^* = \frac{\Delta_a}{|A|} \tag{8}
$$

Учитывая, что  $A \approx a$ , из (7)6 (8) имеем

$$
\Delta_a^* = |a| \cdot \delta_a^* \tag{9}
$$

Тогда получим

$$
\delta_a^* = \frac{\Delta_a^*}{|a|} \tag{10}
$$

## Верные знаки приближенного числа

Пусть приближенное число  $a$  в  $q$ -ичной системе представлено конечной а-ичной дробью:

$$
A \approx a = \alpha_m q^m + \alpha_{m-1} q^{m-1} + \dots + \alpha_{m-n+1} q^{m-n+1}
$$

$$
+ \underbrace{\alpha_{m-n+2} q^{m-n+2}}_{\Delta_a} + \dots)
$$
(11)

Пример:

$$
\overline{a_1 = 0,007001_{10}} = 7 \cdot 10^{-3} + 0 \cdot 10^{-4} + 0 \cdot 10^{-5} + 0 \cdot 10^{-6}
$$
  

$$
\overline{a_2} = 2003000000_{10} = 2 \cdot 10^9 + 0 \cdot 10^8 + 0 \cdot 10^7 + 3 \cdot 10^6 + 0 \cdot 10^5
$$

## Определение:

Говорят, что *п* первых значащих цифр приближенного к А числа  $a$  являются верными, если абсолютная погрешность этого числа  $\Delta_a = |A - a|$  не превышает половины (в узком смысле) единицы разряда (и самой единицы - в широком смысле), выражаемого *п*-ой значащей цифрой, считая слева направо, т.е.

$$
\Delta_a = r \cdot q^{m-n+1} \qquad \qquad r \le \frac{1}{2} \text{ - B y3KOM CMLC.}
$$

 $r \leq 1$  - в широком смысле

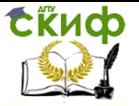

Тогда по определению в (\*) первые *п* цифр  $\alpha_m, \alpha_{m-1}, \ldots, \alpha_{m-n+1}$  этого числа являются верными (в узком и широком смысле).

## Практическое правило округления:

При выполнении приближенных вычислений число значащих цифр промежуточных результатов не должно превышать числа верных цифр более, чем на одну или две единицы.

Сохранение запасных знаков имеет тот смысл, что обычно оценка погрешностей результатов производится для наихудших вариантов, и фактическая погрешность может оказаться значительно меньше максимальной теоретической.

Точность приближенного числа зависит не от количества значащих цифр, а от количества верных значащих цифр.

## Пример:

Для точного значения  $A = 35.97_{10}$  число  $a = 36.00_{10}$  является приближением с тремя верными знаками, **T.K.**  $|A-a|=0.03_{10} < \frac{1}{2} \times 10^{-1} = 0.05$  u  $m=1$ ,  $m-n+1=-1 \succ n=3$ 

#### $2.3.$ Практическая часть

Провести анализ предельных значений абсолютных и 1. относительных погрешностей заданных в каждом индивидуальном варианте задания.

2. Определить верные знаки числовых данных (в широком и узком смысле).

3. Оценить предельные абсолютные и относительные погрешности вычисления функции при неточных входных данных. Результаты работы оформить в виде отчета.

#### $2.4.$ Примеры реализации

Задача. Определить ПАП и ПОП объёма шара  $V = \frac{1}{6} \pi \cdot d^3$ , если  $d = 3.7c\mu \pm 0.05$ , a  $\pi = 3.14$  $(\pi = 3.14159)$ .

Решение.

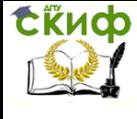

$$
\frac{\partial V}{\partial \pi} = \frac{1}{6} d^3 = 8,44, \frac{\partial V}{\partial d} = \frac{1}{2} \pi d^2 = 21,5
$$
  
B entry (10) AJIB TIAT O5bëma  

$$
\Delta_V^* = 1,088 \approx 1,1(cM^3)
$$
  
705JOMY TIAT 
$$
V = \frac{1}{6} \pi \cdot d^3 \approx (27,4 \pm 1,1) cM^3
$$
  
70<sup>3</sup>CICDQA TIOT  $\delta_V^* = \frac{1,088}{27,4} = 0,0397 \approx 4\%$ 

**Задача 1.** Дано приближенное число  $a = 88,325$  и известно, что у этого числа три верных значащих цифры в широком (узком) смысле. Оценить абсолютную и относительную погрешность в обоих случаях.

Решение. Поскольку у числа а три верных цифры в широком (узком) смысле, то абсолютная погрешность данного числа не превосходит единицы (половины единицы) последнего верного разряда, т.е.

$$
\Delta a \le \omega * 10^{m-n+1} = 0,1 * \omega = \begin{cases} 0,1 \omega = 1; \\ 0,05 \omega = 0,5. \end{cases}
$$

$$
\delta a \leq \frac{\omega}{a_1} 10^{1-n} = 0,0013 * \omega = \begin{cases} 0,002 \omega = 1; \\ 0,00065 \omega = 0.5. \end{cases}
$$

**Задача 2.** Дано приближенное число  $a = 2.7182$  и его абсолютная погрешность  $\Delta a = 0.007$ .

Определить, какие значащие цифры приближенного числа будут верными в широком (узком) смысле.

Решение. В силу соотношения (5) имеем:

 $0.007 \leq \omega * 10^{0-n+1}$ 

Решение этого неравенства есть:

$$
n \leq 3
$$
 при  $\omega = 1$ ;

$$
n \leq 2
$$
 при  $\omega = 0.5$ .

Таким образом, у приближенного числа  $a = 2.7182$ , по крайней мере, три верных знака в широком смысле и два верных знака в узком смысле. Про остальные цифры мы не можем, ска-

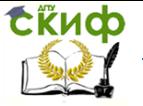

зать, верные они или нет.

**Задача 3.** Дано приближенное число  $a = 2.7182$  и его относительная погрешность  $\delta a = 1\%$ .

Определить, какие значащие цифры приближенного числа будут верными в широком (узком) смысле.

Решение.

Определим  $\Delta a = \delta a * |a| \approx 0.0028$  и потребуем выполнения неравенства (5):

 $0.028 \leq \omega * 10^{n+1}$ 

Решив это неравенство, получим:

 $n \leq 2$  при  $\omega = 1$  и  $\omega = 0.5$ .

Таким образом, у приближенного числа, по крайней мере, два верных знака в широком и узком смысле. Про остальные цифры мы не можем, сказать, верные они или нет.

#### $2.5.$ Задание 1

Найти предельные абсолютные и относительные погрешности чисел, если они имеют только верные цифры (Табл. 2.1):

а) в узком смысле,

б) в широком смысле.

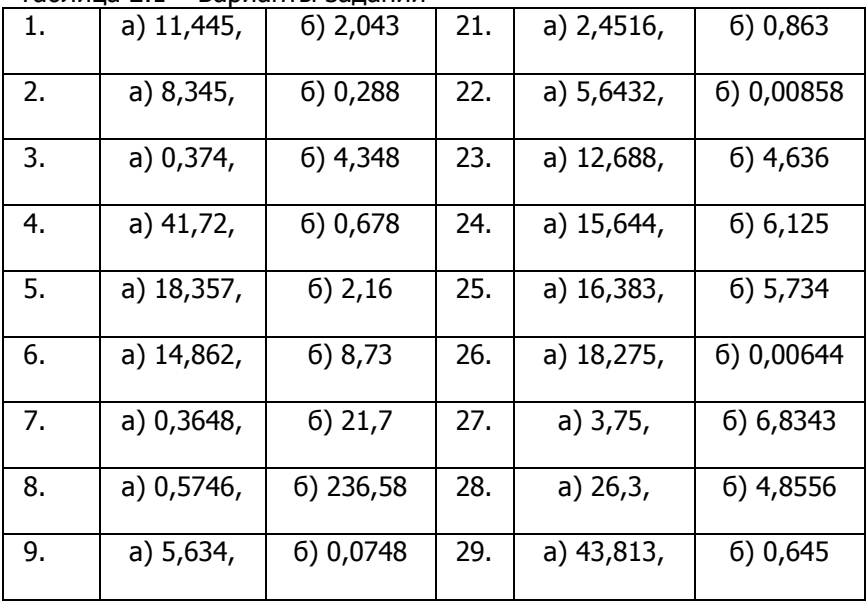

Таблица 2.1 – Варианты заланий

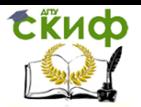

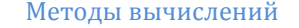

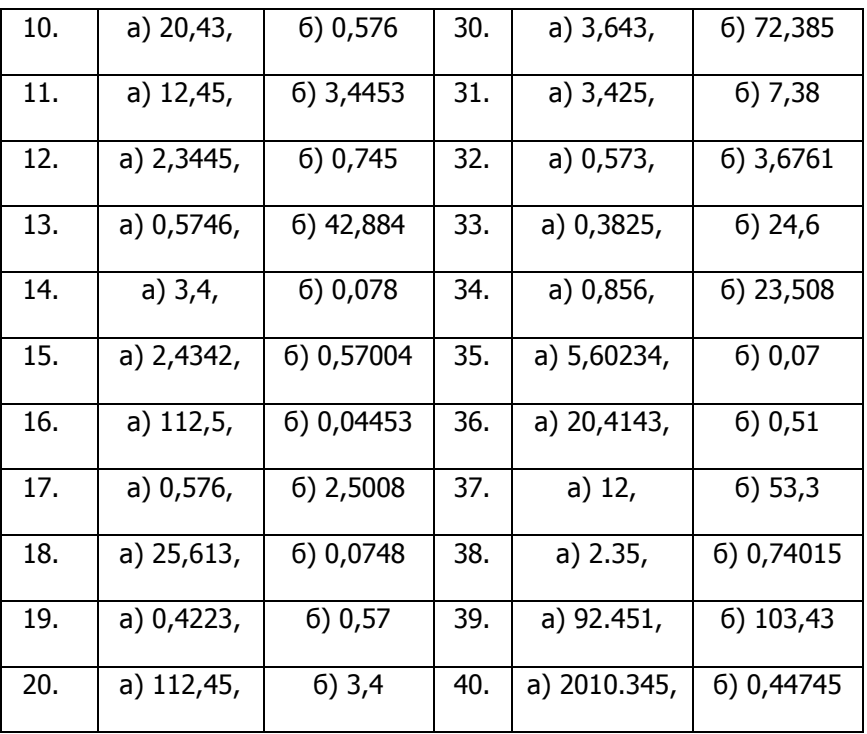

#### $2.6.$ Задание 2

Вычислить значение величины z (Табл. 2.2) при заданных а, b и с с систематическим учетом абсолютных погрешностей после каждой операции. Найти абсолютную и относительную погрешности z, и определить по ним количество верных цифр в z, если все значащие цифры а, b и с верны в узком смысле:

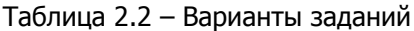

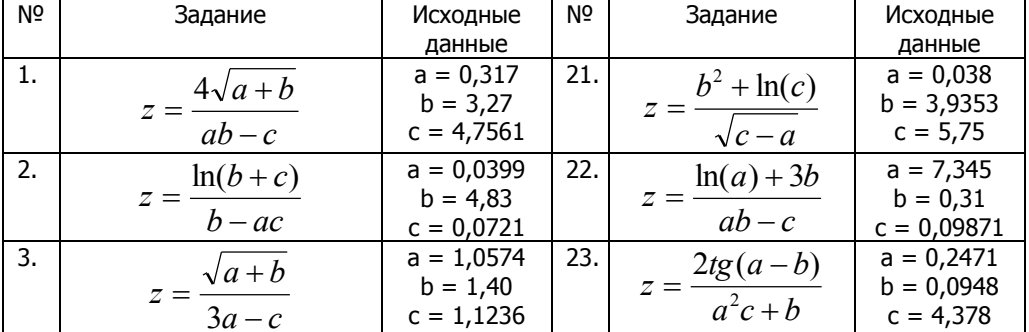

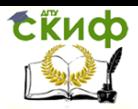

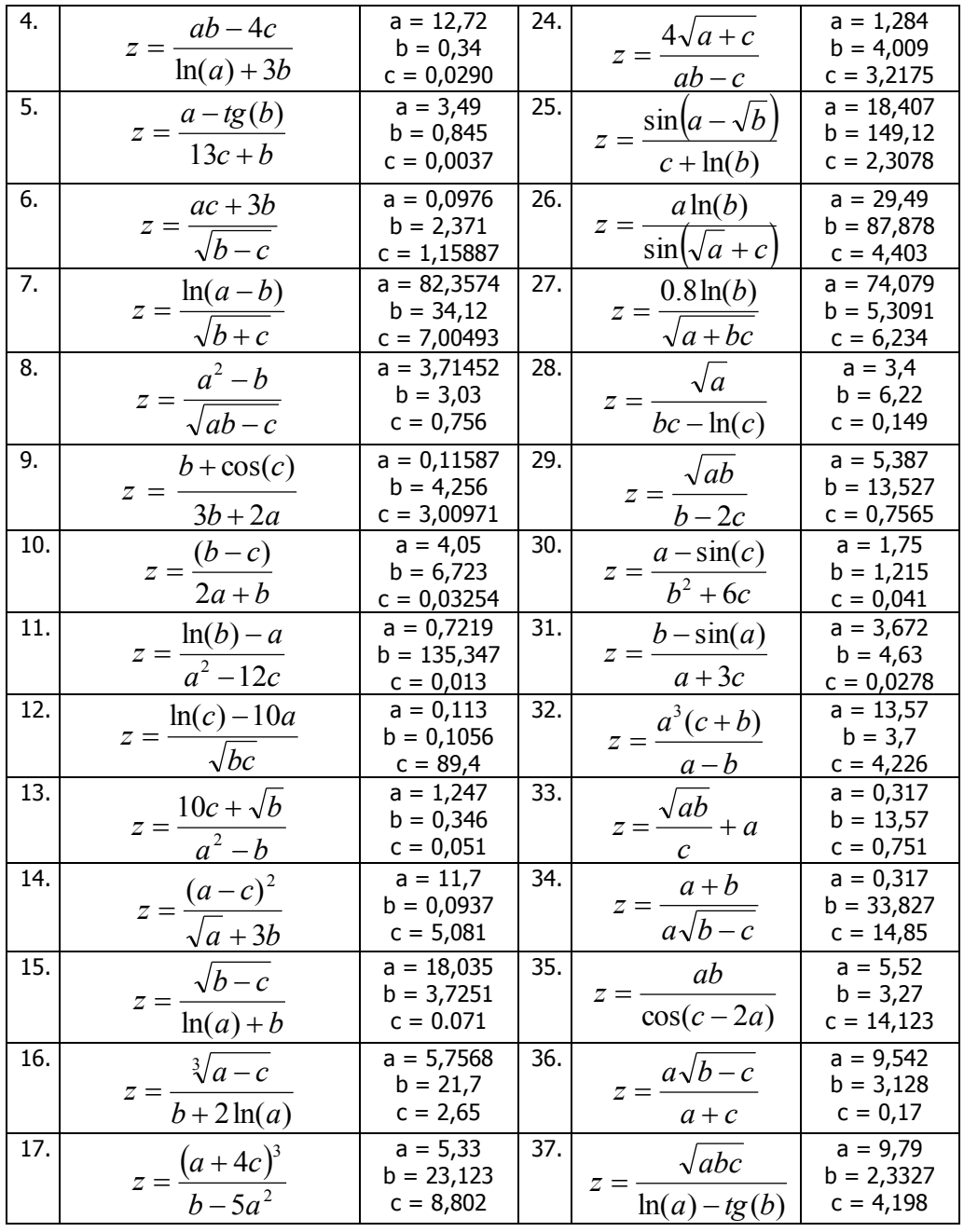

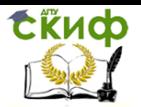

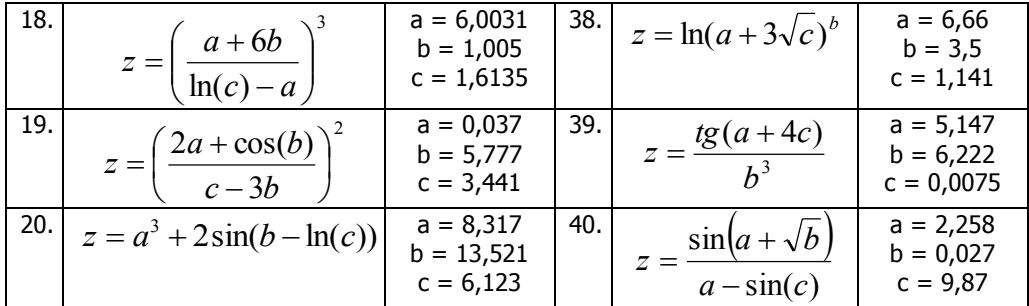

#### $2.7.$ Задания на обшую формулу погрешности

1. Удельное электрическое сопротивление  $\rho$  металла круглого провода длиной / м с поперечным сечением d мм и сопро-

 $\rho = \frac{\pi d^2 R}{4l}$ . Найти  $\rho$ , тивлением R Ом определяется по формуле если / = 12,50  $\pm$  0,01 м,  $d = 2.00 \pm 0.01$  мм,  $R = 0.068 \pm 0.0005$  Ом,  $\pi$  = 3.141  $\pm$  0.0001. Определить относительную погрешность  $\rho$ .

 $2<sub>1</sub>$ Вертикальный цилиндрический резервуар наполнен жидкостью. Определить время, необходимое для опорожнения резервуара через круглое отверстие в дне. Диаметр резервуара  $D$ = 1 $\pm$ 0,01 м, высота уровня жидкости  $Y = 2 \pm 0.02$  м, диаметр отверстия дна  $d = 0.03 \pm 0.001$  м, коэффициент расхода  $\mu = 0.61 \pm 0.001$ 

$$
\tau = \frac{D^2 \sqrt{H}}{\mu d^2 \sqrt{2g}}
$$
02. Расчет (в секундах) велется по формиле

 $0,0$ 

#### Задания на обратную задачу теории погрешно- $2.8.$ стей

1. С какой точностью надо измерить радиус круга  $R = 30.5$ см и со сколькими знаками взять  $\pi$ , чтобы площадь круга была известна с точностью до 0.1%?

2. Стороны прямоугольника  $a \approx 5$  м,  $b \approx 200$  м. Какова допустимая предельная абсолютная погрешность при измерении этих сторон, одинаковая для обеих сторон, чтобы плошадь S прямоугольника можно было определить с предельной абсолютной по-

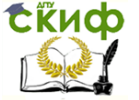

Метолы вычислений

грешностью  $\Delta_{S} = 1 m^{2}$ 

#### $2.9.$ Примеры выполнения задания 1,2

Задание 1: Найти предельные абсолютные и относительные погрешности чисел, если они имеют только верные цифры: а) в строгом смысле б) в широком смысле

 $v = 2.364$  $x = 984.6$  $ex := \left| \frac{0.1}{2} \right|$   $ex := 0.05$   $ey := 0.001$  $\delta y := \left| \frac{e y}{v} \right|$  $\delta x := \left| \frac{ex}{x} \right| * 100$   $\delta x := 0.0051$  $\delta v = 0.0423$ 

Ответ: абсолютная погрешность для числа х:  $ex = 0.05$  относительная погрешность числа х  $\delta x = 0.0051$  абсолютная по $ey = 0.001$  относительная погрешгрешность для числа у: ность числа у  $\delta y = 0.0423$ 

## Залание 2.

Вычислить значение величины z с помощью ЭВМ при заданных значениях а и b с систематическим учетом абсолютных погрешностей после каждой операции, если все значащие цифры верны в строгом смысле.

$$
z = \frac{\sqrt{a} + \sqrt{b}}{b + \ln(a)}
$$
  $a := 12,34$   $b := 14,3$ 

Решение:

Для получения значения величины z необходимо выполнить 6 действий. Будем вычислять абсолютную погрешностть после каждого действия с целью определения количества верных цифр в промежуточных результатах.

Т.к. цифры верны в строгом смысле, то абсолютные значения данных чисел а, b равны соответственно:

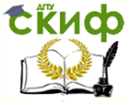

Методы вычислений

$$
ea := \frac{0.01}{2}
$$
  $ea = 0.005$   $eb := \frac{0.1}{2}$   $eb = 0.05$ 

1) 
$$
a1 := \sqrt{a}
$$
  $a1 = 3.5128336141$   
 $ea1 := \left| \frac{d}{da} \sqrt{a} \right| \cdot ea$   $ea1 = 0.0007$   
 $ea1 < 0.0055 = \frac{0.01}{2}$ 

Значит, в числе а1 верны цифры до сотых (т.е.3, 5, 1, а остальные - сомнительные. т.е.

 $a1 = 3.513$  (сохраняем одну сомнительную цифру)

2)  $b1 \coloneqq \sqrt{b}$   $b1 = 3.7815340802$  $e b1 \coloneqq \left| \frac{d}{db} \sqrt{b} \right| \cdot e b$   $e b1 = 0.0066$ 

 $eb1 < 0.05 = \frac{0.1}{2}$ 

Значит, в числе b1 верны цифры до десятых (т.е.3, 7, а остальные - сомнительные. т.е.  $b1 \coloneqq 3.78$  (сохраняем одну сомнительную цифру)

3)  $chic \ge a^1 + b^1$   $chic \ge 7.293$ 

 $echicl := ea1 + eb1$ 

*echicl* = 0.0073 *echicl* < 0.05 = 
$$
\frac{0.1}{2}
$$

Значит, в числе chicl верны цифры до десятых (т.е.7, 2, а остальные - сомнительные. т.е.  $chicl = 7.29$  (сохраняем одну сомнительную цифру).

 $\sim$   $\sim$ 

4) 
$$
a2 := \ln(a)
$$
  $a2 = 2.5128460185$   
 $ea2 := \left| \frac{a}{aa} \ln(a) \right| \cdot ea \text{ } ea2 = 0.0004$ 

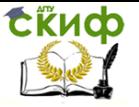

Методы вычислений

$$
ea2 < 0.0005 = \frac{0.001}{2}
$$

Значит, в числе а2 верны цифры до тысячных (т.е.2, 5, 1, 2, а остальные - сомнительные. т.е.  $a2 = 2.5128$  (сохраняем одну сомнительную цифру).

5) 
$$
znam := b + a2
$$
  $znam = 16.8128$   
eznam:  $= eb + ea2$   $eznam := 0.05040$   
ezena  $< 0.5 = \frac{1}{2}$ 

Значит, в числе chicl верны цифры до единиц (т.е.1, 6, а остальные - сомнительные. т.е.  $znam \coloneqq 16.8$  (сохраняем одну сомнительную цифру)

6) 
$$
z := \frac{chicl}{znam}
$$
  $z = 0.4339285714$   
\n $ez := \frac{chicl \cdot eznam + znam \cdot echicl}{znam^2}$   $ez = 0.0017$   
\n $ez < 0.05 = \frac{0.01}{z}$ 

Значит, в числе z верны цифры до сотых (т.е.0, 4, 3, а остальные - сомнительные. т.е.  $z = 0.434$  (сохраняем одну сомнительную цифру)

$$
\delta z \coloneqq \left| \frac{e z}{z} \right| \qquad \qquad \delta z = 0.004
$$

т.к. первая значащая цифра в относительной погрешности 4<5, то сравниваем относительную погрешность с числом

 $\delta z < 0.5 \cdot 10^{-2}$ 

Это значит, что в числе 0.4339285714 две цифры (4,3) верны в строгом смысле по относительной погрешности.

Ответ:

Величина z=0,434. Две цифры 4, 3 верны по абсолютной погрешности,

две цифры верны по относительной погрешности.

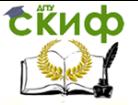

## **2.10. Индивидуальные задания для лабораторной работы и рубежного контроля**

Практическую часть, этапы которой отмечены выше, реализовать для приближенного вычисления значения функции y при условии выбора точности ее аргументов с четырьмя верными знаками. Варианты индивидуального задания функции  $y$  приведены ниже:

1. 
$$
y = \frac{\ln(tg 20^{\circ})}{\sqrt{\pi} \cdot \lg \sqrt{5}} + \sqrt[3]{e}
$$
;  
\n3.  $y = \frac{\sin \sqrt{11}}{\sqrt{3}} + \frac{\pi^2}{\lg \sqrt{19}}$ ;  
\n5.  $y = \frac{\sqrt[3]{7} \cdot \sqrt{e} \cdot \lg \pi^3}{t g 31^{\circ}}$ ;  
\n7.  $y = \frac{\lg \sqrt{11}}{\pi^2} + \sqrt{7} * tge$ ;  
\n9.  $y = \frac{e^{0.5} \cdot \sin(\ln 5) + \ln \sqrt{\pi}}{t g 29^{\circ}}$ ;  
\n11.  $y = \frac{\sqrt{2} + \sin 22^{\circ}}{\lg \sqrt{\pi} + \cos 12^{\circ}}$ ;  
\n13.  $y = \frac{\sqrt{3} \cdot \ln \sqrt{2} + \cos \sqrt{\pi}}{\sin 31^{\circ}}$ ;  
\n15.  $y = \frac{\sqrt[3]{e}}{\cos 13^{\circ}} + \frac{\sin \sqrt{11}}{\ln \pi^2}$ ;  
\n17.  $y = \frac{\sin e + \cos 13^{\circ}}{\lg \sqrt{8} \cdot \sqrt[3]{\pi}}$ ;  
\n19.  $y = \sqrt{13} \cdot \lg(\cos 23^{\circ}) + \pi^3 \cdot \sin \sqrt{3}$ ;  
\n20.  $y = \frac{\lg e^3 + \cos \sqrt{3} \cdot \ln \pi}{\ln \sqrt{2} + \cos 21^{\circ}}$ ;  
\n22.  $y = \frac{\sqrt{e} + \cos(\lg 5)}{\pi^3 + \sqrt{27}}$ ;  
\n24.  $y = \frac{\sqrt{e} + \cos(\lg 5)}{\pi^3 + \sqrt{27}}$ ;

2. 
$$
y = \frac{\cos \sqrt{5}}{\ln \pi \cdot \sqrt{30}} + e^2
$$
;  
\n4.  $y = \frac{\lg \sqrt{5} + e}{\sqrt{29} \cdot \sin \pi^2}$ ;  
\n6.  $y = \frac{\lg(\cos 50^\circ)}{\sqrt{17}} + \frac{\sqrt[3]{e}}{\sin \sqrt{3}}$ ;  
\n8.  $y = \frac{e^2 + \lg \sqrt{3}}{\sin 11^\circ + \sqrt{\pi}}$ ;  
\n10.  $y = \frac{\cos 22^\circ}{\lg \sqrt{\pi} \cdot \ln \sqrt{2}} + e^2$ ;  
\n12.  $y = \frac{\sqrt{2} \cdot \ln(\cos 25^\circ)}{e^3} + \sqrt{\pi}$ ;  
\n14.  $y = \frac{\cos \sqrt{\pi} + \ln(\sin 15^\circ)}{\lg e^2 + \sqrt{21}}$ ;  
\n16.  $y = \frac{\sin \sqrt{e} + \lg \sqrt{11}}{\sqrt{\pi} + t g 7^\circ}$ ;  
\n18.  $y = \frac{e^3 + \sqrt{2}}{\lg \sqrt{\pi} \cdot \sin 33^\circ}$ ;  
\n21.  $y = \frac{\sqrt{7} + \sqrt[3]{e} \cdot \lg \pi^3}{\cos 21^\circ}$ ;  
\n23.  $y = \frac{\lg(\cos 32^\circ)}{\sqrt[3]{\pi}} + \sqrt{e} \cdot t g 5$ ;

25. 
$$
y = \frac{\lg \sqrt{\pi} + e^3}{\sin \sqrt{2} + \cos 20^\circ}.
$$

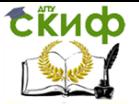

# **3. ЛАБОРАТОРНАЯ РАБОТА №2: МЕТОДЫ РЕШЕНИЯ НЕЛИНЕЙНЫХ УРАВНЕНИЙ**

## **3.1. Цель работы**

Сформировать представление о применении уравнений в различных областях деятельности, знания об основных этапах решения уравнения. Познакомиться с методами и алгоритмами решения нелинейных уравнений, приобрести умения и навыки разработки математического обеспечения на основе реализации изученных алгоритмов. Сформировать навыки в выборе того или иного программного средства для проверки правильности найденного результата.

Рассматриваемые объекты: нелинейные уравнения, методы отделения и уточнения корней нелинейных уравнений, графические компьютерные средства визуализации результатов работы.

## **3.2. Практическая часть**

1. Реализовать графический, или аналитический (алгоритмический) метод отделения (локализации) корней нелинейных уравнений.

2. Написать в любой программной среде процедуру метода половинного деления уточнения корня нелинейного уравнения.

3. Написать в любой программной среде процедуру метода хорд или секущих уточнения корня нелинейного уравнения.

4. Написать в любой программной среде процедуру метода Ньютона нахождения корня нелинейного уравнения.

5. Написать в любой программной среде процедуру метода простой итерации нахождения корня нелинейного уравнения. Проверить условие сходимости.

6. Выполнить анализ и сравнение результатов, полученных различными методами, построить их графическую иллюстрацию.

7. Результаты работы программных модулей проверить с помощью встроенных функций или вычислительных блоков СКМ, оценить точность полученных значений. Все полученные результаты оформить в виде отчета.

## **3.3. Задание**

Для нелинейного уравнения f(x)=0 (задачи 1, 2) отделить корни (п.1) и уточнить их с помощью метода половинного деле-

## Методы вычислений

ния для задачи 1 (п.2) и с помощью двух других методов для задачи 2 (п.3.4.5) с точностью  $\epsilon = 0.00001$ . Далее выполнить п.6.7 практической части.

СЁИФ

#### $3.3.1.$ Задача 1

 $1.$ При расчете воздушного стального провода получили уравнение для определения усилия натяжения при гололеде  $F^3 + 443F^2 - 94,1 \cdot 10^5 = 0$ . Найти положительный корень (усилие натяжения).

 $2.$ При решении вопроса об излучении абсолютно черного

$$
e^{-u} = -\frac{1}{5}u + 1
$$

. Решить его. тела встречается уравнение  $\overline{\mathcal{L}}$ 

Решить уравнение  $x-e^{\frac{1-\frac{1}{x^2}}{x}}=0$ , которое встречается в  $3<sub>1</sub>$ задаче о наивыгоднейшей конструкции изоляции для труб.

Решить уравнение  $\ln(u) = \alpha + \beta u^m$ ,  $m > 0$ , встречающее- $\overline{4}$ ся в электротехнике.

Наибольшая скорость воды в трубе круглого сечения до-5. стигается тогда, когда центральный угол удовлетворяет уравнению  $tg(x) = x$ . Определить этот угол.

6. В задаче о распределении тепла в стержне встречается vравнение  $tg(x) + \chi x = 0$ . Решить его.

При исследовании беспроволочного излучателя получено  $7<sup>7</sup>$ vравнение  $x \text{tg}(x) = c$ ,  $c = const$ . Для какого наименьшего положительного или отрицательного значения х постоянная равна 1.

$$
2tg(x) = \frac{x}{n} - \frac{p}{x}
$$

 $P$   $x$ , которое встречается Решить уравнение 8. при решении задачи о распространении тепла в стержне при наличии лучеиспускания в окружающее пространство.

При определении критической нагрузки для балки, сво-9. бодно опирающейся одним концом, закрепленной другим и сжи-

 $tg \mu = \frac{p\mu}{p + \mu}$ маемой продольной силой, встречается уравнение Решить его при  $p = 2$ , полагая, что  $\mu = \pi + x$ .

10. Площадь кругового сегмента, дуга которого  $\alpha$ , определяется формулой

$$
Q = \frac{1}{2}R^2(\alpha - \sin \alpha)
$$

**СКИФ** 

a.

( $\alpha$  есть радианная мера дуги). Найти сегмент, плошадь ко $h_{-}$ торого равна 1/5 плошади круга (найти сегмент - значит найти угловую меру его дуги).

11. Прямоугольная стальная пластинка 150х100 см и толщиной 0,5 см защемлена по краям и подвергается действию равномерно распределенной нагрузки, равной 0,25 кг/см<sup>2</sup>. Стрела прогиба z определяется из уравнения

 $1,05z^3 + 0,70z = 96.4$  $\overline{a}$ 

Найти z, решив данное уравнение (найти корень с чеh. тырьмя значащими цифрами).

12. Шар радиуса R разделить на  $m$  частей, равных по объему, путем проведения плоскостей, параллельных между собой (т=5; m=10). Отношение h:R найти с пятью верными десятичными знаками ( $h$  – высота шарового слоя).

$$
2+e^{-x}=\frac{2}{x}
$$

13. Найти корень уравнения  $x$  с точностью до трех десятичных знаков. (Уравнения такого типа встречаются при изучении колебаний стержня под действием продольного удара).

14. Найти наименьший положительный корень уравнения  $tg(x) = -0.6x$ <sub>с</sub> тремя верными десятичными знаками. (уравнение встречается при изучении теплового режима в стенке).

15. Найти наименьший положительный корень уравнения  $tg(x) = \frac{-0.6}{x}$ 

 $x$  с тремя верными десятичными знаками.

#### $3.3.2.$ Задача 2

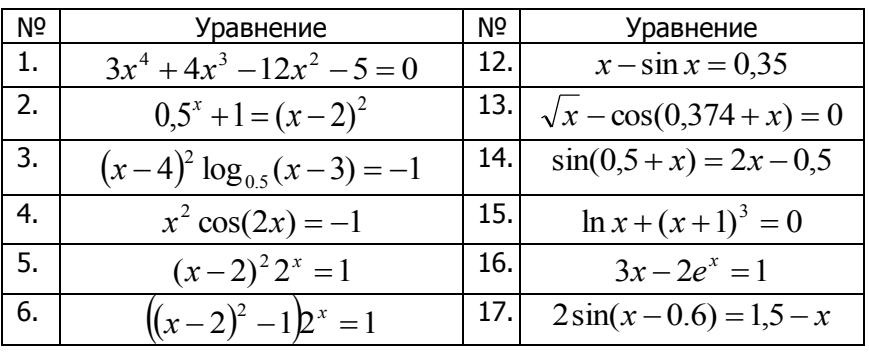

Таблица №3.1 – Варианты заданий

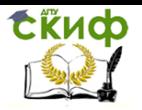

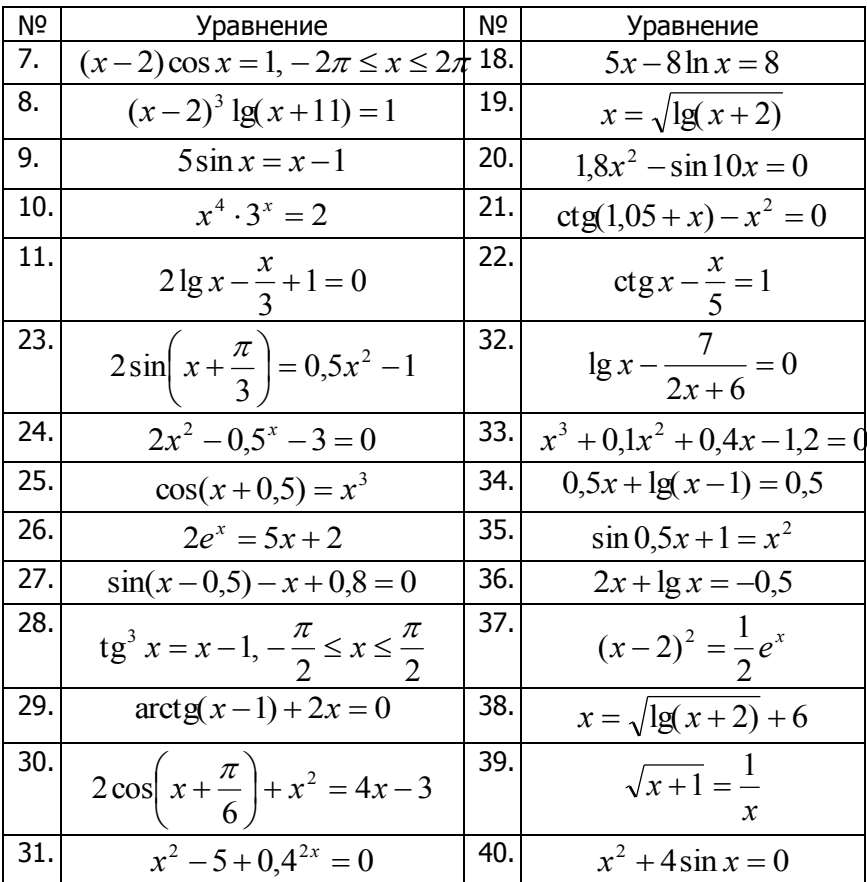

#### $3.4.$ Пример использования для решения нелинейного уравнения системы компьютерной математики Mathcad

Решение нелинейных уравнений

Отделяем корни уравнения графически

 $f(x) := (2 - x) \cdot e^{x} - 0.$ 

tinch

## Методы вычислений

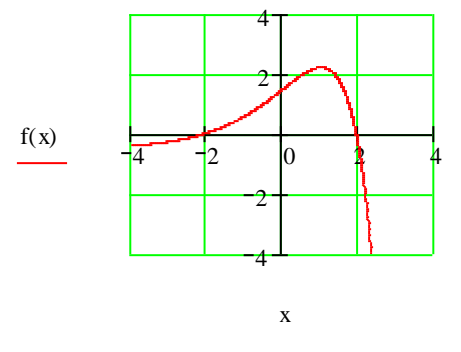

Проверка решения задачи встроенными возможностями па-

кета:

1 способ

с помощью встроенной функции root()

root(f(x), x) = 1.9272202 с помощью блока given ...find с помощью блока given...minerr  $x := 1.5$  приближенное значение корня 2 способ  $x := 1.5$ Given  $f(x) = 0$  $Find(x) = 1.927224$ 3 способ  $x := 1.5$ Given

 $f(x) = 0$ 

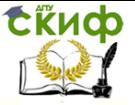

$$
Minerr(x) = 1.927224
$$

Div2(f, x1, x2, \varepsilon) :=   
\n
$$
\begin{aligned}\nL \leftarrow x2 - x1 \\
\text{while } L > \varepsilon \\
c \leftarrow \frac{x2 + x1}{2} \\
x2 \leftarrow c \text{ if } f(c) \cdot f(x1) < 0 \\
x1 \leftarrow c \text{ otherwise} \\
L \leftarrow x2 - x1 \\
c\n\end{aligned}
$$

$$
\varepsilon := 0.00001
$$
  
  $x1 := Div2(f, 0, 3, \varepsilon)$   
  $x1 = 1.9272251$ 

Программный модуль для реализации метода половинного деления:

Div2(f, x1, x2, \varepsilon) :=   
\n
$$
\begin{aligned}\nL &\leftarrow x2 - x1 \\
i &\leftarrow 1 \\
\text{while } L > \varepsilon \\
c &\leftarrow \frac{x2 + x1}{2} \\
x2 &\leftarrow c \text{ if } f(c) \cdot f(x1) < 0 \\
x1 &\leftarrow c \text{ otherwise} \\
L &\leftarrow x2 - x1 \\
R_{i, 1} &\leftarrow i \\
R_{i, 2} &\leftarrow c \\
i &\leftarrow i + 1\n\end{aligned}\n\right)
$$
\n
$$
y := Div2(f, 0, 3, \varepsilon)
$$

# **СЁИФ**

Метолы вычислений

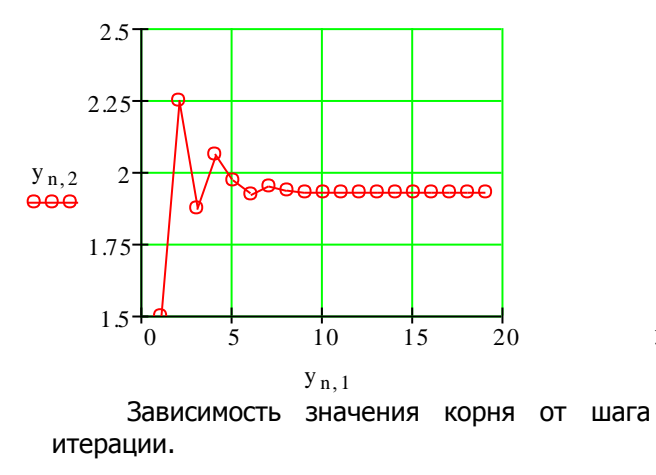

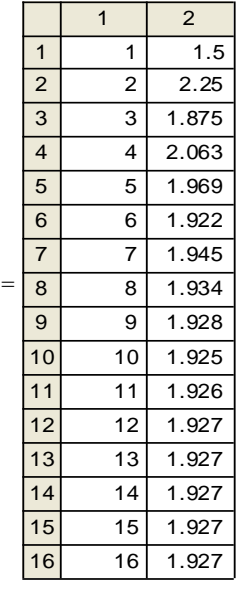

 $\mathbf y$ 

#### $3.5.$ Примеры использования аналитического процессора Maple

Для аналитического решения алгебраических уравнений используется команда **solve.** Параметры:

egs - уравнение (или система уравнений, в фигурных скобках, разделенных запятыми - типа множества);

**vrs** - переменная (или множество - группа переменных в фигурных скобках).

Эти аргументы можно задать непосредственно в теле команды. Возможно и предварительное введение поименованных выражений или множеств с последующим указанием их имен в качестве параметров команды. Если в качестве первого параметра команды **solve** ввести выражение, то приравнивание этого выражения нулю производится автоматически.

Для множества решений можно ввести индексируемую переменную, например **dim** для уравнения  $x^3 - x = 0$ , и обращаться к конкретному решению по его индексу:

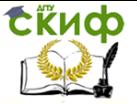

Метолы вычислений

$$
> \dim := solve(x \land 3 - x = 0, x);
$$
\n
$$
sols := 0, 1, -1
$$
\n
$$
> \dim[3];
$$

Иной пример решения трансцендентного уравнения  $\cos(\pi x) = \sqrt{2}/2$ :

```
> restart: f:=1/sqrt(2)-cos(Pi*x):
```

```
> res: = solve(f,x);
```

$$
res := \frac{1}{4}
$$

Хотя по умолчанию система Maple пытается аналитически найти все действительные корни, но в последнем случае получено только одно главное значение решения. Определим множество периодических решений, используя команду вывода всех решений allvalues() и полагая значение специального параметра, ответственного за периодику, равным True:

## > EnvAllSolutions:=true:res:=solve({f},x):

> allvalues(res);

 $\{x=\frac{1}{4}-\frac{1}{2}$   $-B1+2$   $Z1\}$ 

## with assumptions on  $BI$  and  $ZI$

Здесь в решении  $BI$  и  $Z1$  - любые натуральные числа, определяющие множество периодических решений.

Для решения системы уравнений задаем параметры команды **solve()**типом множества (в фигурных скобках), используя в качестве первого параметра описание системы, а второго - множество искомых аргументов:

> restart: > solve({ $x*y=0$ ,  $x^2+y^2=1$ },:={ $x,y$ });  $\{y=0, x=1\}$ ,  $\{y=0, x=-1\}$ ,  $\{y=1, x=0\}$ ,  $\{y=-1, x=0\}$ > eqns:={ $x*y=0$ ,  $x^2+y^2=1$ ,  $x<>0$ }: > solve(egns, vars);  $\{y=0, x=1\}$ ,  $\{y=0, x=-1\}$ 

Видно, что универсальная команда **solve()** позволяет решать и смешанные системы типа равенства и неравенства.

Примеры численного решения уравнений и систем.

Для численного решения уравнений или систем используйте команду fslve(eqs, , ops), в кторой eqs, vrs имеют тот же смысл,

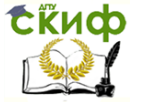

что и в команде *solve(egs)*, а параметры *ops* могут принимать значения:

**cmplx** – поиск действительных и комплексных корней:

 $vrs = a...b$  - поиск корней в интервале, заданном типом «диапазон»:

fldgt - использование арифметики с наибольшей мантиссой, заданной Dgt,

mxss=n - наибольшее количество разыскиваемых решений.

Воспользуйтесь следующими примерами численного поиска корней:

В последнем примере за счет задания опции стрих найден не только действительный тривиальный корень 0, но и мнимые  $\pm I$ 

Численная реализация алгоритма метода Хорд Задается нелинейное уравнение:

$$
tg(0.5 * x + 0.2) = x^2
$$

Преобразуем его к приведенному виду:

$$
tg(0.5 * x + 0.2) - x^2 = 0
$$

Здесь левую часть обозначим как функцию

$$
f(x) = tg(0.5 * x + 0.2) - x^2
$$

Табулируем ее

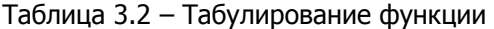

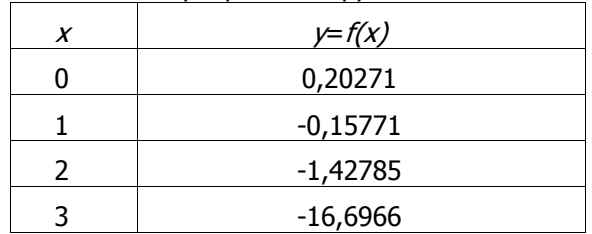

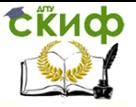

Метолы вычислений

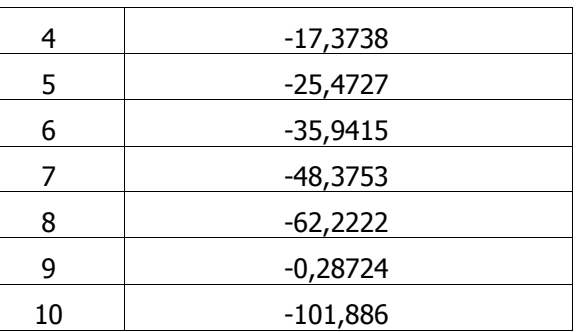

Отделим корни, используя таблицу 3.2 или график функции. Из таблицы или графика видно, что функция меняет знак на отрезке [0, 1]. Следовательно, корень находится внутри этого отрезка, границы которого обозначим как  $a=0$ ,  $b=1$ .

Реализуем итерационный процесс метода хорд, уточняющий значение х - приближенного значения корня на основе итерационной формулы

$$
x = \frac{a \cdot f(b) - b \cdot f(a)}{f(b) - f(a)}
$$

Тогда расчетная таблица метода хорд принимает вид

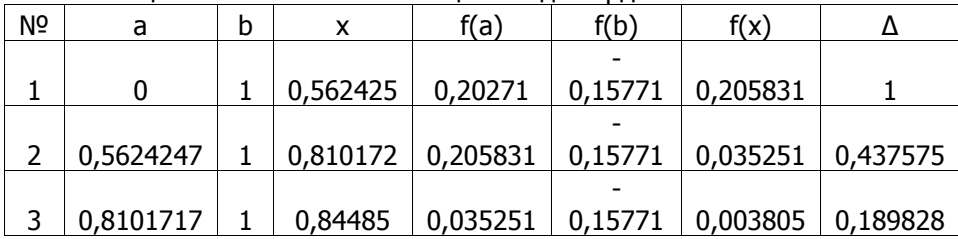

Таблица 3.3 - Расчетная таблица метода хорд

Вывод: В результате реализации трех итераций метода хорд определена точка х=0,84485, являющаяся приближенным значением корня уравнения с точностью 0,004 (по значению функции)

#### Численная реализация алгоритма метода поло- $3.6.$ винного деления

Отделить корень уравнения  $f(x) \equiv Cos(x) - x = 0$  и уточнить его методом половинного деления с точностью  $|f(x)| < 0.01$ .

Ниже приведена таблица итераций ( $k$ - номер шага) приближенного вычисления корня с использованием итерационной

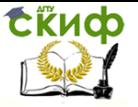

формулы метода половинного деления  $x=(a+b)/2$ .

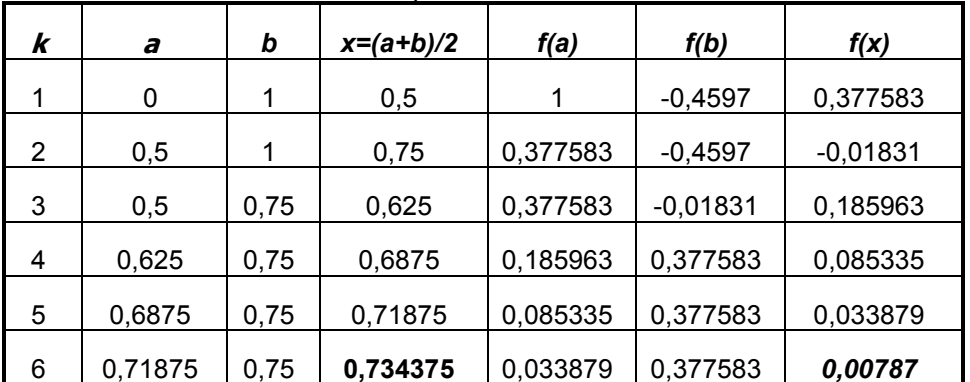

Таблица 3.4 – Уточнение корня метолом половинного леления

Видно, что для достижения требуемой точности нахождения корня потребовалось шесть итераций метода половинного деления.

#### $3.7.$ Индивидуальное задание для рубежного контроля

Для нелинейного уравнения  $f(x)=0$  найти решение одним из численных методов (п.2-5 практической части). В конкретном варианте задания для списочного номера n=Nst следует использовать функции следующих классов:

| .         |  |                                     |
|-----------|--|-------------------------------------|
| Nst       |  | f(x)                                |
| $1 - 10$  |  | $(x^{\wedge}n)$ *exp(-n*x)-cos(x/n) |
| $11 - 20$ |  | $ln(x) - (x^n)^* exp(-n*x)$         |
| > 20      |  | $1/(x+n)+\sin(x/n)$                 |

Таблица 3 5 – Варианты инливилуальных заланий

## 4. ЛАБОРАТОРНАЯ РАБОТА №3: РЕШЕНИЕ СИСТЕМ ЛИНЕЙНЫХ **АЛГЕБРАИЧЕСКИХ УРАВНЕНИЙ**

#### $4.1.$ Цель работы

Цель работы: Освоить прямые и итерационные методы и алгоритмы решения систем линейных алгебраических уравнений (СЛАУ), приобрести навыки разработки математического обеспе-

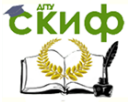

чения на основе реализации стандартных и модифицированных алгоритмов.

Рассматриваемые объекты: линейные алгебраические уравнения, методы поиска корней линейных алгебраических уравнений, компьютерные инструментальные средства программной реализации алгоритмов и методов, компьютерные средства автоматизации решения вычислительных задач, графические компьютерные средства визуализации результатов работы.

#### $4.2.$ Практическая часть

1. Реализовать прямой метод Гаусса или Гаусса-Краута (с выбором ведущего элемента по столбцу) или Гаусса-Жордана поиска корней систем линейных алгебраических уравнений.

2. Написать в любой программной среде итерационную процедуру метода Зейделя или метода простой итерации решения СЛАУ.

3. Реализовать нахождение корней систем линейных алгебраических уравнений с помощью стандартных компьютерных средств автоматизации решения вычислительных задач (например, с помощью СКМ MathCad или MAPLE).

4. Выполнить анализ и сравнение результатов, полученных различными методами и способами.

5. Результаты работы оформить в виде отчета.

#### $4.3.$ Метод Гаусса для решения систем линейных алгебраических уравнений

Рассмотрим систему линейных алгебраических уравнений:

 $a_{11}x_1 + a_{12}x_2 + ... + a_{1n}x_n = b_1$  $(1)$  $a_{n1}x_1 + a_{n2}x_2 + ... + a_{nn}x_n = b_n$ 

при условии, что матрица  $A = (a_{ii})$  невырождена, то есть ее определитель не равен 0.

Метод Гаусса состоит в преобразовании системы (1) к равносильной системе с верхнетреугольной матрицей (прямой ход):

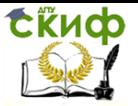

$$
\begin{cases}\n x_1 + \alpha_{12} x_2 + \dots + \alpha_{1n} x_n = \beta_1 \\
 x_2 + \dots + \alpha_{2n} x_n = \beta_2 \\
 \dots \\
 x_n = \beta_n\n\end{cases}
$$
\n(2)

Далее из системы (2) последовательно находят значения всех неизвестных  $x_n, x_{n-1},..., x_1$  (обратный ход метода Гаусса).

#### Реализация Метода Гаусса в системе Mathcad и 4.4. нахождение решения системы различными способами

1. Задание матрицы коэффициентов системы и векторстолбца свободных членов:

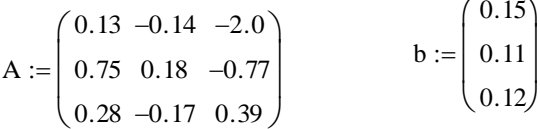

2. Прямой ход метода Гаусса - приведение системы к треугольному виду.

Документ Mathcad, реализующий прямой ход метода Гаусса, состоит из двух блоков.

Функция, переставляющая строки матрицы при обнаружении в текущей строке нулевого элемента на главной диагонали:  $Exchange(C, i)$ 

$$
k \leftarrow i + 1
$$
\n
$$
k \leftarrow k + 1
$$
\n
$$
k \leftarrow k + 1
$$
\n
$$
k \leftarrow k + 1
$$
\n
$$
k \leftarrow C_{i,j}
$$
\n
$$
s \leftarrow C_{i,j}
$$
\n
$$
C_{i,j} \leftarrow C_{k,j}
$$
\n
$$
C_{k,j} \leftarrow s
$$

Функция, возвращающая преобразованную к треугольному виду расширенную матрицу системы:

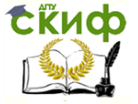

Методы вычислений

Simple(A, b):  
\nC ← augment(A, b)  
\nC ← augment(A, b)  
\n
$$
i \leftarrow 0
$$
  
\nfor i ∈ 0.. N – 2  
\nC ← Exchange(C, i) if C<sub>i, i</sub> = 0  
\nfor j ∈ 0.. N  
\nC<sub>i, N-j</sub> ←  $\frac{C_{i, N-j}}{C_{i,i}}$   
\nfor m ∈ i + 1.. N – 1  
\n
$$
\alpha \leftarrow C_{m,i}
$$
\nfor j ∈ i.. N  
\nC<sub>m, j</sub> ← C<sub>m, i</sub>  
\nfor j ∈ i.. N  
\nC<sub>N-1, N</sub> ←  $\frac{C_{N-1, N}}{C_{N-1, N-1}}$   
\nC<sub>N-1, N-1</sub> ← 1  
\nC  
\nN-1, N-1 ← 1  
\nC  
\n $1$  –1.077 –15.385 1.154  
\nSimple(A, b) = 
$$
\begin{pmatrix} 1 & -1.077 & -15.385 & 1.154 \\ 0 & 1 & 10.903 & -0.765 \\ 0 & 0 & 1 & -0.031 \end{pmatrix}
$$

3. Обратный ход – нахождение значений неизвестных переменных в соответствии с формулами (2).

Функция, возвращающая значения неизвестных, вычисленных обратным ходом:

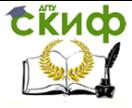

Метолы вычислений

Gauss(A, b) :=  
\n
$$
\begin{aligned}\nC &\leftarrow \text{Simplek}(A, b) \\
N &\leftarrow \text{rows}(A) - 1 \\
\downarrow N &\leftarrow C_{N, N+1} \\
\text{for } j \in 1.. N \\
\downarrow N-j &\leftarrow \frac{1}{C_{N-j, N-j}} \left(C_{N-j, N+1} - \sum_{k=0}^{j-1} C_{N-j, N-k} \cdot \mathbf{v}_{N-k}\right)\n\end{aligned}
$$

Gauss(A, b) =  $\begin{pmatrix} 0.216 \\ -0.422 \\ -0.23 \end{pmatrix}$ 

4. Реализация метода Гаусса-Жордана с использованием встроенных функций Mathcad:

augment(M1,M2) - объединяет в одну две матрицы M1 и M2, имеющие одинаковое число строк (М1 и М2);

rref(A) - приводит матрицу А к ступенчатому виду путем элементарных операций с ее строками;

submatrix(A,i,j,k,l) - формирует матрицу, являющуюся блоком матрицы A, расположенном в строках с і по і и в столбцах с k  $\ln 1$ .

$$
s(A, b) := \begin{cases} c \leftarrow \text{augment}(A, b) \\ d \leftarrow \text{ref}(c) \\ x \leftarrow \text{submatrix}(d, 0, 2, 3, 3) \end{cases}
$$

$$
s(A, b) = \begin{pmatrix} 0.216 \\ -0.422 \\ -0.031 \end{pmatrix}
$$

5. Решение системы с помощью встроенной функции

Isolve(A,b), которая возвращает вектор  $x$  для системы линейных уравнений  $A \cdot x = b$  при заданной матрице коэффициентов  $A$  и векторе свободных членов  $b$ .

 $X0 := Isolve(A, b)$
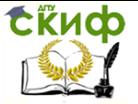

$$
X0 = \begin{pmatrix} 0.216 \\ -0.422 \\ -0.031 \end{pmatrix}
$$

6. Матричный метод решения системы:

$$
X1 := A^{-1} \cdot b \qquad X1 = \begin{pmatrix} 0.216 \\ -0.422 \\ -0.031 \end{pmatrix}
$$

7. Решение системы с помошью блока  $Given...Find()$ :

$$
X:=\begin{pmatrix}0\\0\\0\end{pmatrix}
$$

Given

$$
A \cdot X = b
$$
  

$$
X := Find(X)
$$

$$
X = \begin{pmatrix} 0.216 \\ -0.422 \\ -0.031 \end{pmatrix}
$$

8. Решение системы с помощью блока  $Given...Minerr($ ):

$$
X2 := \begin{pmatrix} 0 \\ 0 \\ 0 \end{pmatrix}
$$
  
Given  
A · X2 = b  

$$
X2 := \text{Minerr}(X2) \qquad X2 = \begin{pmatrix} 0.216 \\ -0.422 \\ -0.031 \end{pmatrix}
$$

### Задание к лабораторной работе №3  $4.5.$

Решить систему линейных алгебраических уравнений с тремя неизвестными прямым методом (п.1) и итерационным (п.2) с точностью  $\varepsilon = 0,00001$ . Систему выбрать согласно варианту из таблицы 4.1 и выполнить п.3-5 практической части.

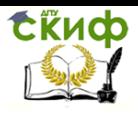

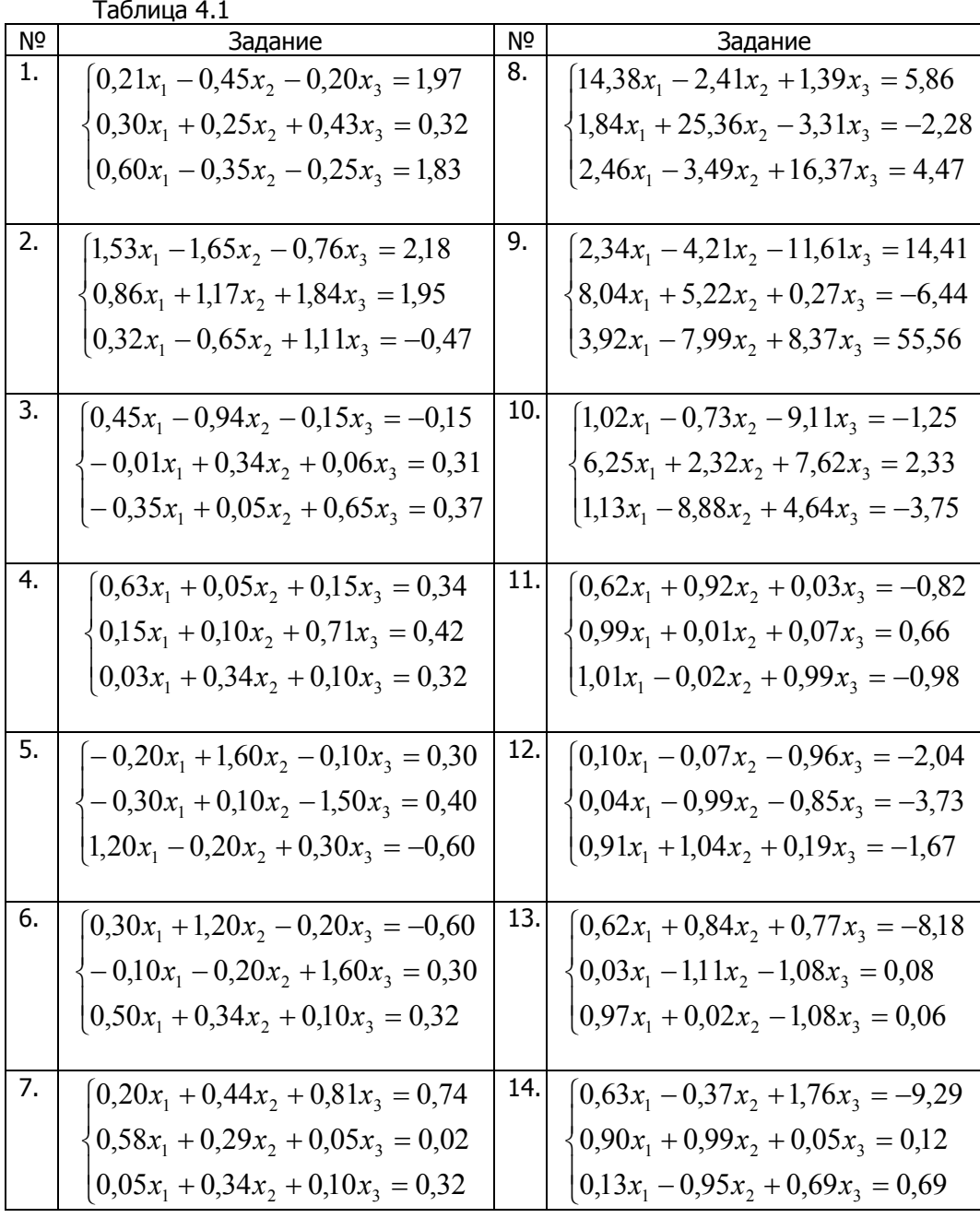

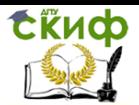

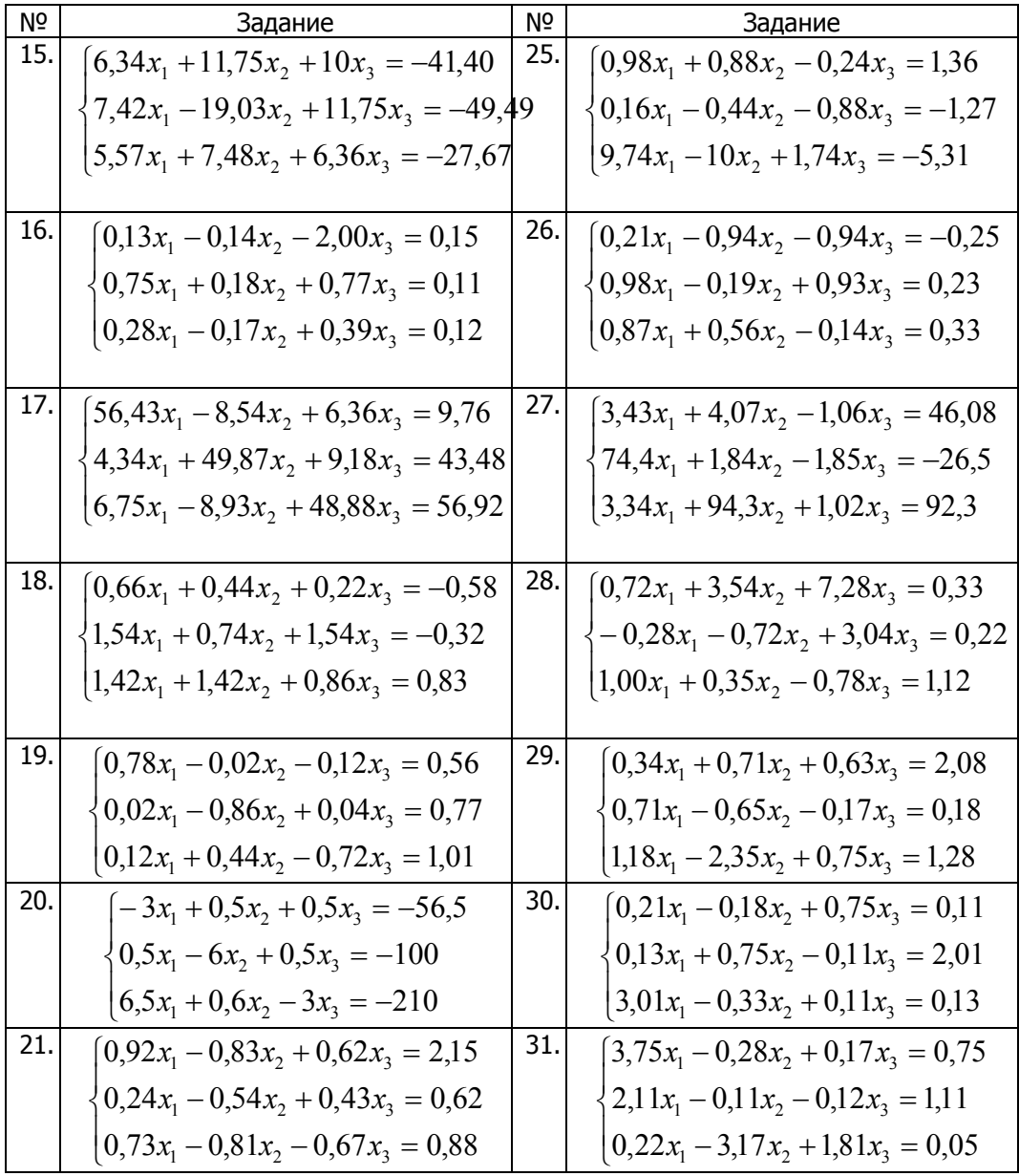

Управление дистанционного обучения и повышения квалификации

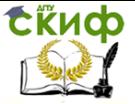

Методы вычислений

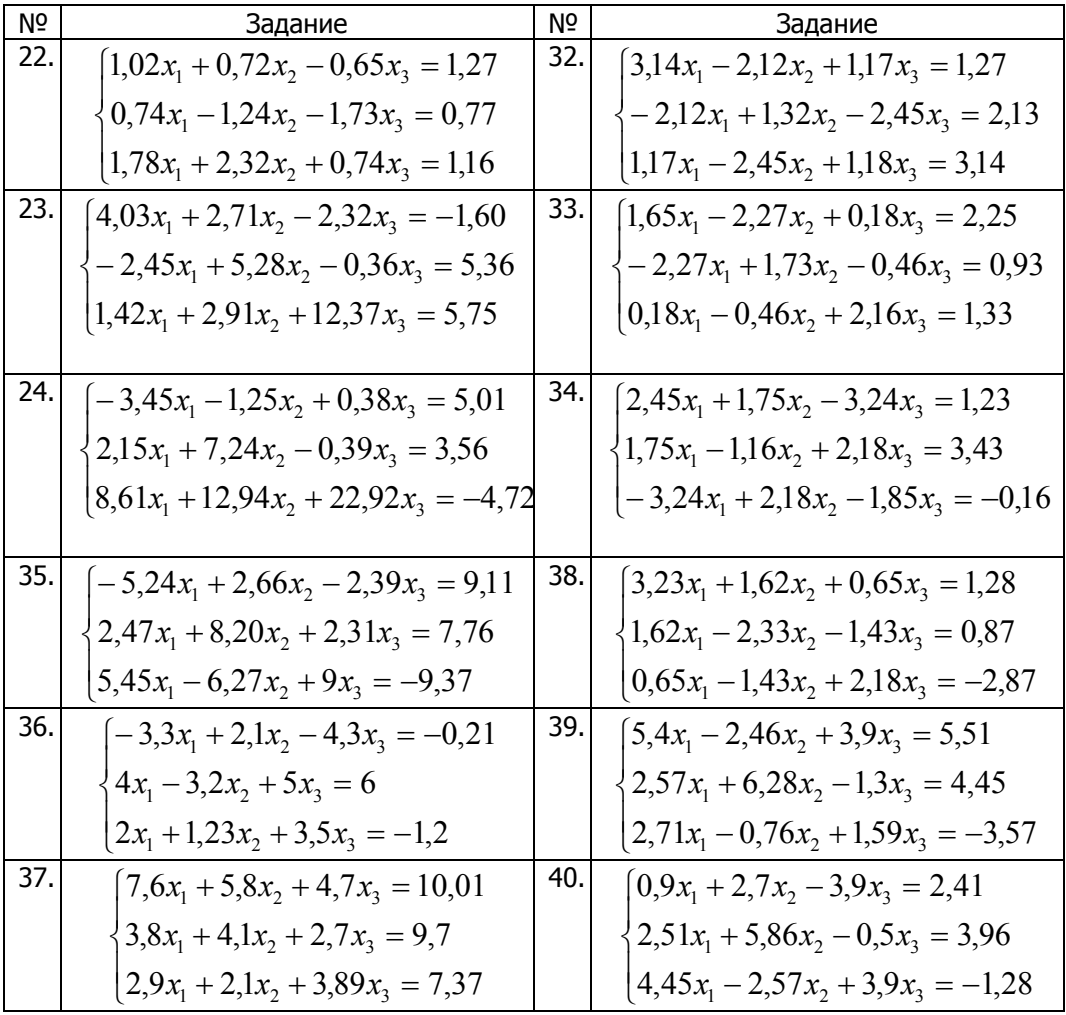

## **4.6. Индивидуальные задания для рубежного контроля**

## **4.6.1. Индивидуальное задание № 1**

Решить систему уравнений методом Гаусса с выбором главного элемента. Для полученного решения найти вектор поправок.

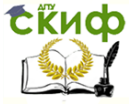

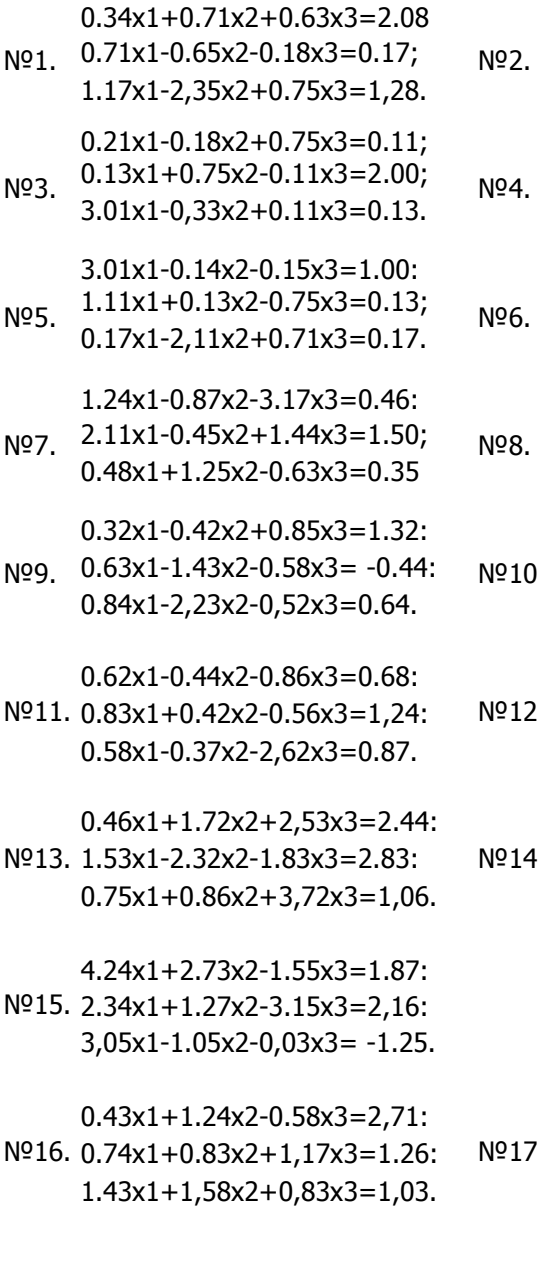

3,75x1-0.28x2-0.17x3=0.75;  $102$ , 2.11x1-0.11x2-0.12x3=1,11;  $0,22x1-3,17x2+1,81x3=0,05.$  $0.13x1 - 0.14x2 - 2,00x3 = 0.15$ ;  $0,75x1+0.18x2-0.77x3=0.11$ :  $0,28x1-0.17x2-0,39x3=0,12.$  $0.92x1 - 0.83x2 + 0.62x3 = 2.15$ ;

- $0.24x1 0.54x2 + 0.43x3 = 0.62$ 196.
- $0.73x1 0.81x2 0.67x3 = 0.88$ .
	- $0.64x1 0.83x2 + 4.20x3 = 2.33$ ;
- $108$  0,58x1-0.83x2+1,43x3=1.71;  $0.86x1+0.77x2+0.88x3=0.54$ .
	- $0.73x1+1.24x2-0.38x3=0.58$ :
- <u>1010 1,25x1+0.66x2-0.78x3=0.66:</u>  $0,75x1+1,22x2-0,83x3=0,92.$ 
	- $1.26x1 2.34x2 + 1.17x3 = 3.14$ ;
- $12.0,75x1+1.24x2-0.48x3=-1.17;$  $3,44x1+1,85x2+1,16x3=1.83.$ 
	- $2.47x1+0.65x2-1.88x3=1.24;$
- Iº14. 1.34x1+1.17x2+2.54x3=2.35:  $0.86x1 - 1.73x2 - 1.08x3 = 3.15.$

- $0.43x1+0.63x2+1.14x3=2.18$ :
- l<sup>o</sup>17. 1.64x1-0.83x2-2,45x3=1.84:  $0.58x1+1.55x2+3.18x3=0.74$ .

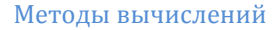

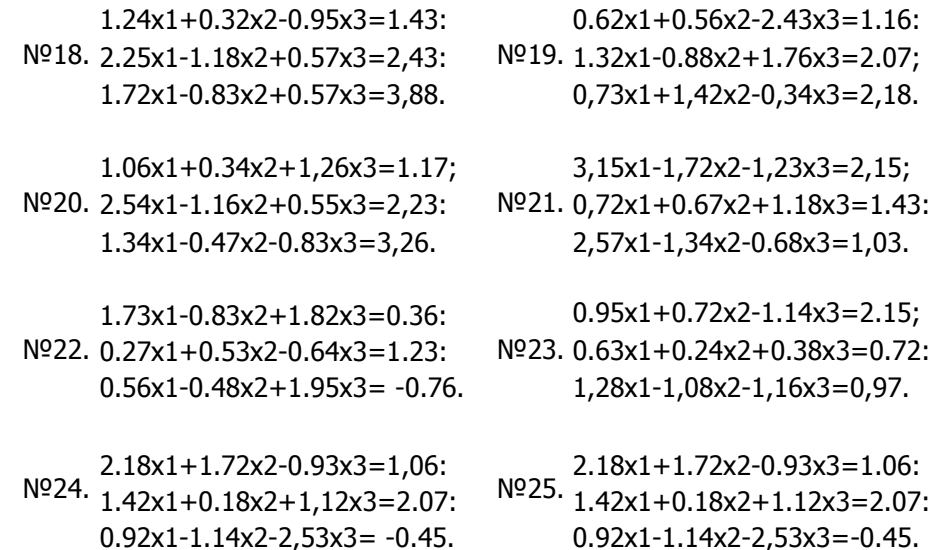

## 4.6.2. Индивидуальное задание № 2

Решить линейную систему методом простой итерации с точностью до 0, 001.

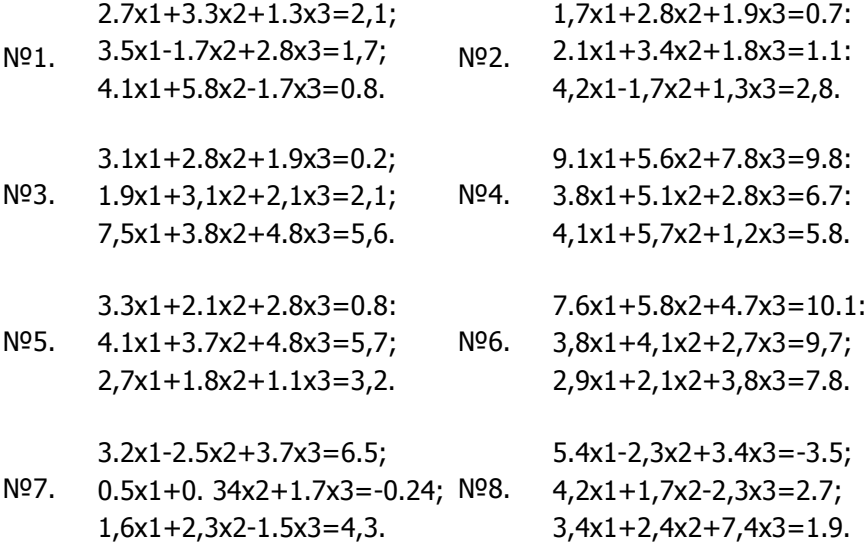

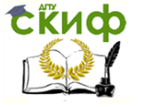

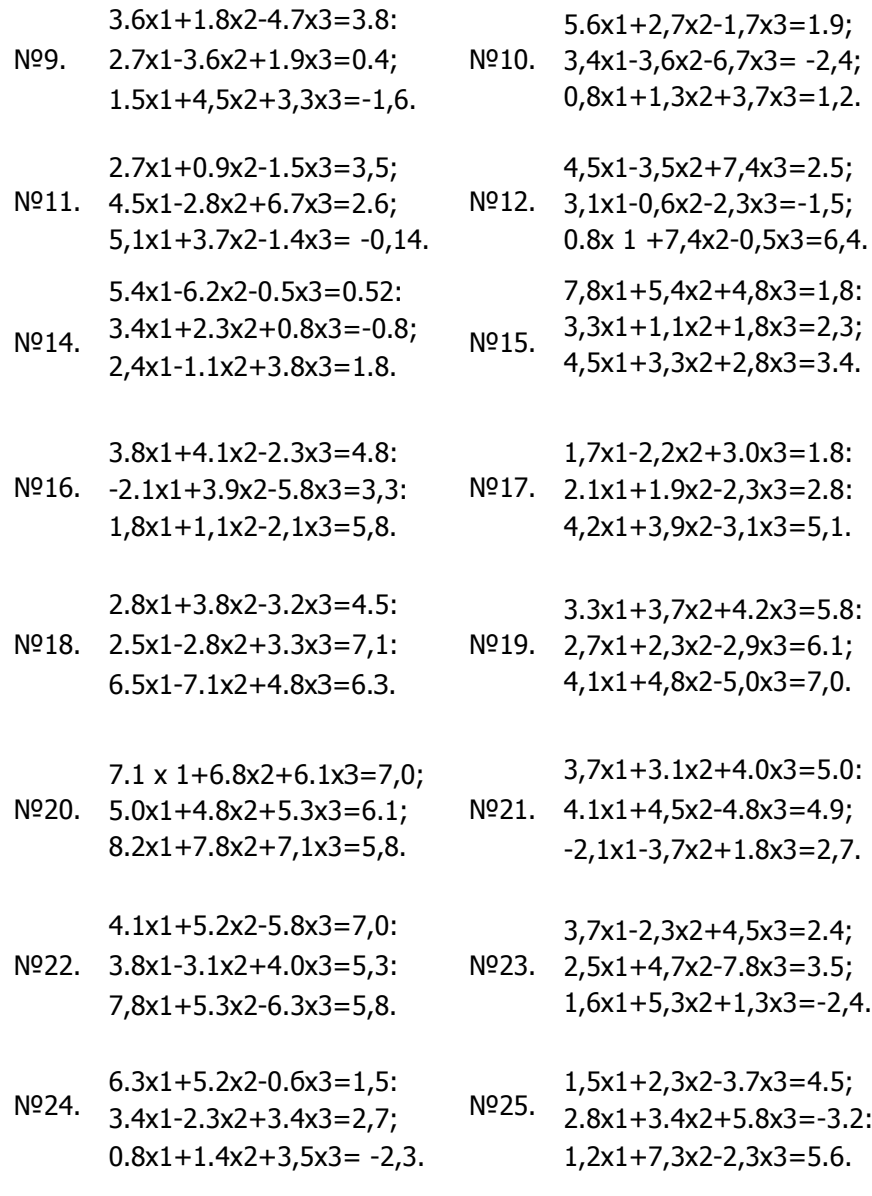

Контрольная работа предусматривает решение одной системы метода Гаусса с выбором главного элемента и одной системы методом простой итерации.

Примеры на эти методы разобраны ниже.

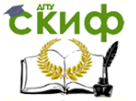

Метод Гаусса с выбором главного элемента.

Запишем систему линейных уравнений следующим образом:  $(1)$  $A\overline{x} = \overline{h}$ Расширенная матрица А этой системы имеет вид:

$$
\tilde{A} = \begin{pmatrix} a_{11} & a_{12} & \dots & a_{1n} & b_1 \\ a_{21} & a_{22} & \dots & a_{2n} & b_2 \\ \dots & \dots & \dots & \dots & \dots \\ a_{n1} & a_{2n} & \dots & a_{nn} & b_n \end{pmatrix}
$$
 (2)

На первом шаге элемент  $a_{11} \neq 0$  называется ведущим. Разделим на него первую строку матрицы А, в результате получим  $(3).$ 

$$
x_1 + \frac{a_{12}}{a_{11}}x_2 + \dots + \frac{a_{1n}}{a_{11}}x_n = \frac{b_1}{a_{11}} \tag{3}
$$

Найдем x1 из (3), подставим его значение во все остальные уравнения и тем самым исключим x1 из всех уравнений, кроме первого. Взяв теперь полученную систему без первого уравнения, повторяем этот процесс, беря в качестве ведущего элемента коэффициент при х2 и т.д. Этот процесс, называется прямым ходом метода Гаусса, продолжается до тех пор, пока в левой части последнего (n-го) уравнения не останется лишь один член с неизвестными xn, т.е. матрица системы будет приведена к треугольному виду. Обратный ход метода Гаусса состоит в последовательном вычислении искомых неизвестных: решая последнее уравнение, находим единственное неизвестное xn. Далее, используя это значение, из предыдущего уравнения вычисляем хn-1 и т.д. Последним находим x1 из первого уравнения.

Одной из модификаций метода Гаусса является схема с выбором главного элемента. Она состоит в том, что требование  $a_{kk} \neq 0$  (на  $a_{kk}$  происходит деление в процессе исключения) заменяется более жестким из всех оставшихся в матрице элементов нужно выбрать наибольший по модулю и представить уравнение так, чтобы этот элемент оказался на месте ведущего элемента  $a_{kk}$ .

Схему вычислений по методу Гаусса с выбором главного элемента поясняет следующий пример:

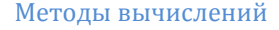

 $2,74x_1 - 1,18x_2 + 3,17x_3 = 2,18;$  $1,12x_1 + 0,83x_2 - 2,16x_3 = -1,15;$  $0.18x_1 + 1.27x_2 + 0.76 = 3.23$ ; Решение ведется в таблице 4.2.

Выберем максимальный элемент в столбцах x1, x2 и x3 раздела А (а13=3,17). Заполняем столбец ті раздела, полученный делением элементов столбца х3 (результат деления берется с обратным знаком) на максимальный элемент а13=3,17:

$$
\frac{-(-2,16)}{3,17} = 0,6814 ; \qquad \qquad -\frac{0,76}{3,17} = -0,2397.
$$

Таблица 4.2

CRUCO

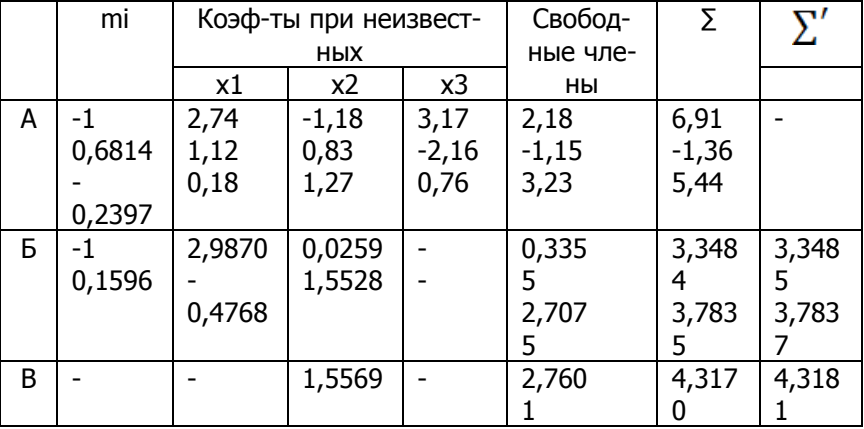

В столбец Σ записываются суммы коэффициентов строк матрицы А:

 $2,74x_1 + (-1,18) + 3,17 + 2,18 = 6,91;$ 

 $1,12 + 0,83 + (-2,16) + (-1,15) = -1,36;$ 

 $0.18 + 1.27 + 0.76 + 3.23 = 5.44$ 

Переход к разделу Б ведется следующим образом: строку, содержащую главный (ведущий) элемент, умножаем на mi и прибавляем к соответствующей і-ой строке. Результат записываем в раздел Б. Строка с ведущим элементом в разделе Б, не переписывается.

 $2.74 \cdot 0.6814 + 1.12 = 2.9870$  $(-1,18) \cdot 0,6814 + 0,83 = 0,0259$ ;  $2,28 \cdot 0,6814 + (-1,15) = 0,3355;$  $6.91 \cdot 0.6814 + (-1.36) = 3.3485$ ; (результат заноситься в столбец  $\Sigma'$ ).

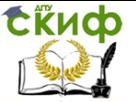

Далее считает сумму 5 в каждой строке раздела Б.  $2,9870 + 0,0259 + 0,3555 = 3,3484$ ;  $-0.4768 + 1.5528 + 2.7075 = 3.7835$ 

Если столбцы  $\sum$  и  $\sum'$ совпадают (с заданной точностью), то вычисления выполнены верно и можно переходить к следующему шагу: выбираем главный элемент (2,9870), считаем ті и т.д.

В результате обратного хода получаем:

$$
x_2 = \frac{2,7601}{1,5569} = 1,7728;
$$
  
\n
$$
x_1 = \frac{0,3355 - 0,0259 \cdot 1,7728}{2,9870} = 0,0970;
$$
  
\n
$$
x_3 = \frac{2,18 - 2,74 \cdot 0,0970 + 1,18 \cdot 1,7728}{3,17} = 1,2638;
$$

Практически, вследствие вычислительных погрешностей, полученное методом Гаусса решение системы является приближенным. Покажем, как уточнить это решение.

Пусть для системы

 $A\overline{x} = b$ .

получено приближенное решение  $\bar{x}^{(0)}$ . Положим  $\bar{x} = \bar{x}^{(0)} + \bar{\Lambda}$ 

Тогда для вектора поправки  $\bar{\Delta} = \begin{pmatrix} \Delta_1 \\ \Delta_2 \\ ... \\ \Delta_n \end{pmatrix}$ будем иметь уравне-

ние  $A \cdot (\bar{x}^{(0)} + \bar{\Delta}) = \bar{b}$  или  $A\bar{\Delta} = \bar{\varepsilon}$ ,

где  $\bar{\varepsilon} = \bar{b} - A \cdot \bar{x}^{(0)}$  - вектор невязок для приближенного решения  $\bar{x}^{(0)}$ . Таким образом, чтобы найти  $\bar{\Delta}$ , нужно решить систему с прежней матрицей А и новым вектором свободных членов  $\overline{\mathcal{E}}$ . Заметим, что преобразованные коэффициенты матрицы А можно не уточнять, так как при малых невязках соответствующие ошибки будут иметь более высокий порядок малости.

Найдем поправку  $\overline{\Delta}$  к полученному в нашем примере реше-НИЮ

 $\bar{x}^{(0)} = \begin{pmatrix} 0.0970 \\ 1.7728 \\ 1.2522 \end{pmatrix}$ 

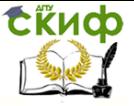

$$
\bar{\varepsilon} = \begin{pmatrix} 2.18 \\ -1.15 \\ 3.23 \end{pmatrix} - \begin{pmatrix} 2.74 & -1.18 & 3.17 \\ 1.12 & 0.83 & -2.16 \\ 0.18 & 1.27 & 0.76 \end{pmatrix} \cdot \begin{pmatrix} 0.0970 \\ 1.7728 \\ 1.2638 \end{pmatrix} = \begin{pmatrix} -0.0001 \\ -0.0003 \\ -0.0964 \end{pmatrix}
$$

Коэффициенты при неизвестных  $\Delta_1$ ,  $\Delta_2$ ,  $\Delta_3$  уже имеются готовыми в таблице 4.2. Остается лишь преобразовать вектор свободных членов.

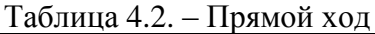

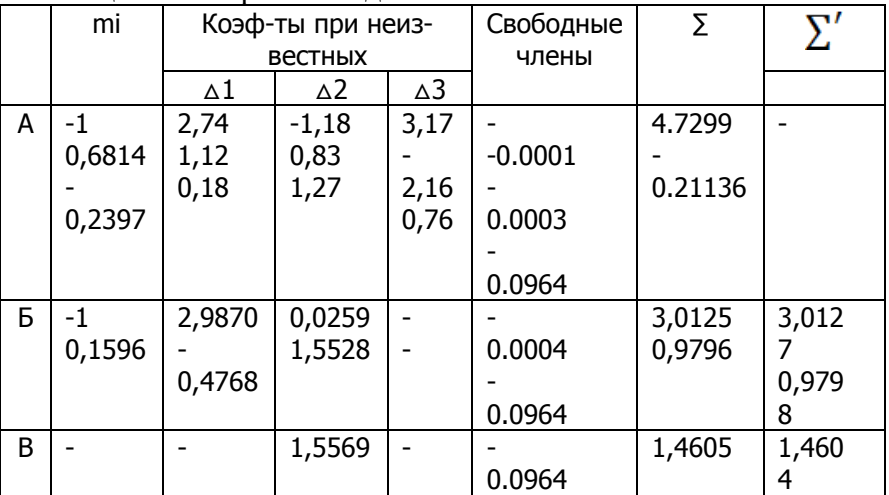

Обратный ход.

$$
\Delta_2 = \frac{-0,0964}{1,5569} = -0,0619;
$$
\n
$$
\Delta_1 = \frac{-0,0004 - 0,0259 \cdot (-0,0619)}{2.9870} = 0,0004;
$$
\n
$$
\Delta_3 = \frac{-0,0001 - 2,74 \cdot 0,0004 + 1,18 \cdot (-0,0619)}{3.17} = -0,0234.
$$

Вектор  $|\bar{\Delta}|$  может служить для приближенной оценки абсолютной погрешности полученного решения.

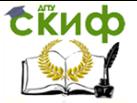

# 5. ЛАБОРАТОРНАЯ РАБОТА №4: ЧИСЛЕННЫЕ МЕТОДЫ РЕШЕНИЯ СИСТЕМ НЕЛИНЕЙНЫХ УРАВНЕНИЙ

### $5.1.$ Цель работы

Цель работы: Освоить методы и алгоритмы решения систем нелинейных алгебраических и трансцендентные уравнений, приобрести навыки их программной реализации.

Рассматриваемые объекты: системы нелинейных уравнений, методы отделения и уточнения корней систем нелинейных уравнений, компьютерные средства автоматизации решения вычислительных задач, графические компьютерные средства визуализации результатов работы.

### $5.2.$ Практическая часть

Реализовать графический метод отделения (локализации)  $1_{-}$ корней систем нелинейных уравнений. Написать в любой программной среде процедуру метода Ньютона, нахождения корней системы нелинейных уравнений.

Написать в любой программной среде итерационную про- $2.$ цедуру метода Зейделя или метода простой итерации решения системы нелинейных уравнений. Проверить условие сходимости методов.

3. Реализовать нахождение корней систем нелинейных уравнений с помощью стандартных компьютерных средств автоматизации решения вычислительных задач (например, с помощью СКМ MathCad, MAPLE).

4. Выполнить анализ и сравнение результатов, полученных различными методами и способами.

Результаты работы оформить в виде отчета. 5.

Реализация метода Ньютона в системе Mathcad и нахождение решения системы с помощью встроенных функций.

Решаем систему двух нелинейных уравнений методом Ньютона:

$$
\begin{cases} x + 3\lg(x) - y^2 = 0 \\ 2x^2 - xy - 5x + 1 = 0 \end{cases}
$$

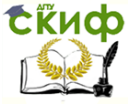

1. Задаем координатную сетку и вычисляем значения функций в узлах сетки

f1(x,y) := x + 3·log(x) - y<sup>2</sup>  
\nf2(x,y) := 2·x<sup>2</sup> - xy - 5·x + 1  
\nn := 100 xmin:=1 xmax=5 ymin:=1 ymax:=5  
\ni:=0..n hx := 
$$
\frac{xmax - xmin}{n}
$$
 hx = 0.04  
\nj := 0..n hy :=  $\frac{ymax - ymin}{n}$  hy = 0.04  
\n $M_{i, j} := f1(x_j, y_j)$   $N_{i, j} := f2(x_j, y_j)$ 

Строим трехмерные графики функций  $f1(x, y) = x + 31g(x) - y^2$ ,  $f2(x, y) = 2x^2 - xy - 5x + 1$ . (Если построить карту линий уровня, то точки пересечения линий одинакового уровня дают решение данной системы уравнений.) На данных графических построениях наглядно видно, что система уравнений имеет решение, причем единственное.

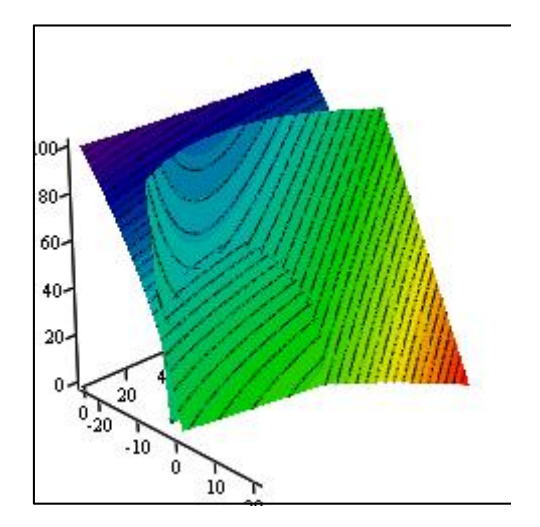

 $M, N$ 

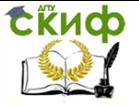

## 2. Векторная запись системы:

$$
f(x,y) := \begin{pmatrix} x + 3 \cdot \log(x) - y^2 \\ 2 \cdot x^2 - xy - 5 \cdot x + 1 \end{pmatrix}
$$

Матрица Якоби:

$$
f f(x,y) := \begin{pmatrix} \frac{d}{dx} f(x,y) & \frac{d}{dy} f(x,y) \\ \frac{d}{dx} f(x,y) & \frac{d}{dy} f(x,y) \\ 1 & \frac{d}{dy} f(x,y) \end{pmatrix} \rightarrow \begin{pmatrix} 1 + \frac{3}{x \ln(10)} & -2 \cdot y \\ 4 \cdot x - y - 5 & -x \end{pmatrix}
$$

Зададим начальное приближение и количество итераций:

 $x := \varepsilon$  $y := 5$   $n := 7$ 

3. Реализуем метод Ньютона с помощью функции  $F(f, n, x, y)$ , которая возвращает таблицу, содержащую значения координат  $x, y$  на каждом шаге итерации и соответствующие значения координат вектор - функции:

$$
F(f, n, x, y) := \begin{pmatrix} x \\ y \\ f(x, y) \\ f(x, y) \\ f(x, y) \end{pmatrix}
$$
  
for  $i \in 1..n$   

$$
\begin{pmatrix} D \leftarrow f(x, y) \\ y \end{pmatrix} \leftarrow \begin{pmatrix} x \\ y \end{pmatrix} - D^{-1} \cdot f(x, y)
$$
  

$$
S^{(i)} \leftarrow \begin{pmatrix} x \\ y \\ f(x, y) \\ f(x, y) \\ f(x, y) \end{pmatrix}
$$
  

$$
S^{(i)} \leftarrow \begin{pmatrix} x \\ y \\ f(x, y) \\ f(x, y) \end{pmatrix}
$$

$$
F(f, n, x, y) = \begin{pmatrix} 8 & 5.132 & 3.897 & 3.528 & 3.488 & 3.487 & 3.487 & 3.487 \\ 5 & 3.237 & 2.501 & 2.286 & 2.262 & 2.262 & 2.262 & 2.262 \\ -14.291 & -3.218 & -0.587 & -0.053 & -6.445 \times 10^{-4} & -9.947 \times 10^{-8} & -1.776 \times 10^{-15} & 0 \\ 49 & 11.398 & 2.141 & 0.192 & 2.306 \times 10^{-3} & 3.494 \times 10^{-7} & 7.105 \times 10^{-15} & 0 \end{pmatrix}
$$

Итак, решением данной системы является пара чисел:  $x = 3,4874$ ;  $y = 2,262$ .

4. Решение системы с помощью блока *Given...Find* ():

$$
x := 8 \qquad y := 5
$$

Given

Сійиф

$$
x + 3\log(x) - y^{2} = 0
$$
  

$$
2 \cdot x^{2} - xy - 5 \cdot x + 1 = 0
$$
  
Find(x, y) = 
$$
\begin{pmatrix} 3.487441 \\ 2.2616278 \end{pmatrix}
$$

5. Решение системы с помощью блока Given... Minerr():

$$
x := 8 \qquad y := 5
$$

Given

$$
x + 3 \cdot \log(x) - y^{2} = 0
$$
  
2 \cdot x^{2} - xy - 5 \cdot x + 1 = 0  
z := Miner(x, y)   

$$
z = \begin{pmatrix} 3.487441 \\ 2.2616278 \end{pmatrix}
$$

### Задание к лабораторной работе №4  $5.3.$

Отделить корни системы двух нелинейных уравнений графически (таблица 5.1). Решить ее методом Ньютона (п.1) и методом простых итераций или Зейделя (п.2), проверив условие сходимости и задав точность  $\varepsilon = 0.00001$ . Выполнить п.3-5 практиче-

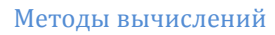

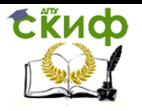

ской части.

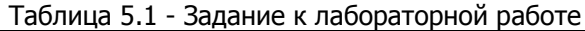

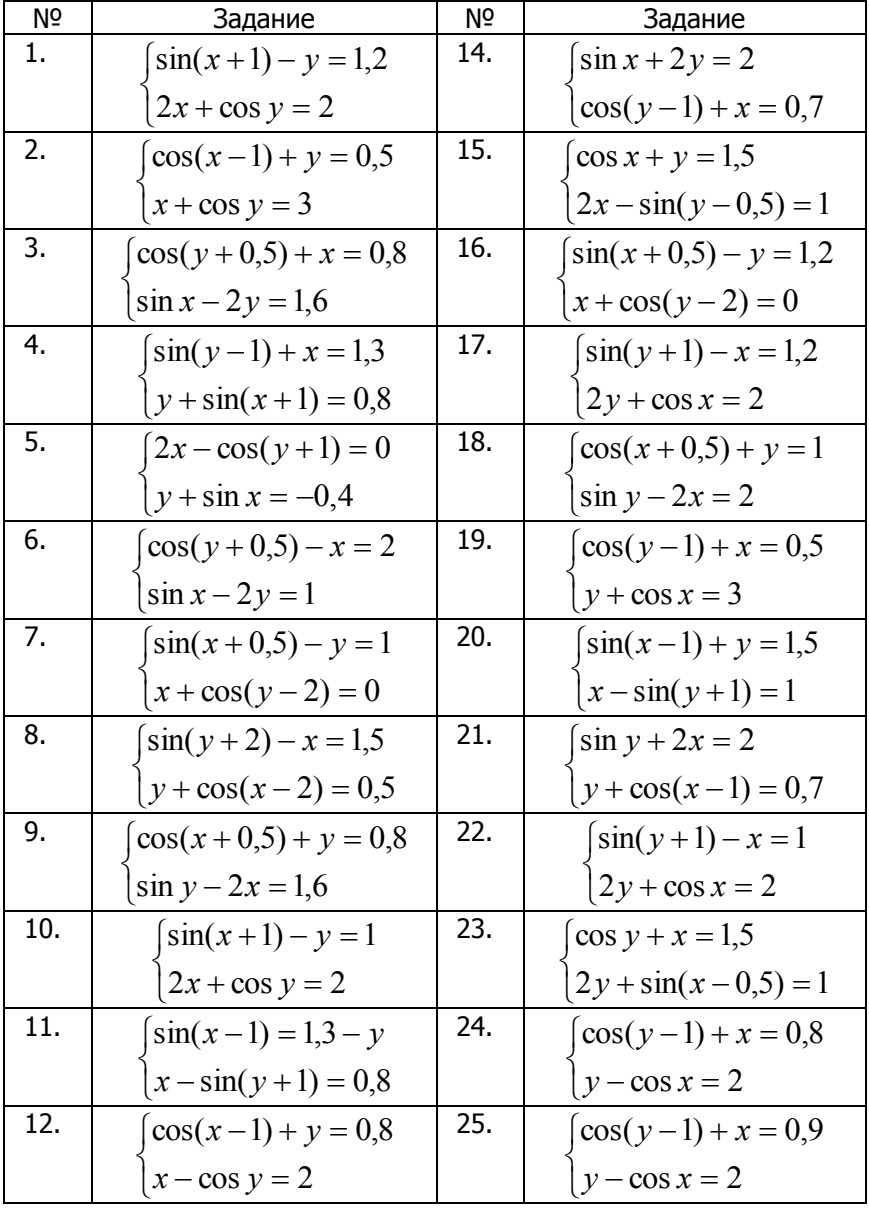

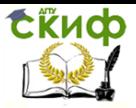

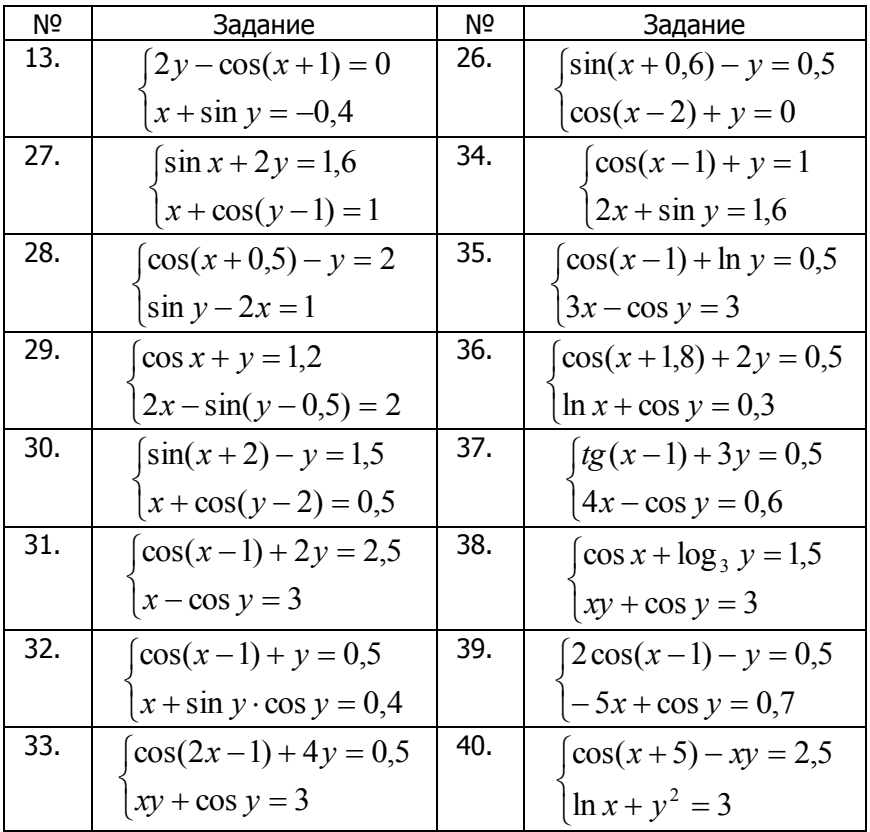

### $5.4.$ Использование аналитического процессора **Maple**

Для решения системы уравнений задаем параметры команды **solve()**типом множества (в фигурных скобках), используя в качестве первого параметра описание системы, а второго - множество искомых аргументов:

> restart: > solve({x\*y=0, x^2+y^2=1},:={x,y});  $\{y=0, x=1\}, \{y=0, x=-1\}, \{y=1, x=0\}, \{y=-1, x=0\}$  $>$  eqns:={x\*y=0, x^2+y^2=1, x<>0}: > solve(eqns, vars);  $\{y=0, x=1\}, \{y=0, x=-1\}$ 

Видно, что универсальная команда **solve()** позволяет решать и смешанные системы типа равенства и неравенства.

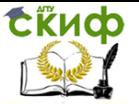

### $5.5.$ Индивидуальное задание для рубежного контроля

Для системы нелинейных уравнений вида  $f(x)=0$  найти решение одним из численных методов (п.1-2 практической части). Здесь  $F=\{f_i(x)\}\$ - вектор-функция векторного аргумента  $x=\{x_i\}$ ;  $j=1,2, ..., k$ ). В конкретном варианте задания для списочного номера n=Nst следует использовать функции следующих классов:

| .         |                             |  |
|-----------|-----------------------------|--|
| Nst       | $\{f_0 = f(x), f_1(x, y)\}$ |  |
| $1 - 10$  | $f_1 = a^*x + b^*y - n$     |  |
| $11 - 20$ | $f_1 = a * x * y - n$       |  |
| > 20      | $f_1 = a*x*y+b*y-n$         |  |

Таблица 5 2 – Инливилуальные залания

# 6. ЛАБОРАТОРНАЯ РАБОТА №5: АППРОКСИМАЦИЯ И ИНТЕРПОЛЯЦИЯ **ФУНКЦИЙ**

### Цель работы  $6.1.$

Цель работы: Познакомиться с методами и алгоритмами решения задач дискретной аппроксимации и интерполяции функций, приобрести умения и навыки разработки математического обеспечения на основе реализации изученных численных методов.

Рассматриваемые объекты: приближаемые функции, методы и алгоритмы дискретной аппроксимации и интерполяции функций, компьютерные инструментальные средства программной реализации алгоритмов и методов, компьютерные средства автоматизации решения вычислительных задач, графические компьютерные средства визуализации результатов работы.

### $6.2.$ Основные понятия и соотношения

В процессе решения различных прикладных задач по известной таблице точечных данных  $x_i, y_i$  (i=0,1,2,...,n), заданных на интервале  $x_i \in a,b$  (где  $y_i = f(x_i)$ ) требуется построить достаточно простую функцию  $L(x)$ , совпадающую с сеточными значениями  $y_i$  в узловых точках  $x_i$ 

54

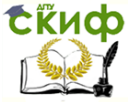

$$
y_i = L(x_i) \qquad i = 0, 1, 2, ..., n \tag{1}
$$

и приближающую искомую функциональную зависимость  $y = f(x)$  в остальных точках, т.е.

$$
f(x) \approx L(x), \ x \in a, b \tag{2}
$$

Задача (1), (2), рассматриваемая в классе полиномов n-ой степени  $L(x) = L_n(x)$ , называется полиномиальной интерполяцией функции  $y = f(x)$  на интервале  $x \in [a,b]$ .

Здесь построить интерполяционный полином

$$
L_n(x) = a_0 + a_1 x + a_2 x^2 + \dots + a_n x^n
$$

означает определить все его коэффициенты  $a_k$  из условий (1). Как известно, эта задача имеет единственное решение на ограниченном интервале  $x \in a, b$  в случае несовпадающих узлов  $x_i \neq x_j$   $(i \neq j)$ . Но формы записи интерполяционного полинома  $L_n(x)$  могут быть различны. Одним из широко распространенных представлений  $L_n(x)$  является полином Лагранжа:

$$
L_n(x) = \sum_{i=0}^n \frac{\omega_{n+1}(x) y_i}{(x - x_i)\omega'_{n+1}(x_i)}
$$
(3)  

$$
\omega_{n+1}(x) = \prod_{j=0}^n (x - x_j) = (x - x_0)(x - x_1)...(x - x_n)
$$
  

$$
\omega'_{n+1}(x_i) = \prod_{\substack{j=0 \ j \neq i}}^n (x_i - x_j) \qquad a \le x_0 < x_1 < .... < x_n \le b
$$

### $6.3.$ Практическая часть

 $1.$ Написать в любой программной среде процедуру интерполяции точечно задаваемой функции с помощью стандартного интерполяционного полинома (Лагранжа или Ньютона).

Написать в любой программной среде процедуру метода 2. наименьших квадратов аппроксимации точечных данных, полученных в результате дискретизации значений приближаемой функции на сетках с постоянным и непостоянным шагом или как таблично заданная функция - результат эксперимента.

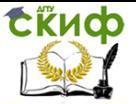

С помощью встроенных функций СКМ реализовать линей- $3<sub>z</sub>$ ную и полиномиальную регрессии, аппроксимацию линейной комбинацией линейно независимых функций и нахождение некоторых приближающих функции с нелинейной зависимостью от параметров.

С помощью графических компьютерных средств организо-4. вать визуализацию всех реализованных приближающих функций, отражающую качество приближений.

Выполнить анализ и сравнение результатов, полученных 5. различными способами и методами. Для каждой аппроксимирующей функции рассчитать коэффициент или индекс корреляции. Результаты работы оформить в виде отчета.

### $6.4.$ Задание для лабораторной работы №5

Задание 1. Построить по имеющимся данным (табл.6.1) интерполяционный многочлен Лагранжа  $L_n(x)$  (п.1) и, используя его, найти значение функции в точке х. Построить графическую иллюстрацию интерполирования (п.4).

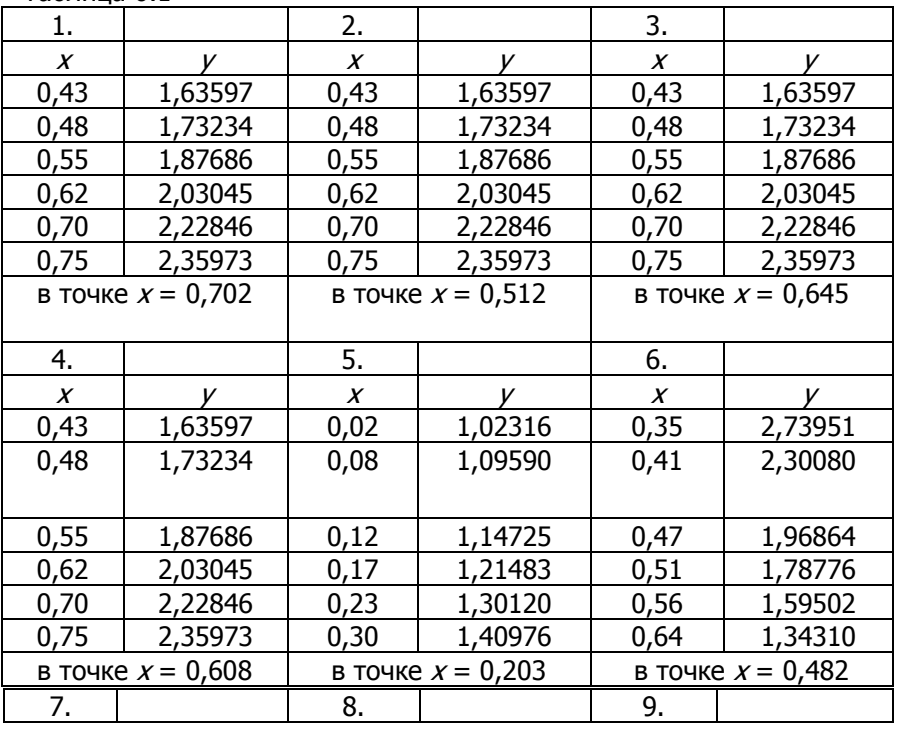

Таблица 6.1

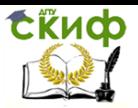

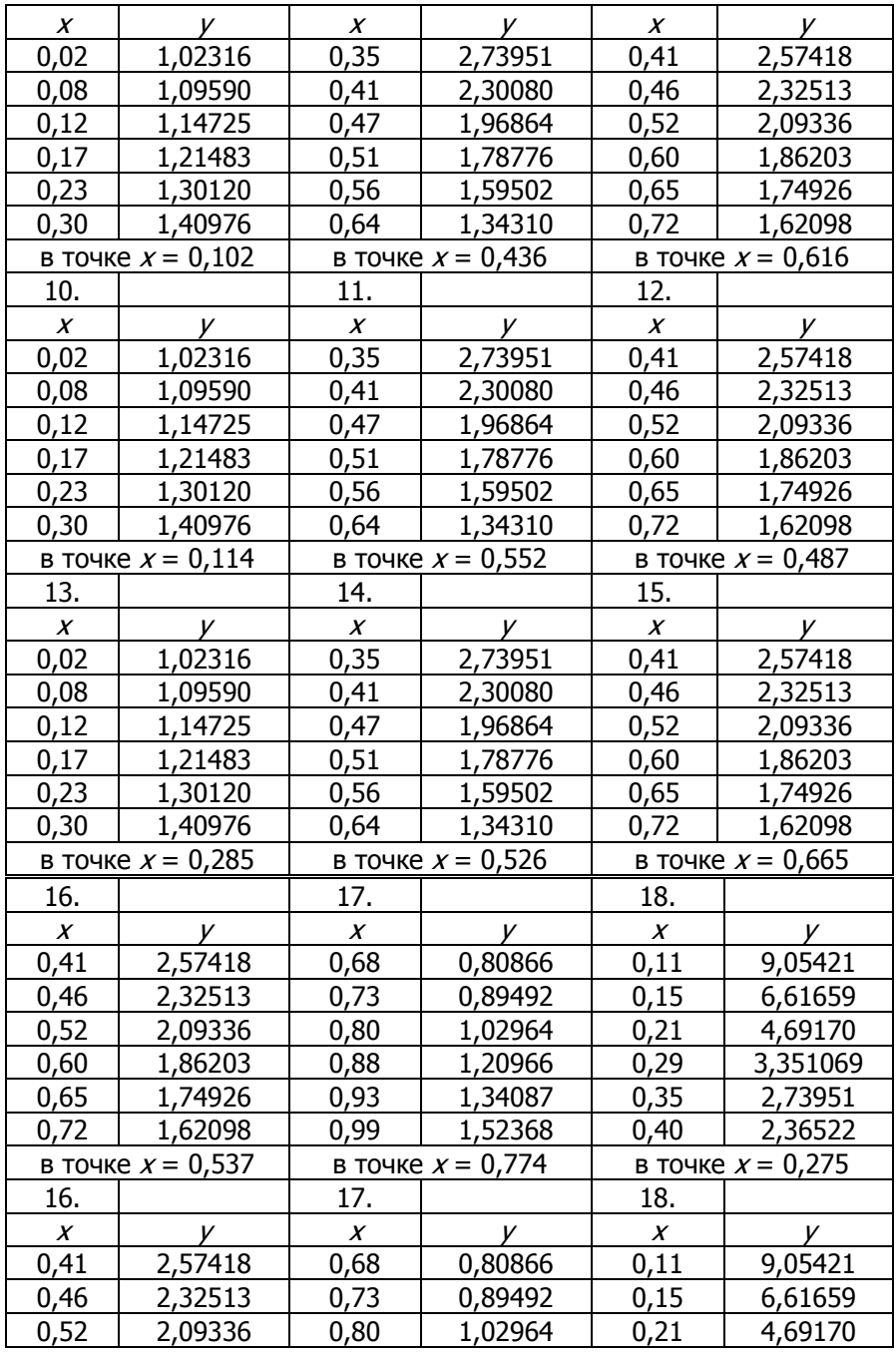

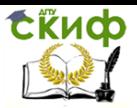

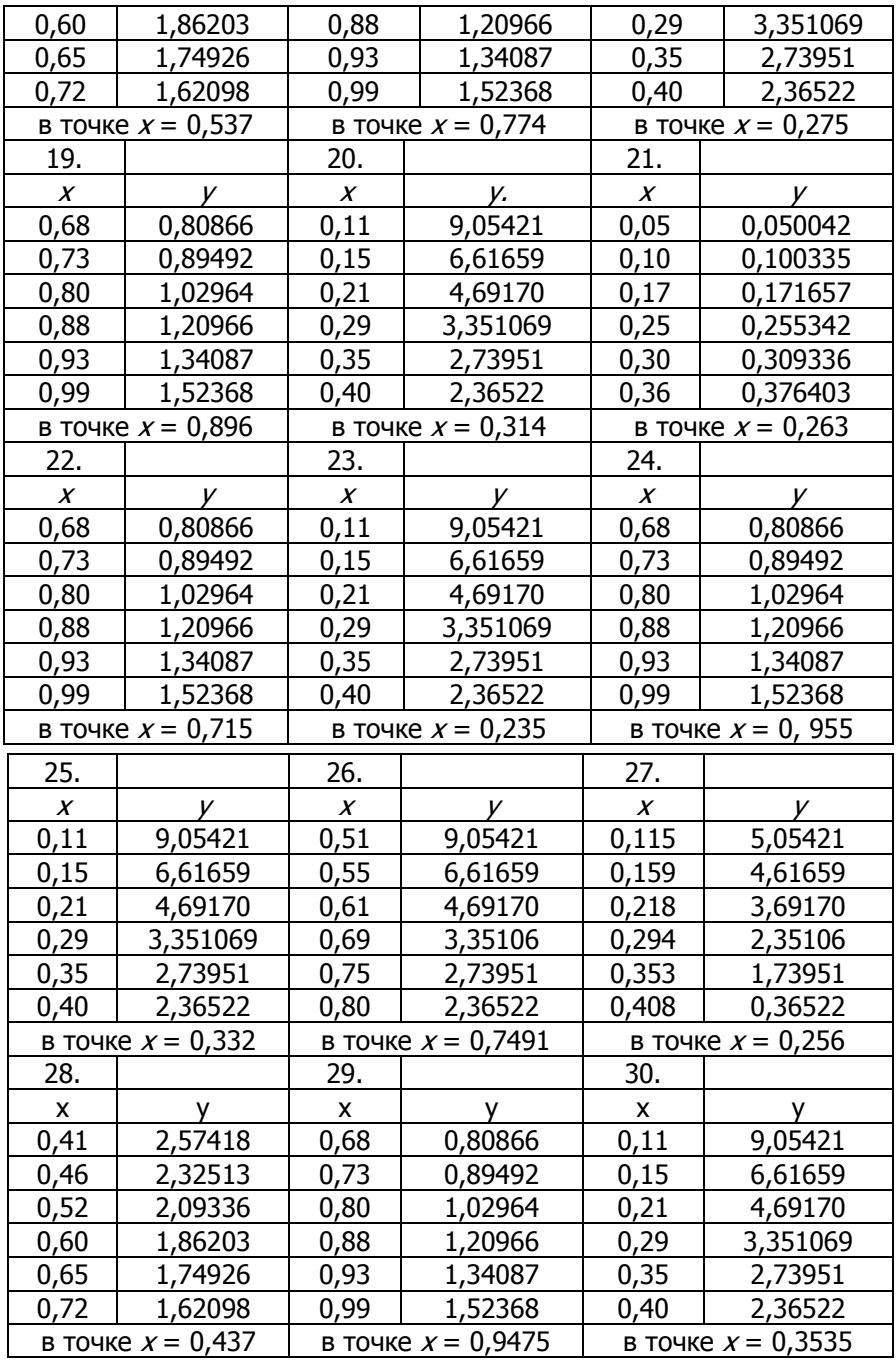

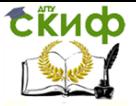

Задание 2. С помошью метода наименьших квадратов программно реализовать аппроксимацию таблично заданной функции (табл.6.2) полиномами 1,2 или 3 степени (п.2). Сравнить полученные результаты с реализацией линейной и полиномиальной регрессии встроенными возможностями СКМ. Построить графики получившихся зависимостей и табличных значений аргументов и функции. Выполнить п.3-5 практической части. Определив индексы корреляции всех приближающих функций, сделать выводы.

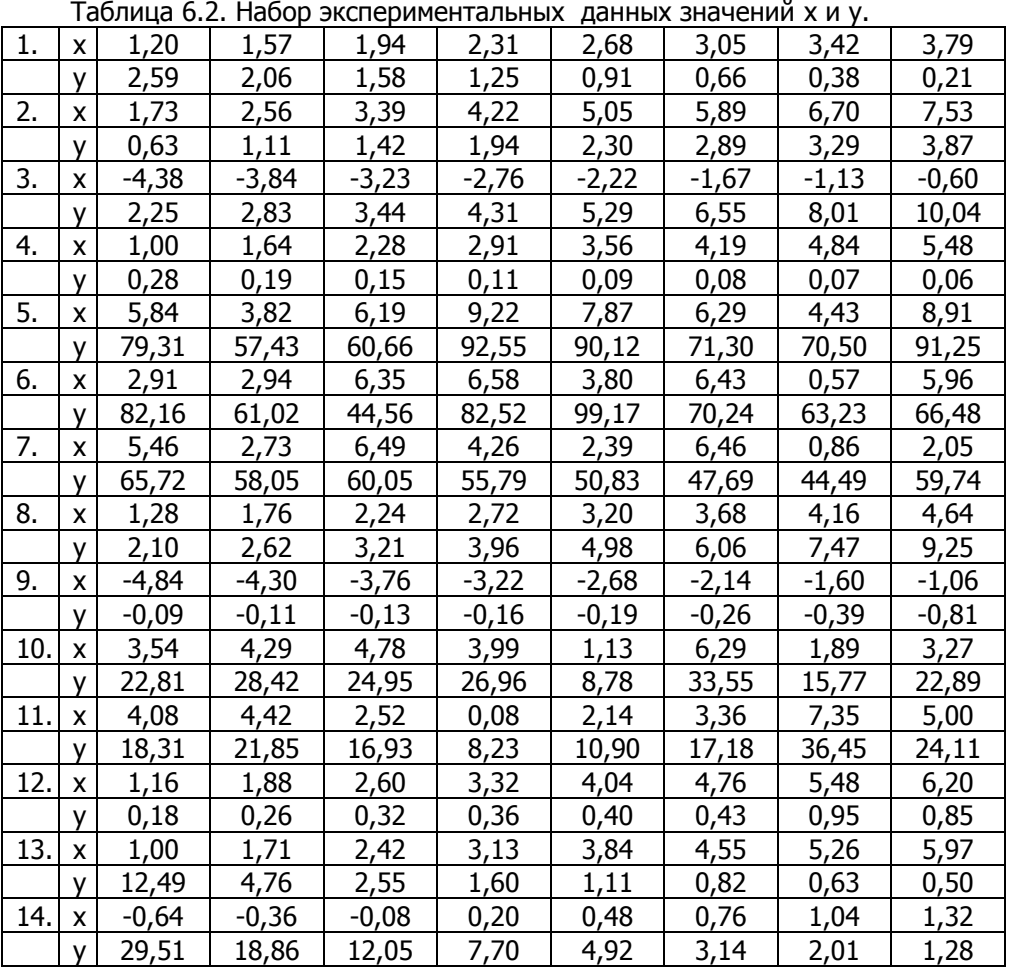

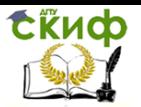

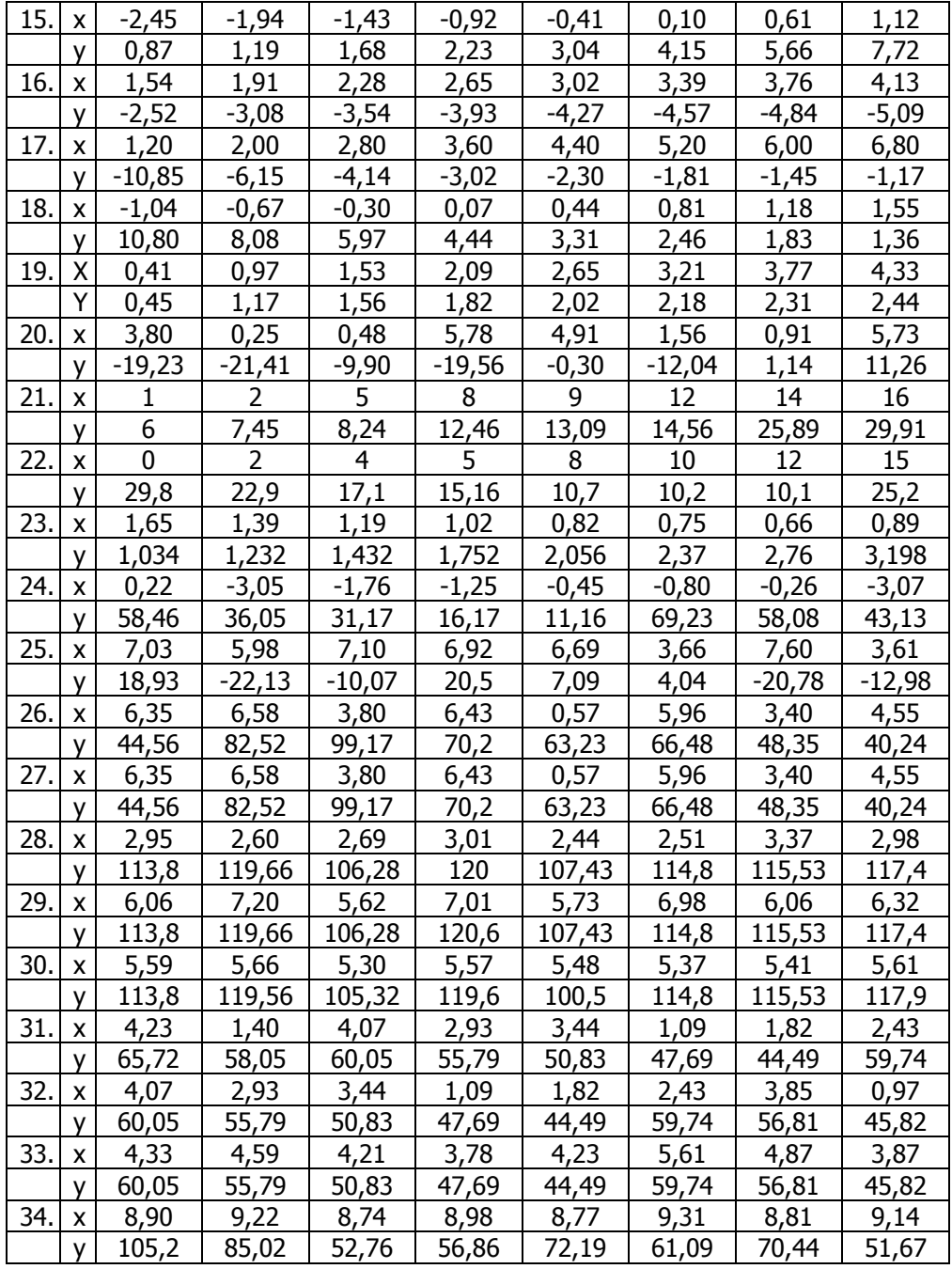

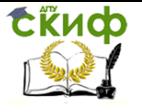

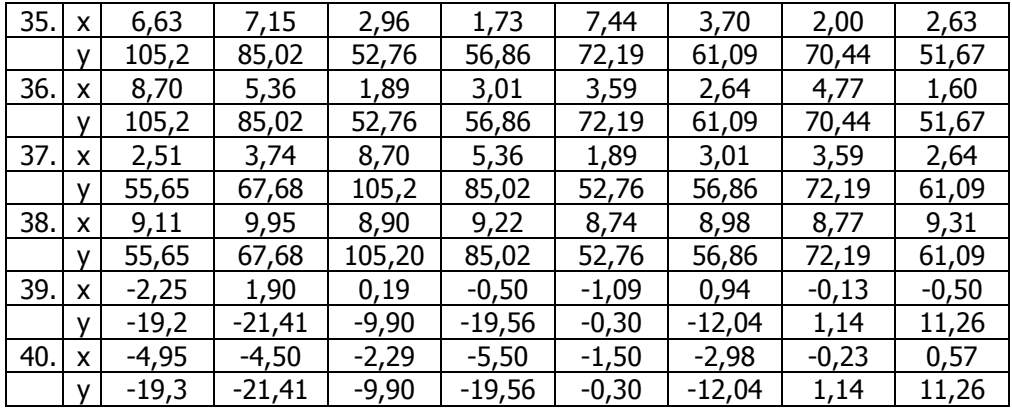

Найти многочлен  $Pm(x) = a_0 + a_1x + ... + a_mx^m$  наилучшего среднеквадратичного приближения оптимальной степени  $m = m^*$ . За оптимальное значение  $m^*$  принять ту степень многочлена, начиная с которой величина отклонения стабилизируется или начинает возрастать.

## Интерполяция полиномом Лагранжа  $6.5.$

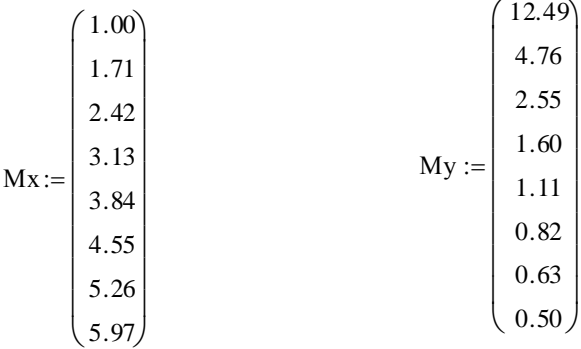

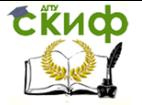

Lagrang(vx, vy, zn) :=   
\n
$$
\begin{aligned}\n&0RIGIN \leftarrow 1 \\
&n \leftarrow length(vx) - 1 \\
&f \leftarrow 0 \\
&\text{for } i \in 1..n \\
&p \leftarrow 1 \\
&\text{for } j \in 1..n \\
&p \leftarrow p \cdot \frac{(zn - vx)}{(vx_1 - vx_j)} \text{ if } j \neq i \\
&f \leftarrow f + vy_j \cdot p\n\end{aligned}
$$

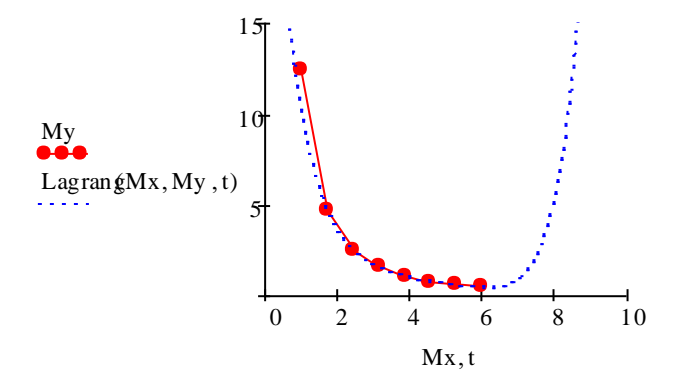

Lagrang(Mx, My,  $1.5$ ) = 5.903

Метод наименьших квадратов

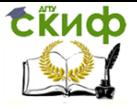

$$
fnLinear(x, y, n) := \begin{cases} \n\text{for } j \in 0..3 \\ \n\begin{aligned}\n& k_1 \leftarrow 0 \\
\text{for } i \in 0..n \\
\end{aligned} \\
& k_2 \leftarrow k_2 + (x_1)^2 \\
& k_3 \leftarrow k_3 + x_1 \cdot y_1 \\
& k_1 \leftarrow k_1 + x_1 \\
& k_0 \leftarrow k_0 + y_1 \\
a \leftarrow \begin{pmatrix}\n& n+1 & k_1 & k_0 \\
& k_1 & k_2 & k_3\n\end{pmatrix} \\
a \leftarrow \text{ref (a)} \\
\begin{pmatrix}\na_{0,2} \\
a_{1,2}\n\end{pmatrix}\n\end{cases}
$$

$$
\text{fnLinear}(\text{Mx}, \text{My}, 7) = \begin{pmatrix} 9.5 \\ -1.849 \end{pmatrix}
$$

fL := fnLinear  $(Mx, My, 7)$ 

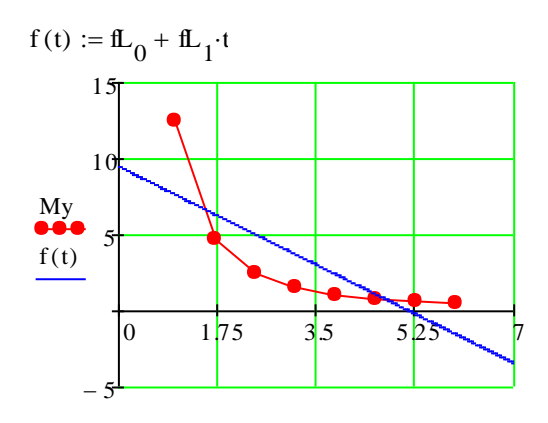

 $Mx, t$ 

63

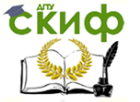

1 способ: i 0length(Mx) 1

Угловой коэффициент линейной функции:  $\qquad \quad k:=\mathrm{slope}(\mathrm{Mx},\mathrm{My})$ 

Свободный параметр линейной функции:  $\qquad \qquad$   $\qquad$   $\qquad$ 

Коэффициент корреляции линейной функции:  $corr(Mx, My) = -0.792$ 

$$
fnLinear := k \cdot Mx + b
$$

$$
\sum_{i} (My_i - f n Linear_i)^2 = 43.12
$$

2 способ: с помощью функции regress()

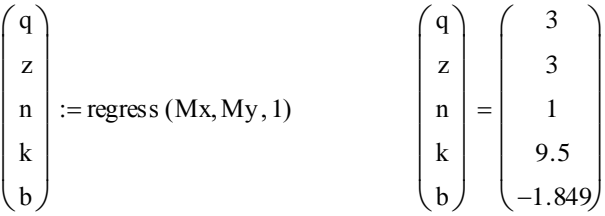

## **6.6. Индивидуальное задание для рубежного контроля**

Используя первую или вторую интерполяционную формулу Ньютона, вычислить значения функции в точках х1 и х2, оценить погрешность:

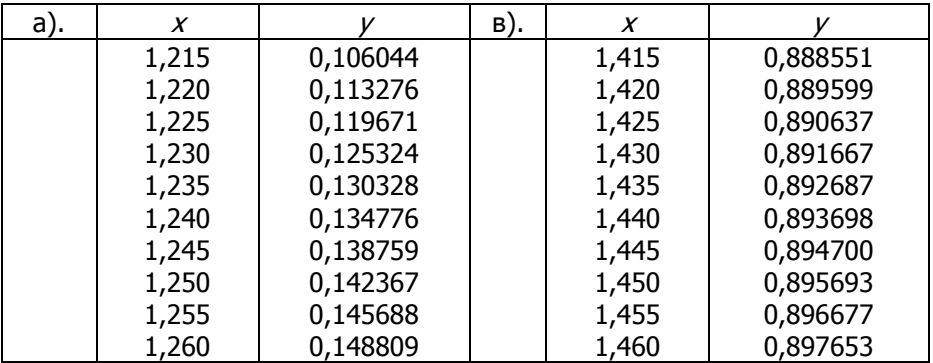

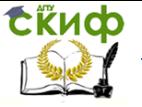

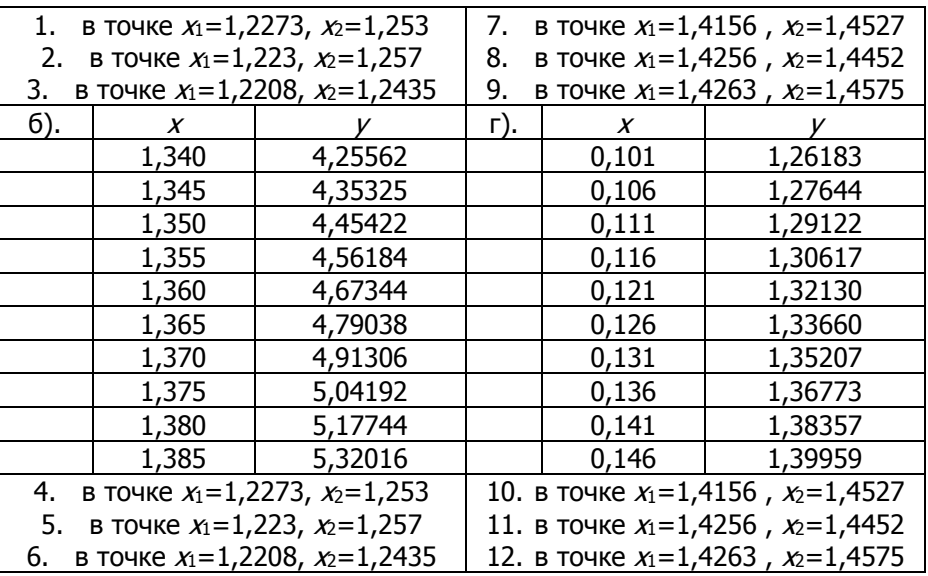

# 7. ЛАБОРАТОРНАЯ РАБОТА №6: ЧИСЛЕННОЕ ДИФФЕРЕНЦИРОВАНИЕ

### $7.1.$ Цель работы

Цель работы: Познакомиться с методами и алгоритмами решения задач численного дифференцирования, приобрести умения и навыки разработки математического обеспечения на основе реализации исследуемых алгоритмов.

Рассматриваемые объекты: дифференцируемые функции, методы и алгоритмы численного дифференцирования, компьютерные инструментальные средства программной реализации алгоритмов и методов, компьютерные средства автоматизации решения вычислительных задач, графические компьютерные средства визуализации результатов работы.

### $7.2.$ Практическая часть

Написать в любой программной среде процедуру приближенного нахождения производной точечно задаваемой функции с помошью интерполяционной формулы Лагранжа.

Написать в любой программной среде процедуру приближенного вычисления первой и второй производной с помощью разностных формул для точечных данных, полученных в резуль-

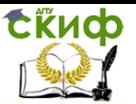

тате дискретизации значений дифференцируемой функции на сетке с постоянным шагом.

В любой системе компьютерной математики аналитически (символьно) вычислить производные исследуемой функции и визуализировать результаты приближенного и точного дифференцирования.

Оценить погрешность методов численного дифференцирования, выполнить анализ и сравнение результатов, полученных различными методами и способами.

Результаты работы оформить в виде отчета.

### $7.3.$ Основные понятия и соотношения

Одним из широко распространенных представлений интерполяционного многочлена  $L_n(x)$  является полином Лагранжа:

$$
L_n(x) = \sum_{i=0}^n \frac{\omega_{n+1}(x) y_i}{(x - x_i)\omega'_{n+1}(x_i)}
$$
(1)

$$
\omega_{n+1}(x) = \prod_{j=0}^{n} (x - x_j) = (x - x_0)(x - x_1)...(x - x_n)
$$
  

$$
\omega'_{n+1}(x_i) = \prod_{\substack{j=0 \ j \neq i}}^{n} (x_i - x_j) \qquad a \le x_0 < x_1 < ... < x_n \le b
$$

Для приближаемой функции  $y = f(x)$ , непрерывной вместе со всеми своими производными до  $n+1$  порядка включительно ( $f(x) \in C^{(n+1)}_{[a,b]}$ ), остаток приближения (1) на сетке точек  $x_i$  с постоянным малым шагом  $h = x_{i+1} - x_i \ll 1$  имеет оценку  $R_n(x) = Dh^{n+1}, D = const.$ 

Можно показать, что погрешность интерполяции (1) минимальна, если узлы сетки  $x_i$  выбраны так, что

$$
x_i = \frac{a+b}{2} - \frac{a-b}{2}t_i, \quad t_i \in [-1,1], \ i = 0,1,\dots,n \tag{2}
$$

где

$$
t_i = -\cos(\frac{2i+1}{2n+2}\pi) \quad , \qquad -1 < t_i < 1 \tag{3}
$$

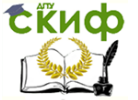

Здесь  $t_i$ :

 $T_{n+1}(t_i) = 0$ ,  $T_k(t) = \cos(k \cdot \arccos t)$ .

### Задание к лабораторной работе №6  $7.4.$

Приближенно вычислить производную функции (табл. 7.1) с помощью интерполяционной формулы Лагранжа (п.1), с помощью разностных формул (п.2) для точечных данных, полученных в результате дискретизации значений данной функции на сетке с постоянным шагом. Выполнить п.3-5 практического задания.

Составить функцию, позволяющую находить значение  $2)$ первой производной в данных точках х и в любой промежуточной точке.

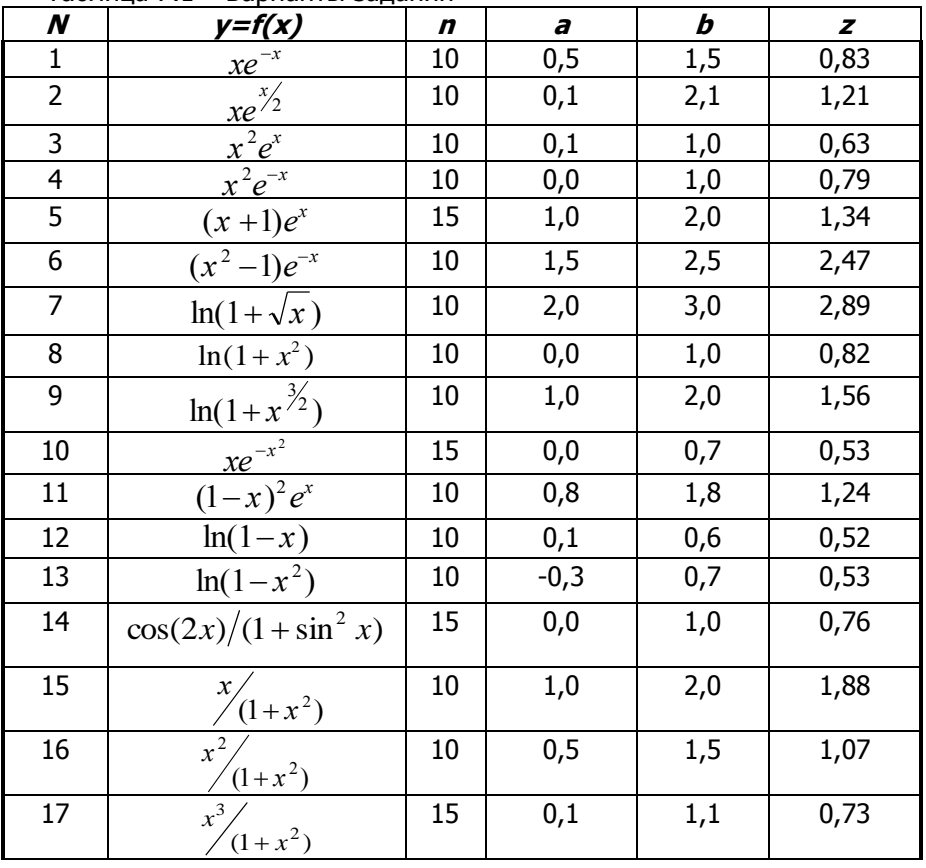

Таблица 7.1 - Варианты заданий

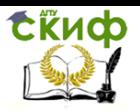

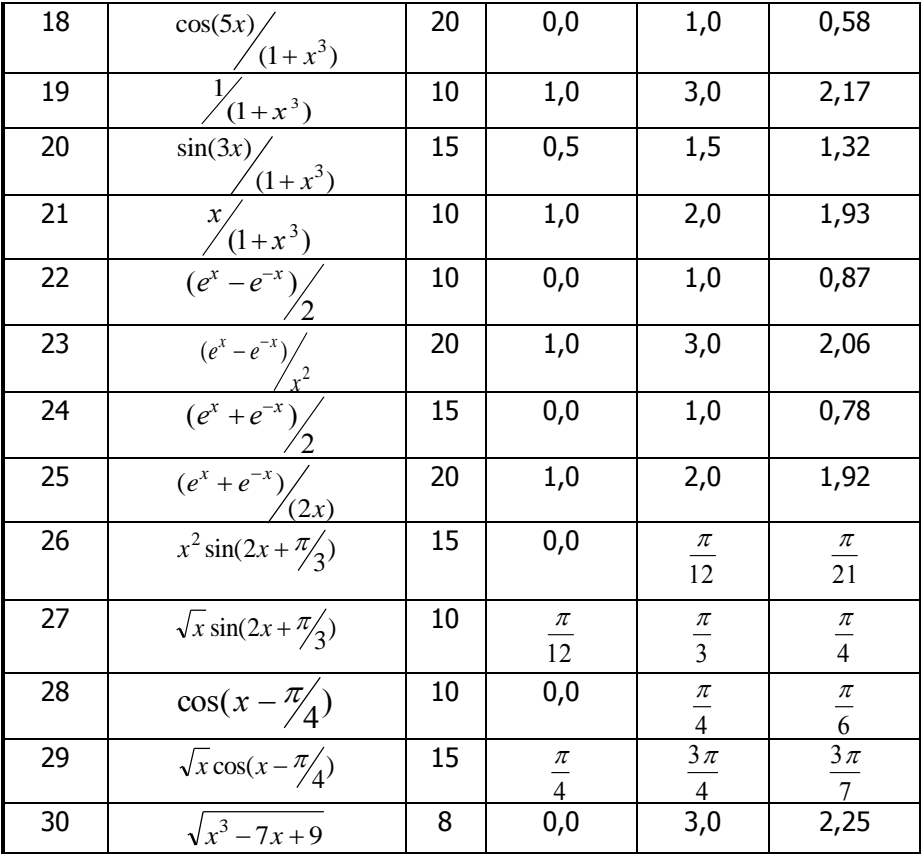

### $7.5.$ Индивидуальное задание для рубежного KOHтроля

Интерполировать функцию  $y = f(x)$  с помощью полинома Лагранжа  $L_n(x)$  в точке  $x = z$  на интервале  $[a,b]$ :

1. На основании аналитически заданной функции  $y = f(x)$ и числа узловых точек (n+1) построить исходную таблицу сеточных значений  $(x_i, y_i)$   $(i = 0,1,2,...,n)$ . Для чего необходимо рассчитать:

а) сетку точек  $x_i$  (2) с постоянным шагом  $h = (b - a)/n$ , где следует положить  $t_i = -1 + 2(\frac{j}{n});$   $y_i = f(x_i);$ 

6) сетку  $x_i$  (2) с не равноотстоящими узлами  $t_i$  (см. (3)).

2. В заданной точке z на основе интерполяционного поли-

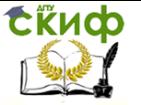

нома Лагранжа (1) вычислить на различных сетках приближенное значение функции  $y \approx L_n(z)$ .

3. Сравнить эти результаты с точным значением функции приближения  $f(z)$ . ВЫЧИСЛИВ абсолютную погрешность  $R = |f(z) - L_n(z)|$ ,и указать, на какой сетке при одинаковом числе узлов  $(n+1)$  результат интерполяции точнее.

4. Методом подбора определить оптимальное число узлов п, для которых погрешность интерполяции R минимальна.

Варианты заданий указаны в таблице 6.1.

# 8. ЛАБОРАТОРНАЯ РАБОТА №7: ЧИСЛЕННОЕ ИНТЕГРИРОВАНИЕ

### $8.1.$ Цель работы

Цель работы: Познакомиться с методами и алгоритмами численного интегрирования, приобрести умения и навыки разработки математического обеспечения на основе программной реализации квадратурных формул.

Рассматриваемые объекты: Определенные интегралы от гладких функций, методы и алгоритмы численного интегрирования, компьютерные инструментальные средства программной реализации алгоритмов и методов, компьютерные средства автоматизации решения вычислительных задач, графические компьютерные средства визуализации результатов работы.

### $8.2.$ Практическая часть

Реализовать с помощью систем компьютерной математики 1. вычисление заданного определенного интеграла и его приложений: длины дуги, объема и площади тела вращения.

Написать в любой программной среде процедуру реализа- $2.$ ции квадратурных формул метода прямоугольников (левых, правых, средних).

Написать в любой программной среде процедуру метода  $\mathcal{R}$ трапеций численного интегрирования.

Реализовать алгоритм метода Симпсона с уточнениями 4 для вычисления определенного интеграла.

Вычислить абсолютные и относительные погрешности, 5. выполнить анализ и сравнение результатов, полученных различными методами.

С помощью графических компьютерных средств визуали-6.

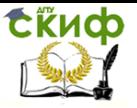

зировать поверхность вращения и криволинейную трапецию (геометрическую интерпретацию определенного интеграла).

Результаты работы оформить в виде отчета.  $7<sub>1</sub>$ 

### $8.3.$ Здание к лабораторной работе № 7

Найти точное (п.1) и приближенное значение интеграла заданной в таблице 8.1 подынтегральной функции f(x) на отрезке [а, b] по формулам прямоугольников, трапеций, Симпсона (п.2-4) при делении отрезка на 10 и 100 равных частей. Произвести оценку погрешности методов интегрирования и сравнить точность полученных результатов. Выполнить п.5-7 практической части.

Таблица 8.1 – Варианты заланий

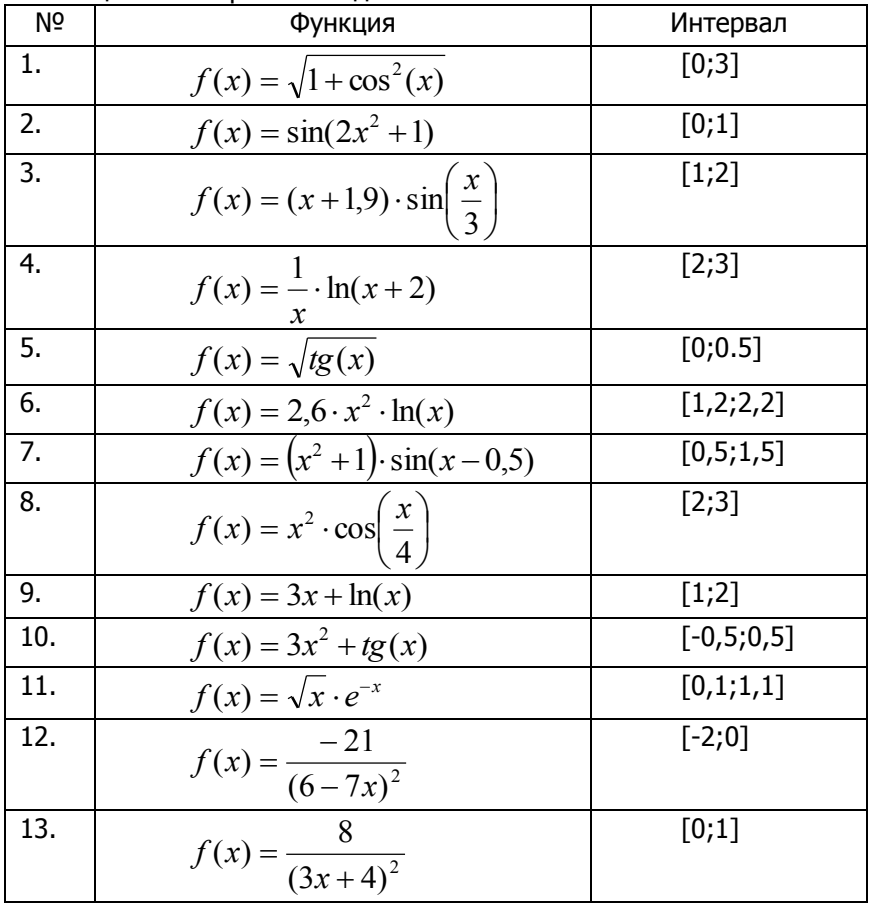

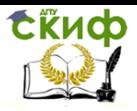

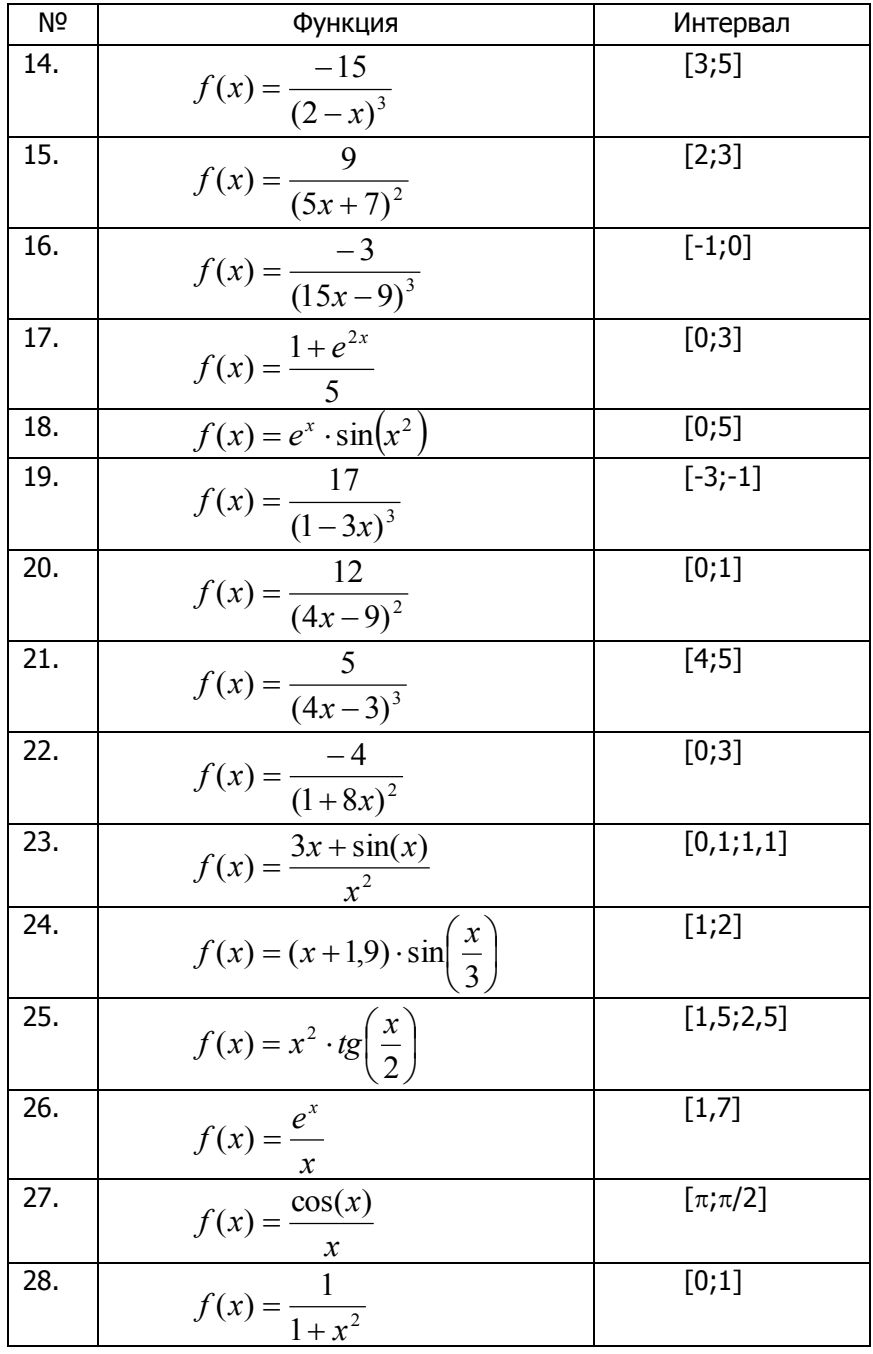

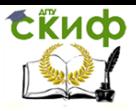

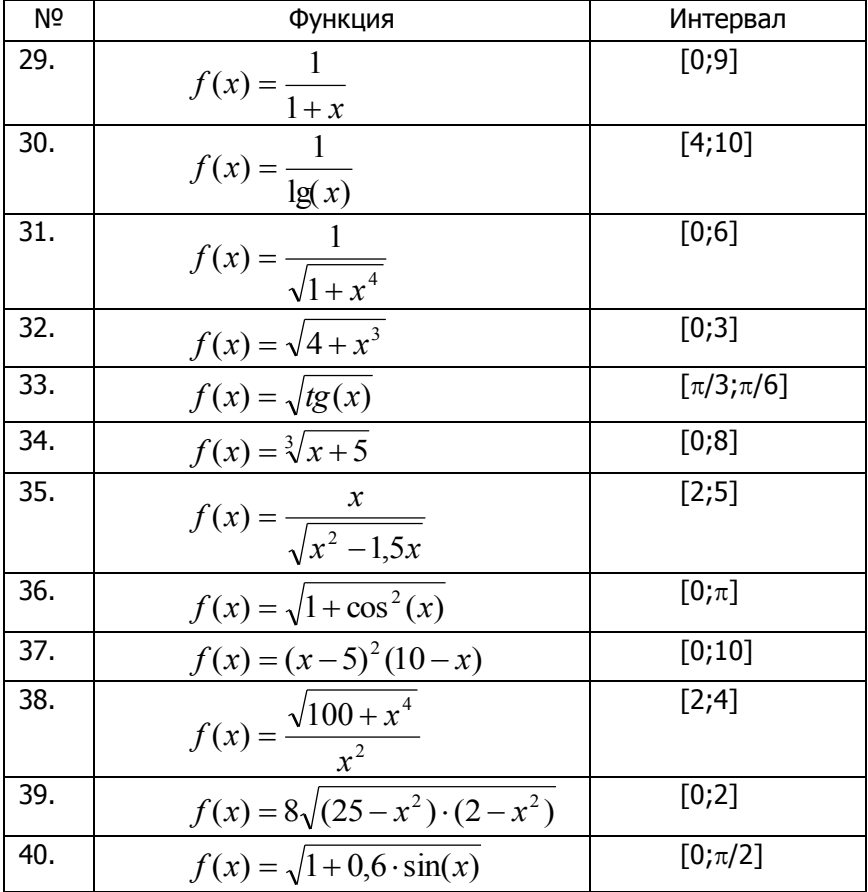

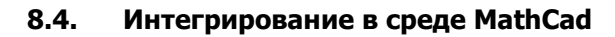

$$
f(x) := \frac{8}{(3x+4)^2}
$$
  

$$
\int f(x) dx \rightarrow \frac{-8}{3 \cdot (3 \cdot x + 4)} \qquad \int_{1}^{2} f(x) dx = 0.1142857
$$

$$
f(x) := \frac{6}{(3 \cdot x + 4)^2}
$$
  $a := C$   $n := 10C$   $diff_n(x, n) := \frac{d^n}{dx^n} f(x)$
Управление дистанционного обучения и повышения квалификации

Методы вычислений

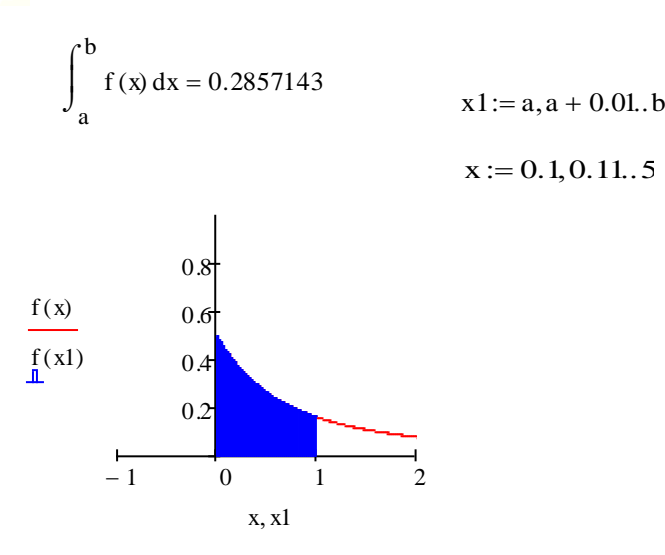

Площадь криволинейной трапеции

$$
S_{xx} := \int_{a}^{b} f(x) dx \rightarrow \frac{2}{7}
$$

$$
S = 0.286
$$

tikuop

Объем поверхности вращения

$$
V = \pi \cdot \int_{a}^{b} f(x)^2 dx \rightarrow \frac{31 \cdot \pi}{343} \qquad V = 0.284
$$

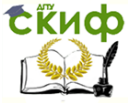

$$
Integr(a, b, n, char) := \begin{cases} hf \leftarrow \frac{b - a}{n} \\ \text{for } i \in 0..n \\ \frac{xf_i}{i} \leftarrow a + hf \cdot i \\ \text{diff}_i \leftarrow \left| \text{diff}_n(xf_i, 1) \right| \\ \text{if } \left[ char = "left", \left( hf \cdot \sum_{t=0}^{n-1} f(xf_t) \right), \left( hf \cdot \sum_{t=1}^{n} f(xf_t) \right) \right] \right] \\ \left[ \left[ \left( char \left[ \sum_{t=0}^{n-1} f(xf_t) \right], \left( hf \cdot \sum_{t=1}^{n} f(xf_t) \right) \right] \right] \right] \\ \left[ \left( \frac{(b - a) \cdot hf}{2} \right] \cdot \max(df) \\ \text{Integr(a, b, n, "left") = \left( \frac{0.284035}{0.00375} \right) \right] \end{cases}
$$

#### $8.5.$ Примеры реализации этапов задания с помощью СКМ Maple

Вычислить неопределенный интеграл  $\int f(x)dx$ , построив первообразную подынтегральной функции. Найти определенные интегралы  $(B \t T.4)$ кратные) вида  $\boldsymbol{b}$  $bd$  $\int f(x)dx$ ,  $\int \int f(x, y)dxdy$ . Варианты заданий приведены в  $\overline{ac}$  $\boldsymbol{a}$ табл.1 раздела 3, причем следует задать  $f(x) = f_0(x)$ ,  $f(x, y) = f_1(x, y)$  $f_1(x,y)$ , а пределы интегрирования выбрать самостоятельно. Для

интегрирования следует использовать основные функции ядра Maple, как показано в приведенных ниже примерах.

### Вычисление неопределенного интеграла.

Задана подынтегральное выражение или функция  $f(x)$ . найдем первообразную:

```
> restart:
> int(sin(x), x);
                            -\cos(x)> f := (x) - \frac{\lambda}{n} : int(f(x), x);
```
.<br>Управление дистанционного обучения и повышения квалификации

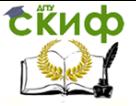

Метолы вычислений

$$
\frac{x^{(n+1)}}{n+1}
$$

 $> R := (x) - \frac{\det(f(x), x) : S := In(R(x), x) ; value(S);$ 

$$
S := \int \frac{x^n \, n}{x} \, dx \qquad x^n
$$

 $> q := (n, x) - \sum (D \oplus n) (\sin)(x)$ ; in  $(q(n, x), x)$ ;

 $g := (n, x) \rightarrow (D^{(n)})(\sin)(x)$   $(D^{(n-1)})(\sin)(x)$ 

Видно, что аналитический процессор Maple находит значение неопределенного интеграла без учета аддитивной постоянной интегрирования, которую следует учитывать самостоятельно.

### Вычисление определенных интегралов.

Для этого воспользуйтесь функциями int(f, x=a..b) и  $int(f, x=a, b, obs)$  CЛедующим образом:

 $>$  restart;

 $> L := int(cos(x), x=0..Pi/2);$ 

 $> S := int(x^1.5, x=0..1);$ 

#### $L=1$  $S = .4000000000$

Ниже использована инертная форма Int, удобная для визуального восприятия. Чтобы возвратить значение результата интегрирования используйте функции value и evalf:

> f := (t) -> t^2 \* exp(-t) : T := Int(f(t), t = 0..1) ;  
> T := value(T) = evalf(T) ;  

$$
T := \int_0^1 t^2 e^{(-t)} dt
$$

# $T := -5 e^{(-1)} + 2 = .1606027941$

Интегрирование с бесконечным пределом infinity можно реализовать так

$$
> int( 1/x^2, x=1..infinity); \qquad 2.000000000
$$
  

$$
> W:=Int(f(t), t=0..infinity);evalf(W);
$$

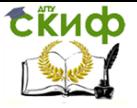

$$
\mathbf{W} := \int_0^\infty t^2 \, \mathbf{e}^{(-t)} \, dt
$$

 $\geq$ 

$$
W := \frac{1}{8} \pi = .3926990818
$$

 $\texttt{restart}:q:=(x) - \texttt{&}'(-n)$ :

 $R:=int(q(x), x=1...infinity)$ ;

$$
R := \lim_{x \to \infty} -\frac{x^{(-n+1)} - 1}{n-1}
$$

Видно, что для не назначенного значения параметра n предел не определен. Доопределим в и вычислим интеграл к:

 $> n:=11$ : Integral=R:

$$
n:=11
$$

$$
Integral = \frac{1}{10}
$$

### Вычисление кратных интегралов.

Для нахождения кратных интегралов используем повторное интегрирование функцией int. Например, вычислим площадь прямоугольника со сторонами а и b:

> restart;  
> S:=Int(In(1, x=0..a), y=0..b); S:=value(S);  

$$
S := \int_0^b \int_0^a 1 \, dx \, dy \qquad S := a \, b
$$

Вычислим объем фигуры, ограниченной снизу плоскостью хоу, а сверху -перевернутым параболойдом с вершиной в точке  $(x, y, z) = (0, 0, c<sup>2</sup>)$ :

 $>$  restart:  $> f := (x, y) - 2c*c - x*x - y*y;$  $f:=(x, y) \rightarrow c^2-x^2-y^2$ >  $V:=Int(Inf(f(x,y),x=0..sqt(c^2-y^2)),y=0..c);$  $> c:=1:W:=value(V)=eval(W)$ :  $V := \int_0^1 \int_0^{\sqrt{1-y^2}} 1 - x^2 - y^2 dx dy$  $W := \frac{1}{8} \pi = .3926990818$ 

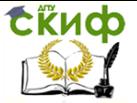

# 9. ЛАБОРАТОРНАЯ РАБОТА №8: ЧИСЛЕННОЕ РЕШЕНИЕ ЗАДАЧИ КОШИ ДЛЯ ОДУ

#### Цель работы  $9.1.$

Цель работы: Освоить методы и алгоритмы решения обыкновенных дифференциальные уравнений (ОДУ) и систем, приобрести навыки и умения разработки математического обеспечения на основе реализации стандартных и модифицированных алгоритмов интегрирования.

Рассматриваемые объекты: обыкновенные дифференциальные уравнения и системы, методы поиска их решений и задачи Коши, компьютерные инструментальные средства программной реализации алгоритмов и методов, компьютерные средства автоматизации решения вычислительных задач, графические компьютерные средства визуализации результатов работы.

#### 92 Основные понятия и соотношения

Многие теоретические и прикладные проблемы в своей математической формализации сводятся к необходимости решения задачи Коши. При этом в задачах реальной сложности исключительно редко удается получить математическое решение в явной аналитической форме.

В связи с этим, в отличие от аналитических подходов, несомненной эффективностью и универсальностью обладают численные методы построения решения задачи Коши.

#### $9.2.1.$ Постановка задачи и общая итерационная схема

Ограничимся лишь рассмотрением простейшей задачи:

$$
y' = f(x, y) \tag{1}
$$

 $y(x_0) = y_0, \quad x \geq x_0$  $(2)$ 

В предположении единственности ее решения  $y(x)$  при заданном начальном условии (2) и известной правой части  $f(x, y)$ обыкновенного дифференциального уравнения (1).

Численное решение задачи (1), (2) будем искать на конечном отрезке  $x \in [x_0, x_n]$ , разбив его точками  $x_i$  ( $x_0 < x_1 < ... < x_n$ ) с шагом  $h_i = x_{i+1} - x_i$  ( $i=0,1,...,n$ ), где обозначим  $y_i = y(x_i)$ .

Учитывая связь  $v' = dv/dx$ , представим уравнение (1) в дифференциалах и, проинтегрировав левую и правую части по-

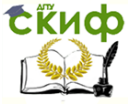

следнего уравнения, получим:

$$
y_{i+1} = y_i + \Delta y_i, \quad \Delta y_i = \int_{x_i}^{x_{i+1}} f(x, y) \cdot dx \quad (i = 0, 1, 2, ...)
$$
 (3)

Соотношение (3) и есть обшая итерационная формула, определяющая решение  $V_{i+1}$  в последующей точке  $X_{i+1}$  через найденное на предыдущем шаге итераций решение у и ее приращение  $\Delta y_i$  в точке  $x_i$ .

## 9.2.2. Метод Эйлера

Для определения  $\Delta y_i$  в интеграле (3) воспользуемся формулой левых прямоугольников. Имеем

$$
\Delta y_i \approx \int_{x_i}^{x_{i+1}} f(x_i, y_i) \cdot dx = h_i f(x_i, y_i)
$$

Тогда итерационная формула Эйлера принимает вид:

$$
y_{i+1} = y_i + h_i f(x_i, y_i) + O(h_i^2)
$$
  
(*i* = 0,1,2...) (4)

Здесь локальная точность (на шаге h) имеет второй порядок.

Недостатком этого метода является достаточно быстрое накопление погрешности с возрастанием числа итераций, поэтому на практике предпочтительнее использование следующего модифицированного подхода.

### 9.2.3. Метод Эйлера-Коши

Здесь на предварительном этапе находим вспомогательное значение и по формуле (4), т.е.

$$
\widetilde{y}_{i+1} = y_i + h_i f(x_i, y_i), \qquad (i = 0, 1, 2, ...).
$$

Тогда, используя линейную интерполяцию под интегралом в (3) (что равносильно применению квадратурной формулы трапеций), получим

$$
\Delta y_i = \int_{x_i}^{x_{i+1}} f(x, y) \cdot dx \approx h_i \frac{f(x_i, y_i) + f(x_{i+1}, \widetilde{y}_{i+1})}{2}
$$

Из (3) выводим итерационную формулу Эйлера-Коши:

$$
y_{i+1} = y_i + \frac{h_i}{2} (f(x_i, y_i) + f(x_{i+1}, \tilde{y}_{i+1})) + O(h_i^3)
$$
  
(*i* = 0,1,2,...) (5)

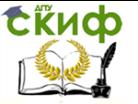

Этот метод имеет третий порядок точности на шаге; вариант его реализации в форме словесно-формульного **алгоритма** с уточнениями имеет следующий вид:

Задаем начальные значения  $(x_0, y_0)$ , конечное значение  $x_n$ , 1. шаг  $h$  и точность  $\varepsilon$ .

Bычисляем  $x_{i+1} = x + h$ ,  $z_{i+1} = y_i + \frac{h}{2} f(x_i, y_i)$ ,  $2.$  $(/-0.1...)$ .

Вычисляем начальную итерацию  $y_{i+1}^0 = z_{i+1} + \frac{h}{2} f(x_i, y_i)$ .  $3.$ 

4. Для каждого  $k=0,1,1$ . вычисляем последующие итерации  $y_{i+1}^{k+1} = z_{i+1} + \frac{h}{2} f(x_{i+1}, y_{i+1}^k)$ .

Проверяем условия окончания итерации: 5.  $\left| y_{i+1}^{k+1} - y_{i+1}^{k} \right| < \varepsilon$ , если  $\left| y_{i+1}^{k} \right| \leq 1$ ;

или

$$
\left|{\bf y}^{k\!+\!1}_{i\!+\!1}\cdot{\bf y}^{k}_{i\!+\!1}\right|\!<\!{\varepsilon}\cdot\left|{\bf y}^{k}_{i\!+\!1}\right|,\,\text{ecnu}\ \ \, \left|{\bf y}^{k}_{i\!+\!1}\right|\!>\!1.
$$

6. Если условия п.5 не выполняются, то повторяем п.4  $(k=k+1)$ . В случае, если  $k>3$ , то  $h = h/2$  и повторяем п.2.

Если условия п.5 *выполняются*, то  $y_{i+1} = y_{i+1}^k$ .

*Выводим* результат  $(x_{i+1}, y_{i+1})$ . 7.

Если  $x_{i+1} < x_n$ , то восстанавливаем первоначальный шаг  $h$ , 8. полагаем  $\neq +1$  и переходим к следующей точке на п.2., иначе оканчиваем счет.

#### Метод Рунге-Кутта  $9.2.4.$

Из всего семейства методов Рунге-Кутта наиболее часто используемым является метод 4-го порядка, имеющий 5-ый порядок точности на шаге ( $rk_{45}$ ). Где прирашение  $\Delta V_i$  в точке  $\chi_i$ определяется 4-мя вспомогательными слагаемыми

$$
\Delta y_i \approx \frac{1}{6} \Big( K_1^i + 2K_2^i + 2K_3^i + K_4^i \Big)
$$
  
\n
$$
K_1^i = h_i f(x_i, y_i), \qquad K_2^i = h_i f(x_i + h_i/2, y_i + K_1^i/2),
$$
  
\n
$$
K_3^i = h_i f(x_i + h_i/2, y_i + K_2^i/2), \qquad K_4^i = h_i f(x_i + h_i, y_i + K_3^i).
$$

Тогда из (3) итерационная формула *rk*45 принимает вид:

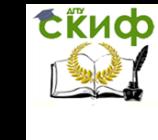

$$
y_{i+1} = y_i + \frac{1}{6} \left( K_1^i + 2K_2^i + 2K_3^i + K_4^i \right) + O(h_i^5)
$$
  
(*i* = 0,1,2...) (6)

Алгоритм рассмотренного метода с уточнениями следуюший:

Задаем начальные значения (хо, уо), конечное значение  $1.$  $x_0 \geq x_0$ , шаг h и точность  $\varepsilon$ .

Используя значения  $(x_i, y_i)$ , вычисляем в точке  $x_{i+1} = x_i + h_i$  $2.$ значение  $\bar{y}_{i+1} \equiv y_{i+1}$  по формуле (6)  $(i=0,1,...)$ .

Используя значения  $(x_i, y_i)$ , вычисляем в точке 3.  $x_{i+1/2} = x_i + h/2$  (с половинным шагом) вспомогательное значение  $y_{i+1/2}$  по формуле, аналогичной (6) ( $i=0,1,..$ ).

Используя промежуточные значения  $(x_{i+1/2}, y_{i+1/2})$ , вычис-4. ляем в точке  $x_{i+1} = x_{i+1/2} + h/2$  значение  $\overline{y}_{i+1}$  по аналогичной (6) формуле (=0,1...), т.е. выполняем повторную итерацию с поло-ВИННЫМ ШАГОМ.

Проверяем выполнение условия точности в точке  $x_{i+1}$  (для 5. решений  $\overline{y}_{i+1}, \overline{\overline{y}}_{i+1}$ , полученных с шагами h и h/2, соответственно):

 $\Delta = |\overline{y}_{i+1} - \overline{\overline{y}}_{i+1}| < \varepsilon$ , если  $|\overline{y}_{i+1}| \leq \varepsilon$ ;

или

$$
\Delta \equiv \left| \overline{y}_{i+1} - \overline{\overline{y}}_{i+1} \right| < \varepsilon \left| \overline{y}_{i+1} \right|, \text{ eclm } \left| \overline{y}_{i+1} \right| > 1 \, .
$$

6. Если условия п.5 не выполняются, то вдвое уменьшаем шаг (переобозначая  $x_{i+1} = x + h/2$ ,  $\overline{y}_{i+1} = y_{i+1/2}$  и  $h = h/2$ ) и переходим к п.3. Если одно из условий п.5 выполняется (требуемая точность достигнута), то

За решение в точке  $x_{i+1}$  принимаем  $y_{i+1}$ , уточненное по 7. формуле

$$
y_{i+1} = \overline{\overline{y}}_{i+1} + \frac{1}{15} (\overline{\overline{y}}_{i+1} - \overline{y}_{i+1}) + O(h^6); \quad (i = 0, 1, 2, ...)
$$

8. *Выводим* результат  $(x_{i+1}, y_{i+1})$ .

Выбираем новый шаг h, с которым будем искать решение  $9<sub>1</sub>$ в новой точке:

Если  $\varepsilon < \lambda \cdot \Delta$ , то шаг оставляют прежним. В противном случае  $\varepsilon \geq \lambda \cdot \Delta$  шаг удваивают. Здесь  $\lambda$  подбирают, основываясь на конкретном численном эксперименте; например, полагают

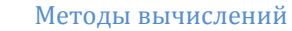

**ExHOD** 

 $\lambda = 32$ .

10. Если  $x_{i+1}+h < x_n$ , то полагая  $i=$  *i*+1, переходим к следующей точке на п.2. , иначе оканчиваем счет.

Замечание. Второе слагаемое в формуле п.7, реализующее метод уточнения решения Рунге, использующий известные решения  $\overline{y}_{i+1}, \overline{\overline{y}}_{i+1}$ , полученные на сетках с шагами h и h/2, соответственно, позволяет повысить точность итерационной схемы (6) на один порядок.

#### $9.3.$ Практическая часть

Программно реализовать метод Эйлера решения задачи  $1.$ Коши.

2. Написать в любой программной среде итерационную процедуру метода Эйлера-Коши для ОДУ 1-го порядка.

3. Написать в любой программной среде итерационную процедуру метода Рунге-Кутта 2 порядка.

В среде программной реализации алгоритмов и методов 4. создать процедуру реализации метода Рунге-Кутта 4 порядка с уточнениями Рунге-Ромберга для решения задачи Коши.

5. Реализовать нахождение решения задачи Коши с помощью стандартных компьютерных средств автоматизации решения вычислительных задач (с помощью СКМ MathCad, MAPLE).

Выполнить анализ и сравнение результатов, полученных 6. различными методами и способами, построить их графическую иллюстрацию.

Результаты работы оформить в виде отчета. 7.

#### $9.4.$ Задание к лабораторной работе №8

Решить задачу Коши для дифференциального уравнения  $y' = f(x, y)$  на отрезке [a,b] при начальном заданном условии  $y(a) = c$  и шаге интегрирования h (табл.1) программно, используя основные численные методы: Эйлера, Эйлера-Коши, Рунге-Кутта (п.1-4). Проверить правильность полученного численного решения задачи Коши с помощью встроенных функций и вычислительных блоков, сравнить результаты вычислений графически. Выполнить п. 5-7 практической части.

Скиф Управление дистанционного обучения и повышения квалификации

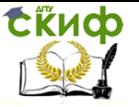

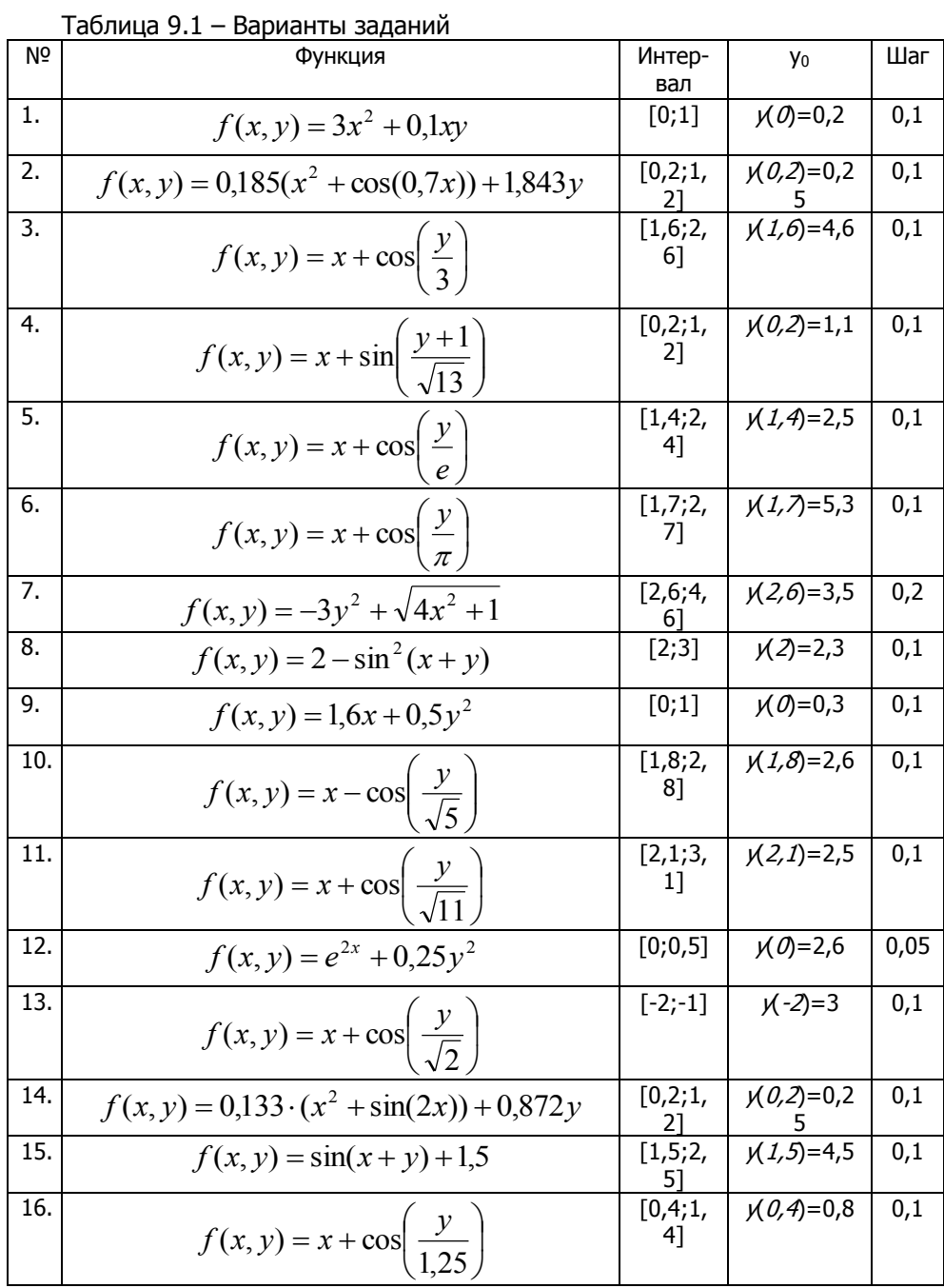

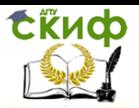

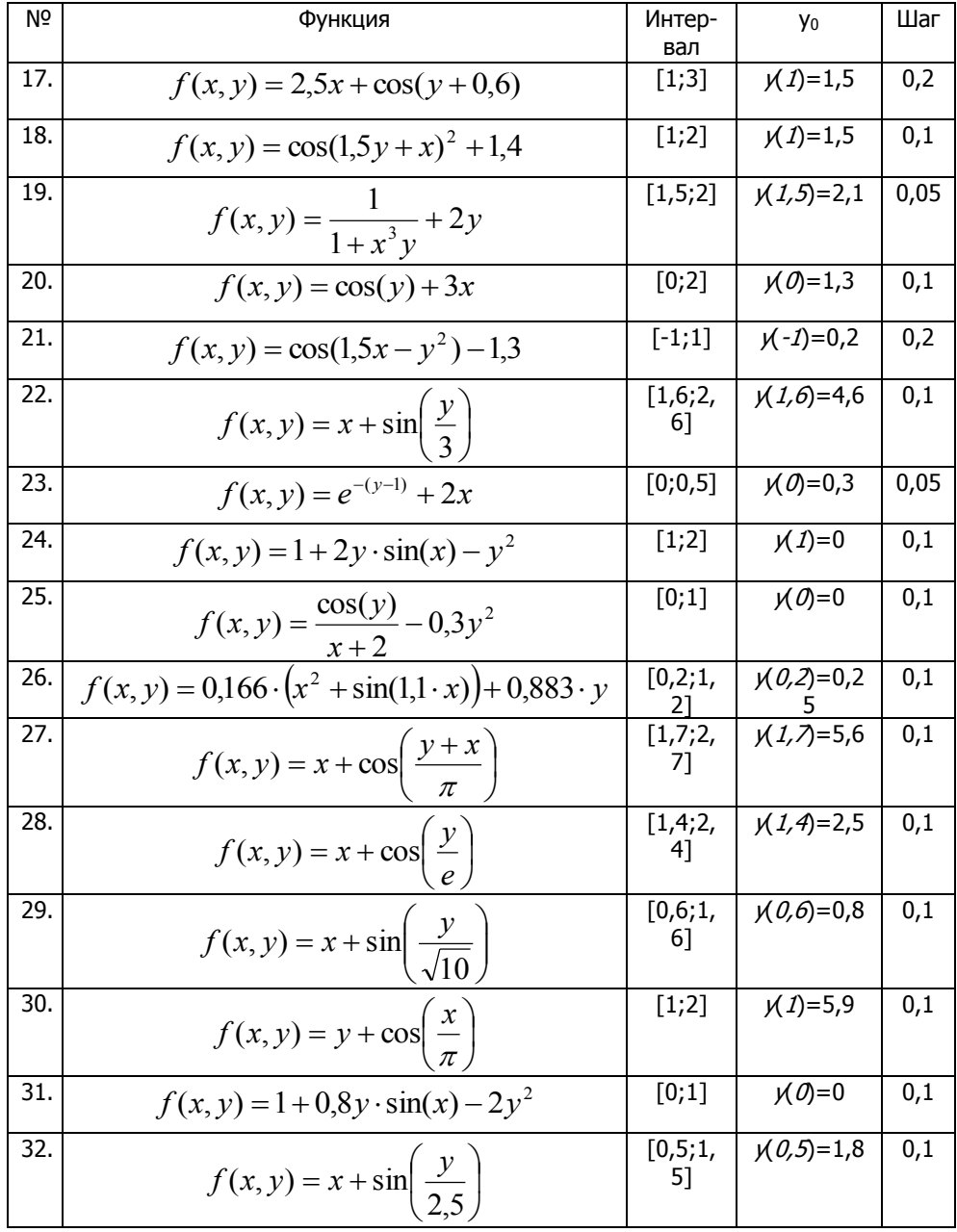

Управление дистанционного обучения и повышения квалификации

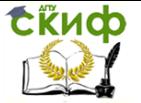

Методы вычислений

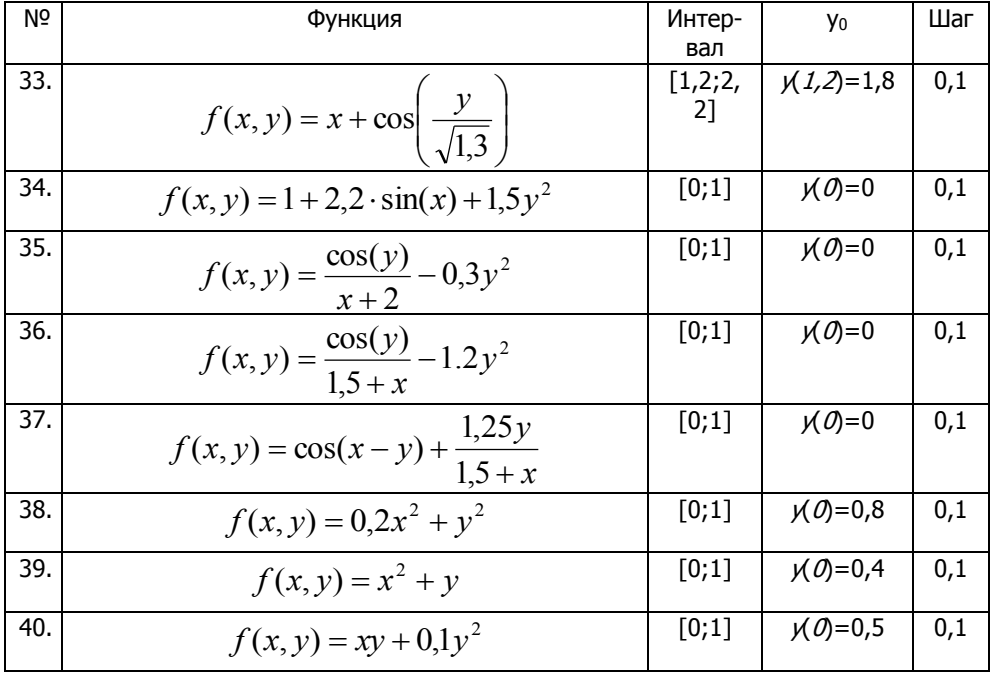

### Реализация метода Эйлера в системе MathCad и  $9.5.$ нахождение решения ОДУ с помощью встроенных функций и вычислительных блоков

Решение дифференциального уравнения первого порядка

$$
f(x,y) := x + \cos\left(\frac{y}{\pi}\right)
$$
  $a := 1$ .  $b := 2$ .  $h := 0.1$   $y0 := 5$ .

1 способ - с помощью функции rkfixed()

 $D := rkfixed(y0, a, b, 10, f)$ 

Управление дистанционного обучения и повышения квалификации

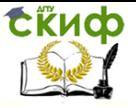

Методы вычислений

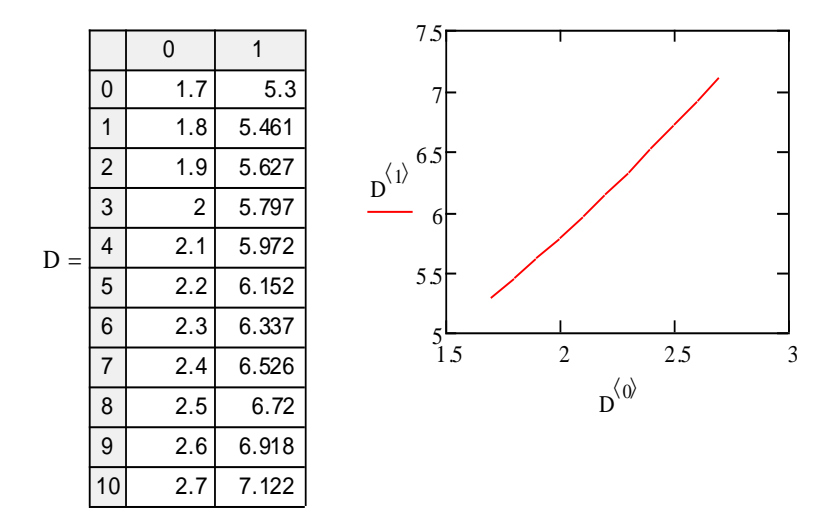

2 способ - с помощью функции rkadapt()

 $F := R$ kadapt(y0, a, b, 10, f)

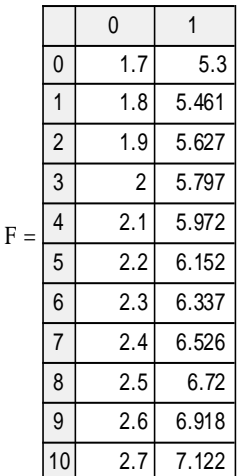

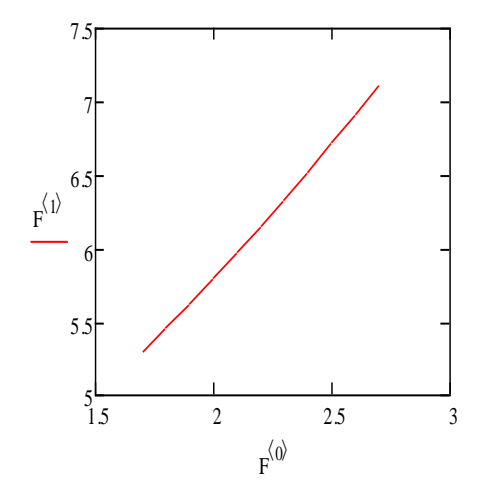

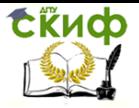

euler(fn, a, b, h, y0) :=

\n
$$
\begin{aligned}\n\begin{aligned}\n\text{u} &= \frac{b - a}{h} \\
y_0 & \leftarrow y0 \\
\text{for } i \in 0..n - 1 \\
\begin{aligned}\nx_1 & \leftarrow a + i \cdot h \\
\Delta y_i & \leftarrow h \cdot f n \left( x_i, y_i \right) \\
y_{i+1} & \leftarrow y_i + \Delta y_i\n\end{aligned}\n\end{aligned}
$$

Given

t  $\frac{d}{dx}$ y 1(t) d  $f(t, y1(t))$  $y1 := Odesolve(t,b)$  $y1(a) = y0$ 

$$
n := \frac{b - a}{h} \qquad n = 10
$$

$$
\underline{x}_i := a + i \cdot h
$$

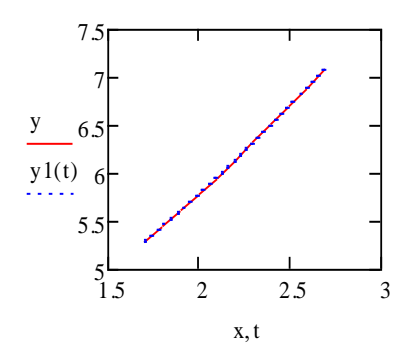

 $i := 0..n$ 

 $x =$ 0 0 1 2 3 4 5 6 7 8 9 10 1.7  $\frac{1}{1.8}$ 1.9  $\overline{2}$ 2.1 2.2 2.3 2.4 2.5 2.6 2.7

 $y := \text{euler}(f, a, b, h, y0)$ 

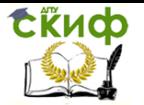

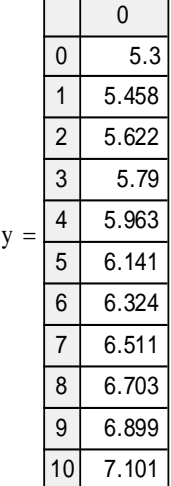

Решение дифференциального уравнения второго порядка

Given

$$
\omega := O.5 \qquad \beta := O.2
$$
\n
$$
\omega^{2} \frac{d^{2}}{dt^{2}} y(t) + \beta \frac{d}{dt} y(t) + y(t) = 0
$$
\n
$$
y'(O) = C
$$
\n
$$
y(0) = 1
$$
\n
$$
y := O \text{dissolve}(t, 10)
$$
\n
$$
y_n := \begin{pmatrix} 1 \\ 0 \end{pmatrix} \qquad M := 50
$$
\n
$$
\text{M} := \frac{50}{4} \text{N}
$$
\n
$$
\text{M} := \frac{50}{4} \text{N}
$$
\n
$$
\text{M} = \frac{50}{4} \text{N}
$$
\n
$$
\text{M} = \frac{50}{4} \text{N}
$$
\n
$$
\text{M} = \frac{50}{4} \text{N}
$$
\n
$$
\text{M} = \frac{50}{4} \text{N}
$$
\n
$$
\text{M} = \frac{50}{4} \text{N}
$$
\n
$$
\text{M} = \frac{50}{4} \text{N}
$$
\n
$$
\text{M} = \frac{50}{4} \text{N}
$$
\n
$$
\text{M} = \frac{50}{4} \text{N}
$$
\n
$$
\text{M} = \frac{50}{4} \text{N}
$$
\n
$$
\text{M} = \frac{50}{4} \text{N}
$$
\n
$$
\text{M} = \frac{50}{4} \text{N}
$$
\n
$$
\text{M} = \frac{50}{4} \text{N}
$$
\n
$$
\text{M} = \frac{50}{4} \text{N}
$$
\n
$$
\text{M} = \frac{50}{4} \text{N}
$$
\n
$$
\text{M} = \frac{50}{4} \text{N}
$$
\n
$$
\text{M} = \frac{50}{4} \text{N}
$$
\n
$$
\text{M} = \frac{50}{4} \text{N}
$$
\n
$$
\text{M} = \frac{50}{4} \text{N}
$$
\n
$$
\text{M} = \frac{50}{4} \text{N}
$$
\n
$$
\text{M} = \frac{50}{4} \text{N}
$$
\n

 $\overline{\phantom{a}10}$ 

 $u1 := rkfixed(vn, 0, 10, M, D)$ 

 $u := R$ kadapt $(vn.0, 20, M, D)$ 

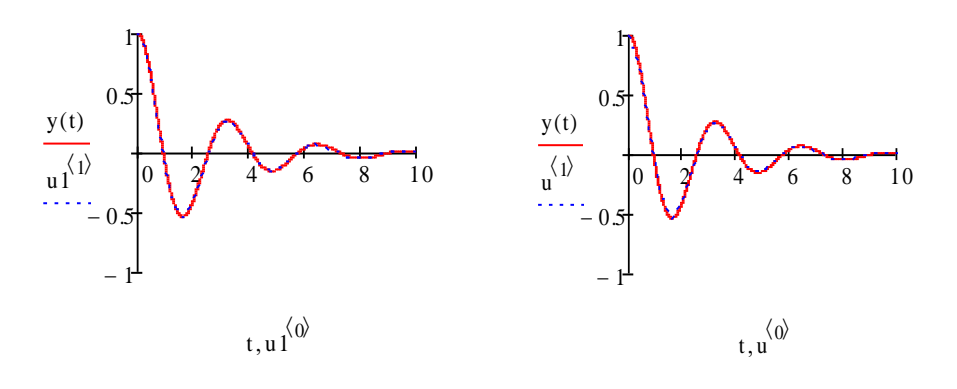

### $9.6.$ Использование аналитического процессора **Maple**

Следует воспользоваться специальной командой ядра dsolve(degs, vrs, ops)

**Degs -** обыкновенное дифференциальное уравнение, система этих уравнений, уравнение или система с начальными или граничными условиями (задача Коши или краевая задача);

**Vrs - искомые величины (зависимые переменные или вы**ражения):

ops - необязательные опции, например, определяющие метод решения:

exact - аналитическое решение (по умолчанию),

explicit - решение в явном виде,

laplace - метод интегральных преобразований Лапласа,

series - метод степенных рядов с порядком удерживаемых членов, определяемым значением Oder,

numeric - численное решение.

#### Примеры реализации  $9.6.1.$

Задаем дифференциальное уравнение в качестве первого параметра, вторым параметром - неизвестное. Получим общее решение:

# > dsolve(diff(y(x),x)-4\*y(x)=0,y(x));

# $y(x) = C I e^{(4x)}$

Можно поименовать объекты. Для неоднородного уравнения dans имеем:

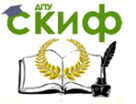

$$
\triangleright \quad \text{dqns:}=diff(y(x),x$2)-y(x)+2*sin(x);
$$

$$
\triangleright \quad \text{dsolve}(\text{dqns}, y(x));
$$

 $\text{dqns} := \left(\frac{\partial^2}{\partial x^2} y(x)\right) - y(x) + 2 \sin(x)$ 

 $y(x) = \sin(x) + CI e^{x} + C2 e^{(-x)}$ 

Если задать уравнение dgns с начальными условиями (в точке x=0) для неизвестной v(0), и ее производной D(v)(0), получим решение задачи Коши:

#### dsolve([dqns,y(0)=2,D(y)(0)=0],y(x)); ↘

 $y(x) = \sin(x) + \frac{1}{2} e^{x} + \frac{3}{2} e^{(-x)}$ 

Дифференциальные уравнения и краевые условия можно именовать и задавать множеством в скобках{}:

- bnds:= $y(0)=0, y(Pi)=2$ : ↘
- $dsolve({daqns,bnds}, y(x));$  $\blacktriangleright$

$$
y(x) = \sin(x) + \frac{e^x}{\sinh(\pi)} - \frac{e^{(-x)}}{\sinh(\pi)}
$$

Получим численное решение нелинейного дифференциального уравнения и выведем его на график, используя команду **odeplot nakera plots:** 

A restart:with(plots): F:=dsolve({diff(y(t),t)=y(t)\*sin(t\*y(t)),y(0)=1},y(t),type=n umeric): F(1.5);odeplot(F,[t,y(t)],0..6,labels=[t,y]);

 $\blacktriangleright$ 

⋗

 $t = 1.5$ ,  $y(t) = 2.18161295450771496$ 

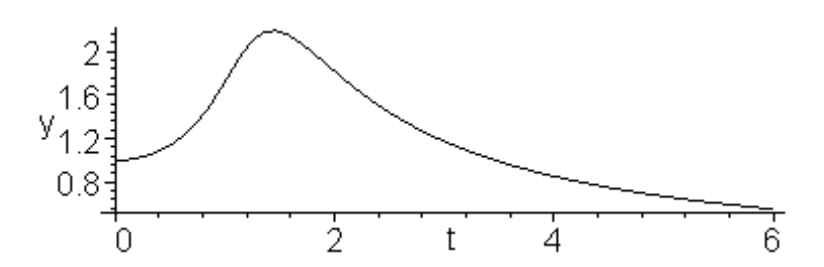

Численно решим задачу Коши методом Рунге-Кутта и визуализируем решение:

R:=dsolve({diff(y(x),x)+2\*y(x)=sin(x),y(0)=2},y(x),

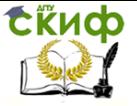

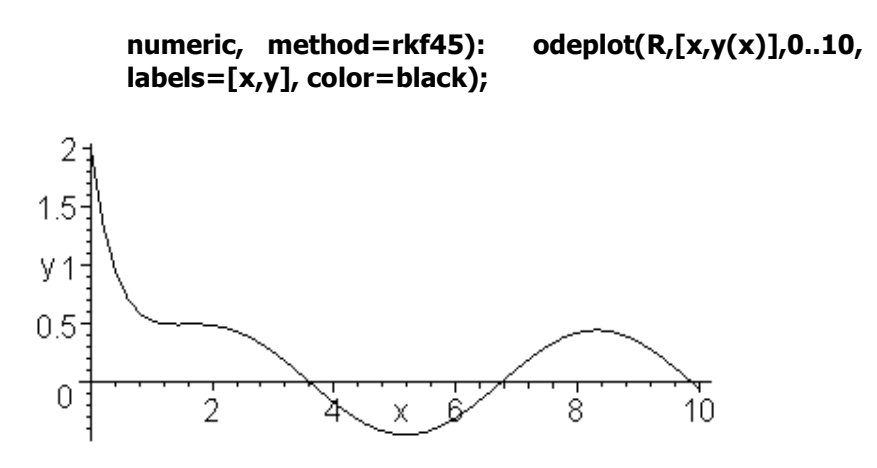

#### Индивидуальное задание для рубежного 9.7. контроля

1. Программно реализовать алгоритмы решения задачи Коши для заданного в таблице 9.2

N-го варианта и получить численное решение  $y(x)$  на отрезке  $x \in [x_0, x_0]$ . Проверить правильность полученного решения задачи Коши с помощью команды dsolve и визуализации odeplot математического пакета Maple.

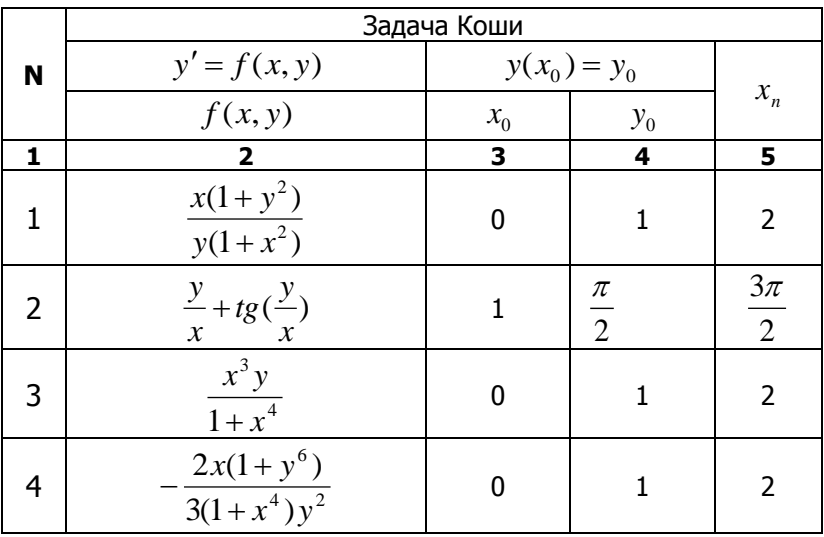

Таблица 9.2

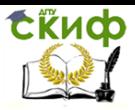

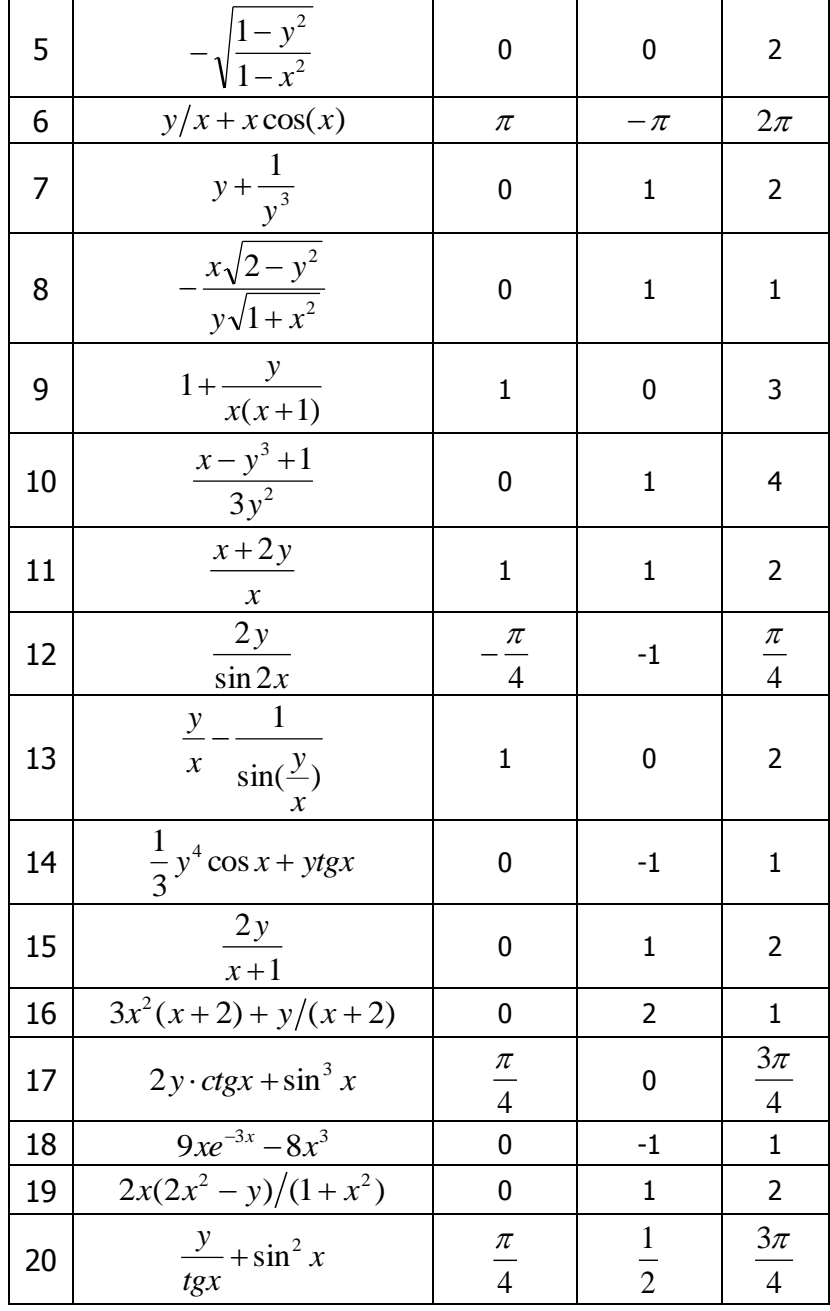

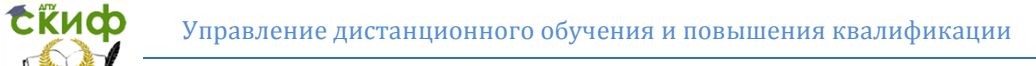

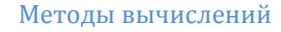

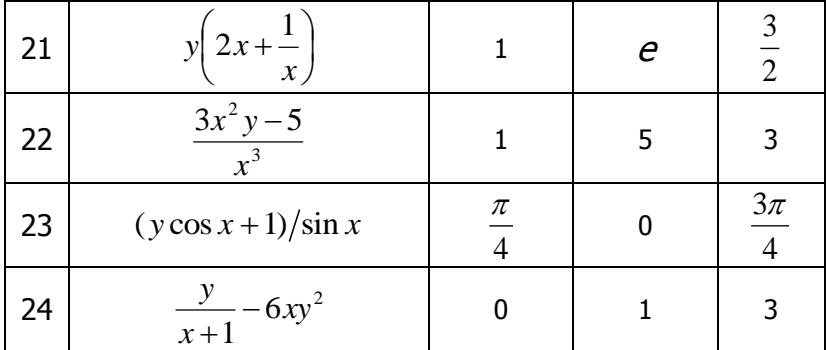

2. Для вариантов индивидуального задания, приведенных ниже в таблице 9.3 построить решения дифференциального уравнения и системы (общее, задачи Коши и краевой задачи).

Таблица 9.3

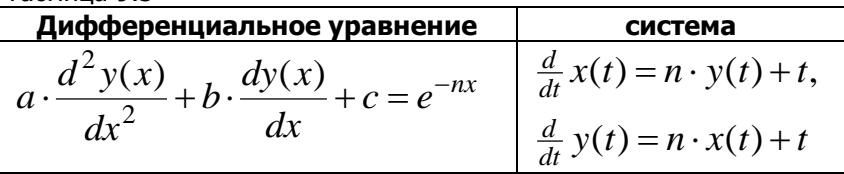

 $3$ десь *n*=Nst – номер задания,  $a,b,c$  — случайные числа; начальные  $\mathcal{Y}(0)$ , *dx dy*(0) и граничные условия  $\mathcal{X}\!(0),\mathcal{Y}\!(1)$  задайте самостоятельно.

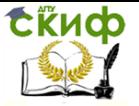

# **СПИСОК ЛИТЕРАТУРЫ**

1. Демидович Б.П., Марон И.А., "Основы вычислительной математики : учеб. пособие ": СПб.: Лань.

2. Бахвалов Н.С., Лапин А.В., Чижонков Е.В.," Численные методы в задачах и упражнениях": М: Лаборатория знаний.

3. Киреев В.И., Пантелеев А.В., "Численные методы в примерах и задачах": СПб.: Лань.

4. Бахвалов Н.С., Корнев А.А., Чижонков Е.В., «Численные методы. Решение задач и упражнения», М: Лаборатория знаний.

5. Меркулова Н.Н., Михайлов М.Д., " Методы приближенных вычислений: учебное пособие ": Национальный исследовательский Томский государственный университет.